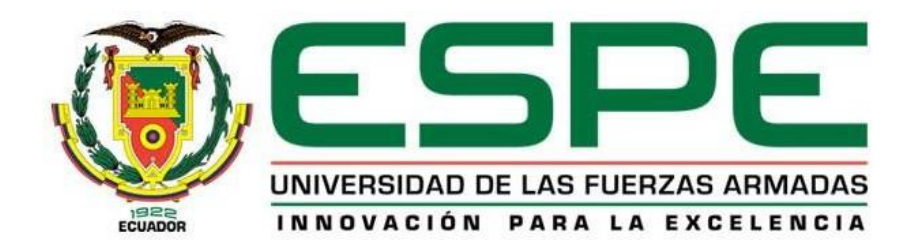

# **Diseño de un Sistema de Gestión por Resultados para el Departamento de Ciencias de la Energía y Mecánica – ESPE.**

Montalvo Lima, Silvio Alexander y Ñacato Cuichan, Bryan Steeven

Departamento de Ciencias de la Computación

Carrera de Tecnologías de la Información

Trabajo de titulación previo, a la obtención del título de Ingeniero en Tecnologías de la

Información

Ing. Diaz Zuñiga, Magi Paul

08 de febrero del 2023

<span id="page-1-0"></span>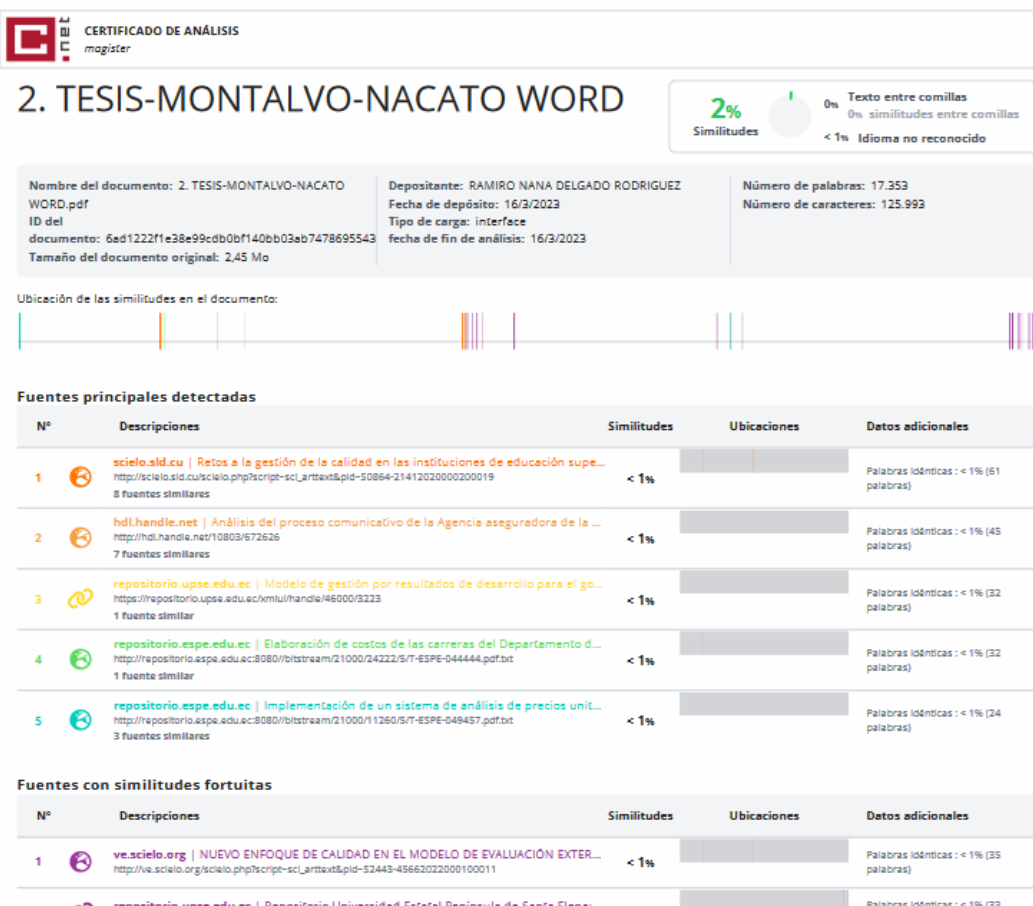

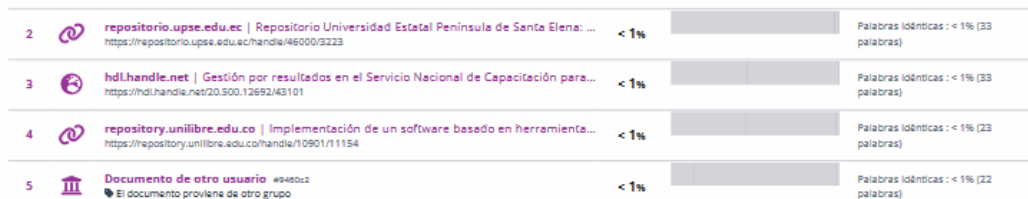

Fuentes mencionadas (sin similitudes detectadas) Estas fuentes han sido citadas en el documento sin encontrar similitudes.

- 1 @ https://doi.org/10.52326/ic-ecco.2021/NWC.02
- 2 & https://stackify.com/agile
- 3 @ https://doi.org/10.1016/B978-012068377-2/50013-9
- 4 & https://doi.org/10.29057/xikua.v4i8.332
- 5 % https://mexicox.gob.mx/assets/courseware/v1/ef7bf29445e2f91acc61c2931bf94ee1/

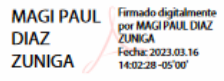

<span id="page-2-0"></span>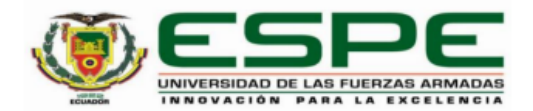

Departamento de Ciencias de la Computación Carrera de Tecnologías de la Información

#### Certificación

Certifico que el trabajo de titulación, "Diseño de un Sistema de Gestión por Resultados para el Departamento de Ciencias de la Energía y Mecánica - ESPE." fue realizado por los señores Montalvo Lima, Silvio Alexander y Ñacato Cuichan, Bryan Steeven; el mismo que cumple con los requisitos legales, teóricos, científicos, técnicos y metodológicos establecidos por la Universidad de las Fuerzas Armadas ESPE, además fue revisado y analizado en su totalidad por la herramienta de prevención y/o verificación de similitud de contenidos; razón por la cual me permito acreditar y autorizar para que se lo sustente públicamente.

#### Sangolquí, 08 de febrero de 2023

Firma:

**MAGI PAUL DIAZ ZUNIGA** Firmado digitalmente por<br>MAGI PAUL DIAZ ZUNIGA<br>Fecha: 2023.03.15<br>08:24:12-05'00'

Ing. Diaz Zuñiga, Magi Paul C.C: 1707249072

<span id="page-3-0"></span>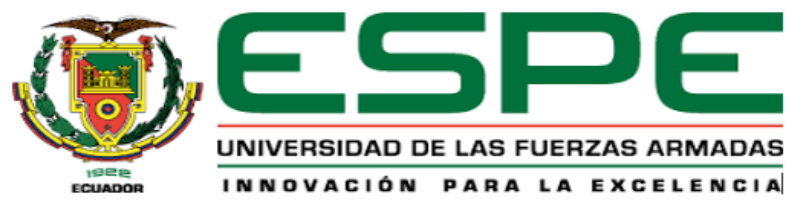

Departamento de Ciencias de la Computación

Carrera de Tecnologías de la Información

Responsabilidad de Autoría

Nosotros, Montalvo Lima, Silvio Alexander y Ñacato Cuichan, Bryan Steeven, con cédulas de ciudadanía N.º 0401545496 y N.º 1724217714, declaramos que el contenido, ideas y trabajo de titulación: "Diseño de un Sistema de Gestión por Resultados para el Departamento de Ciencias de la Energía y Mecánica - ESPE", es de nuestra autoría y responsabilidad, cumpliendo con los requisitos legales, teóricos, científicos, técnicos, y metodológicos establecidos por la Universidad de las Fuerzas Armadas ESPE, respetando los derechos intelectuales de terceros y referenciando las citas bibliográficas.

Sangolquí, 08 de febrero de 2023

Luter

Montalvo Lima, Silvio Alexander

C.C.: 0401545496

Ñacato Cuichan, Bryan Steeven

C.C.: 1724217714

<span id="page-4-0"></span>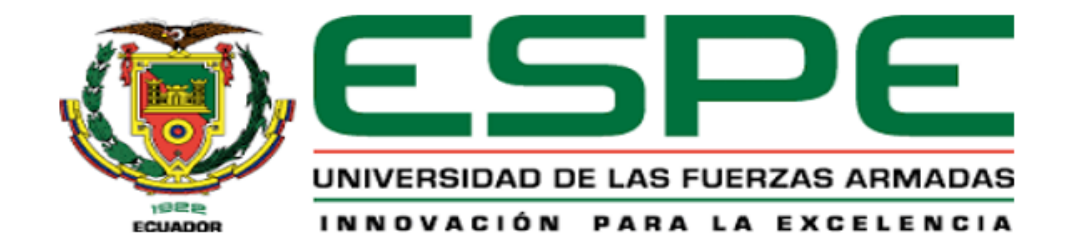

#### Departamento de Ciencias de la Computación

Carrera de Tecnologías de la Información

## Autorización de Publicación

Nosotros, Montalvo Lima, Silvio Alexander y Ñacato Cuichan, Bryan Steeven, con cédulas de ciudadanía N.º 0401545496 y N.º 1724217714, autorizamos a la Universidad de las Fuerzas Armadas ESPE publicar el trabajo de titulación: "Diseño de un Sistema de Gestión por Resultados para el Departamento de Ciencias de la Energía y Mecánica - ESPE" en el Repositorio Institucional, cuyo contenido, ideas y criterios son de nuestra responsabilidad.

Sangolquí, 08 de febrero de 2023

Clark M

Montalvo Lima, Silvio Alexander

C.C.: 0401545496

Ñacato Cuichan, Bryan Steeven

C.C.: 1724217714

## **Dedicatoria**

<span id="page-5-0"></span>Un día les prometí que lo lograría, para ustedes papá y mamá.

Montalvo Lima Silvio Alexander

Para mis padres y mi hermana.

Ñacato Cuichan Bryan Steeven

## **Agradecimientos**

<span id="page-6-0"></span>Agradezco a Dios, mis padres y hermanos de quienes he sentido su apoyo y aliento incondicional siempre. Quienes han sido el engranaje fundamental en mi vida para cumplir todos mis propósitos.

Montalvo Lima Silvio Alexander

Agradezco principalmente a Dios, por haberme dado las fuerzas y el valor necesario para lograr cumplir esta meta. A mis padres por darme su apoyo incondicional en todo momento y a mi hermana, ya que siempre estuvo ahí acompañándome en los momentos más difíciles.

Ñacato Cuichan Bryan Steeven

## Índice de contenido

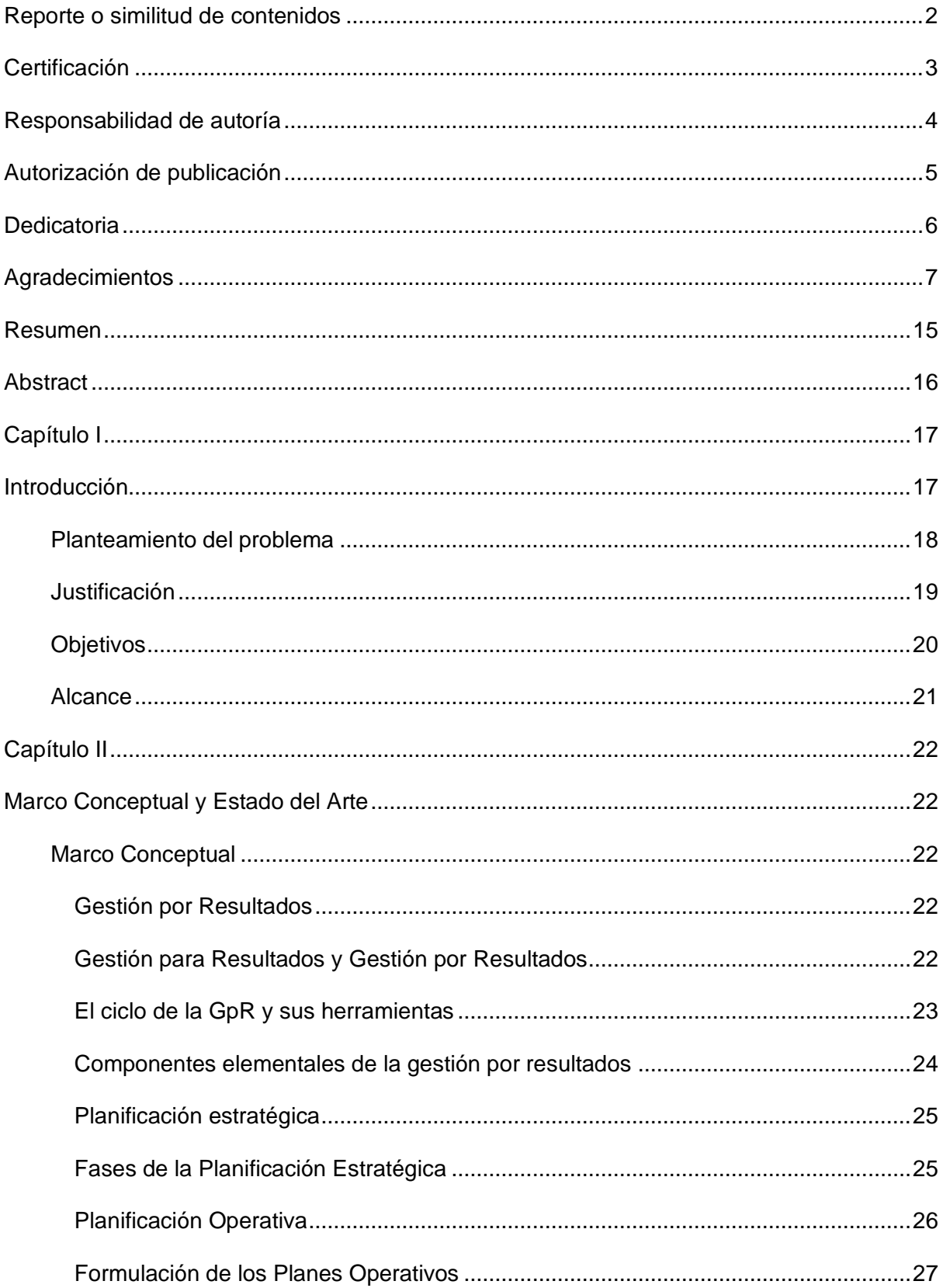

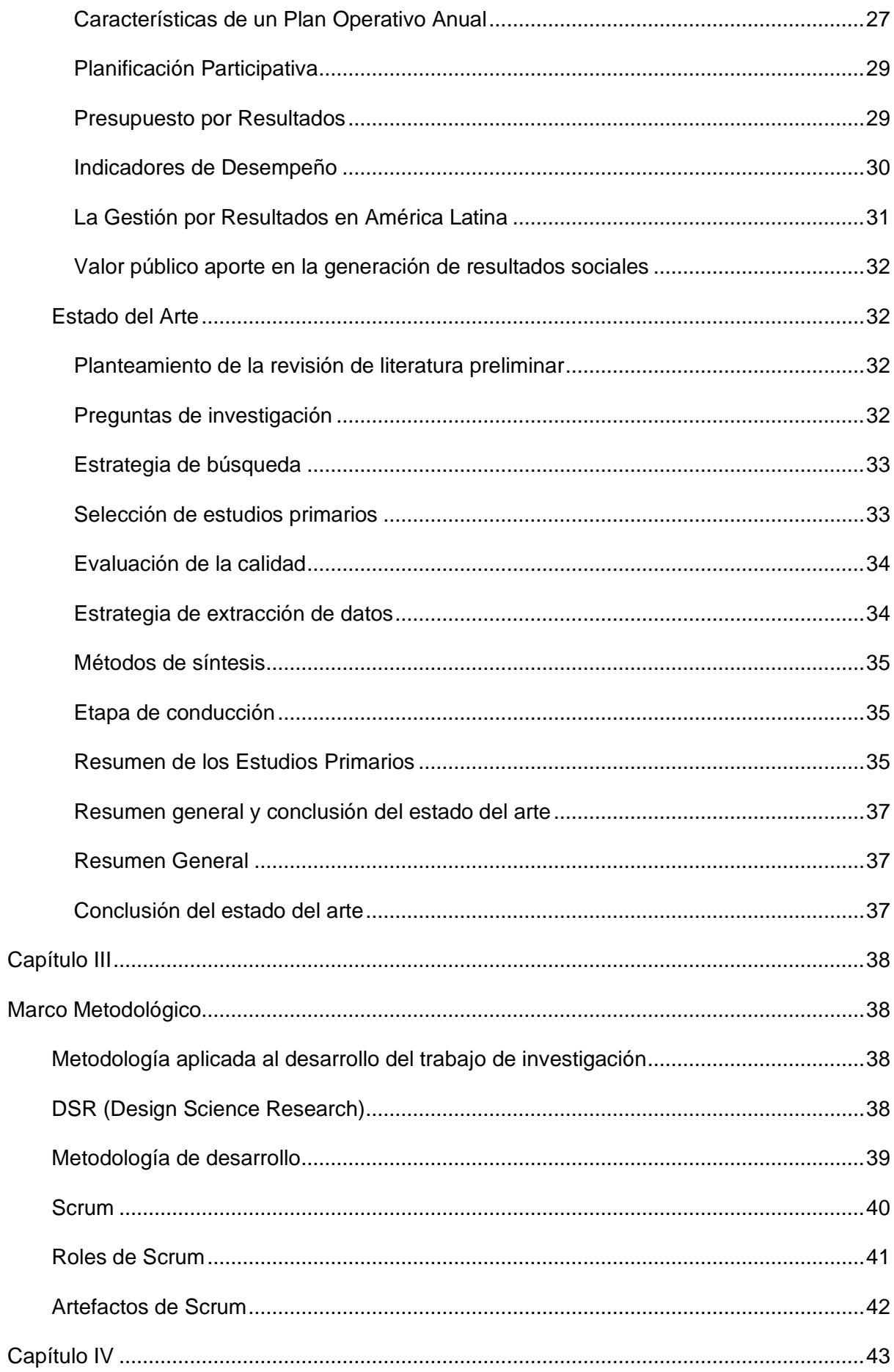

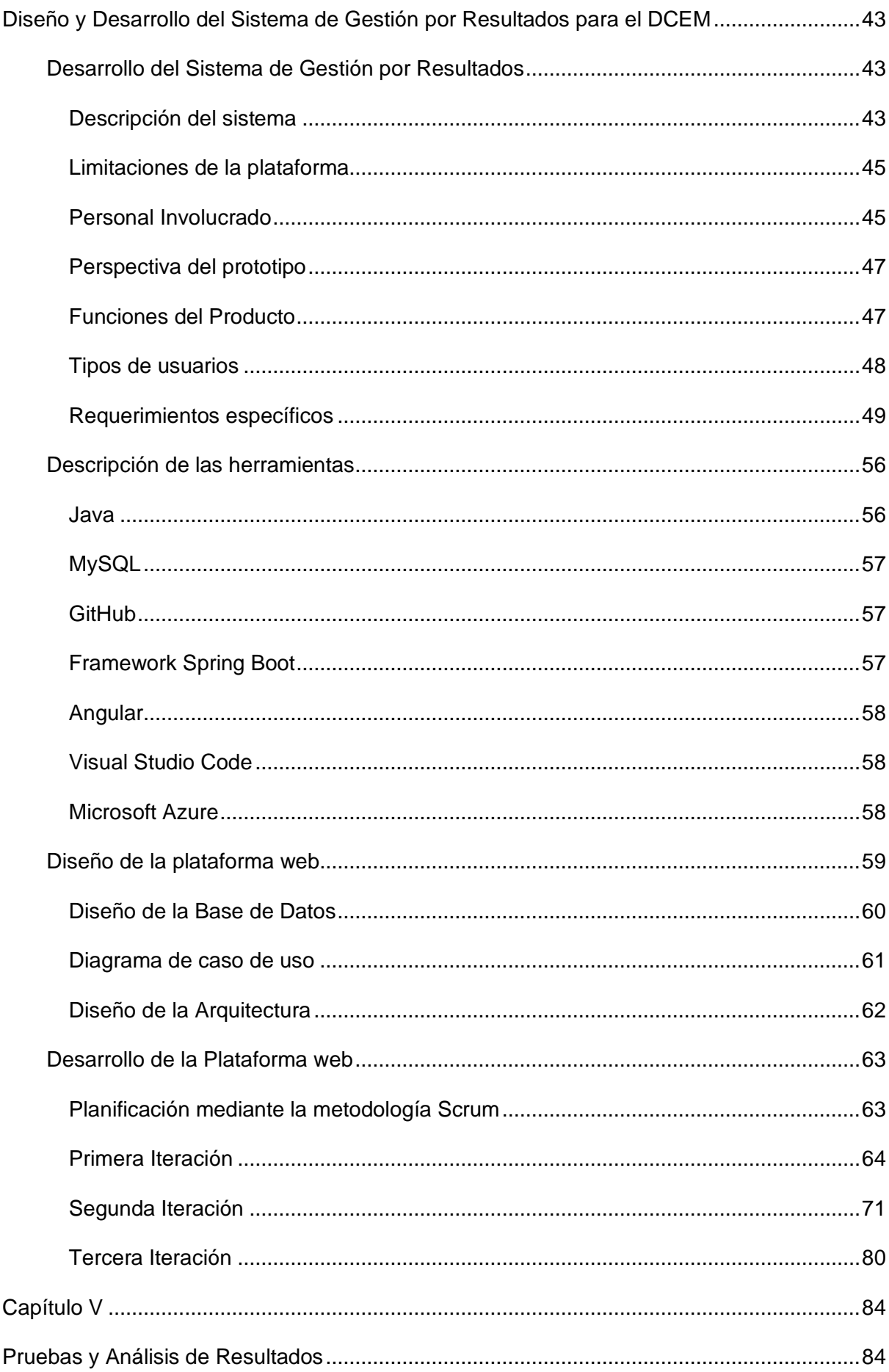

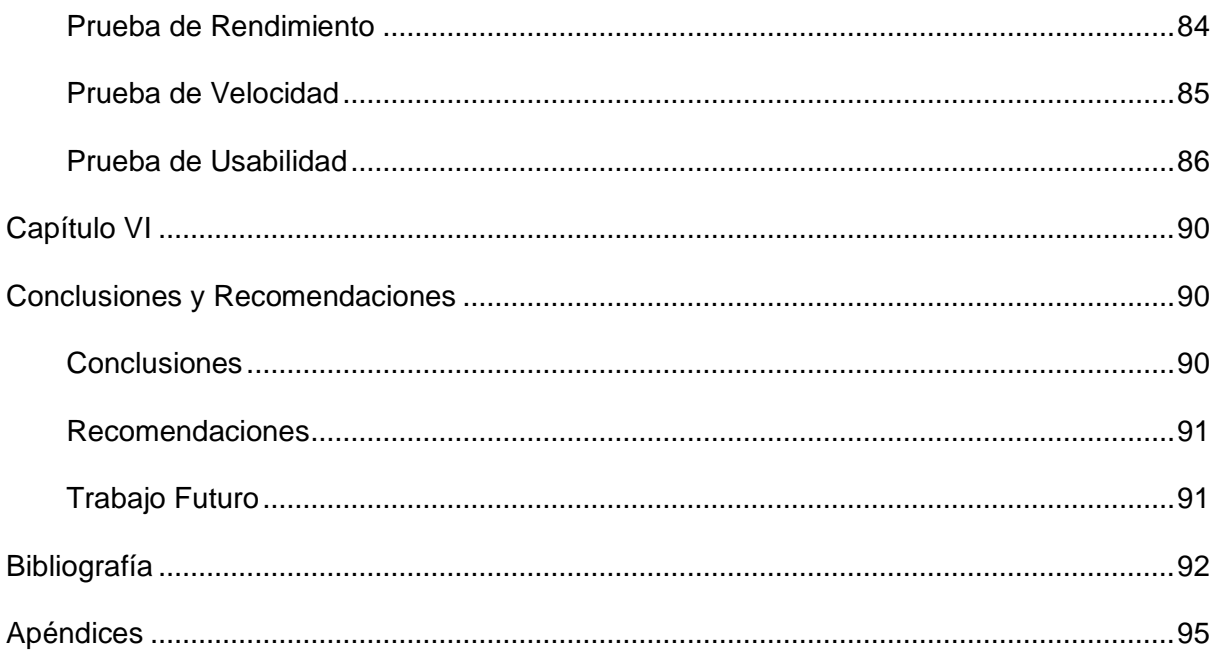

## **Índice de tablas**

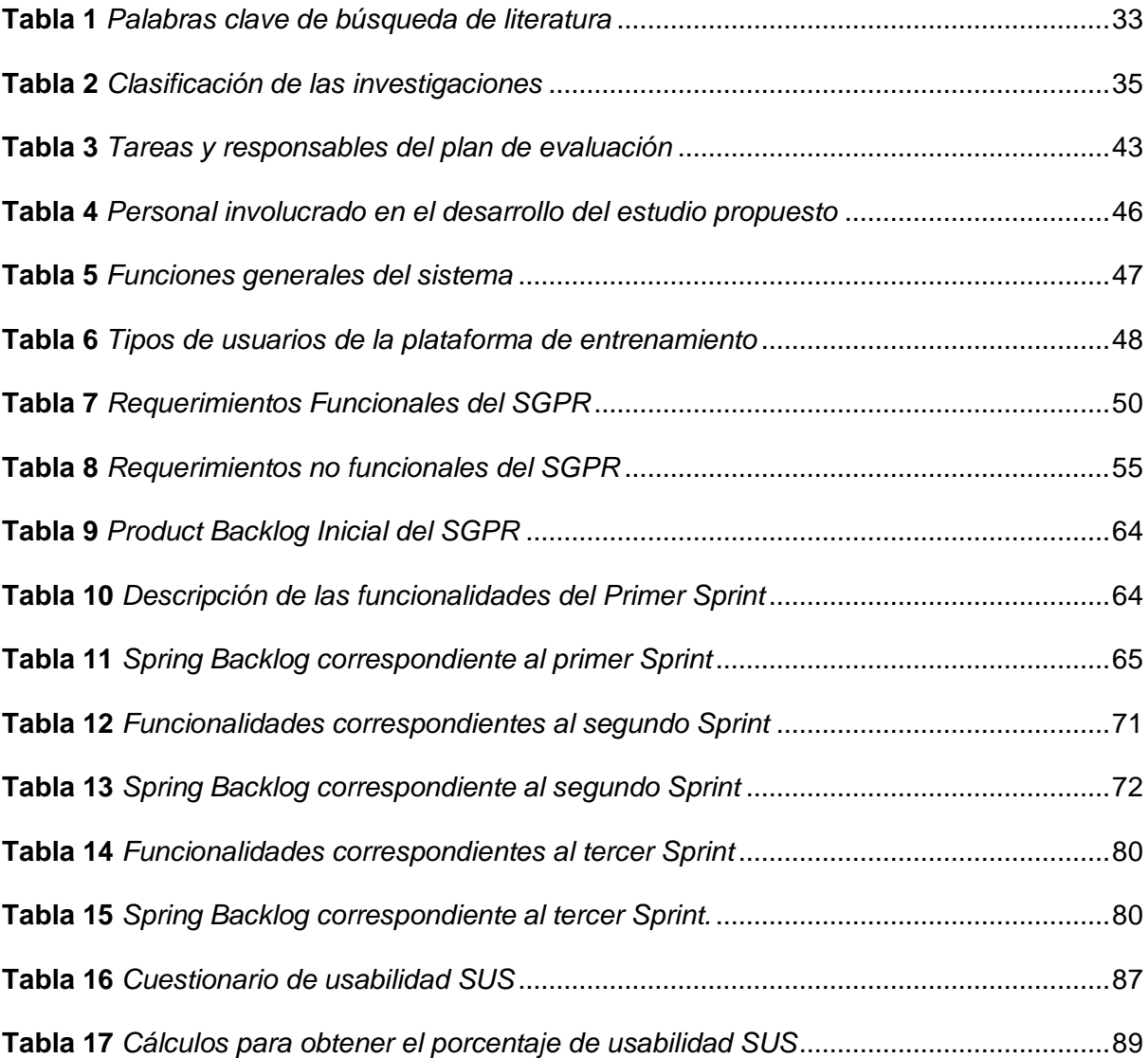

# **Índice de figuras**

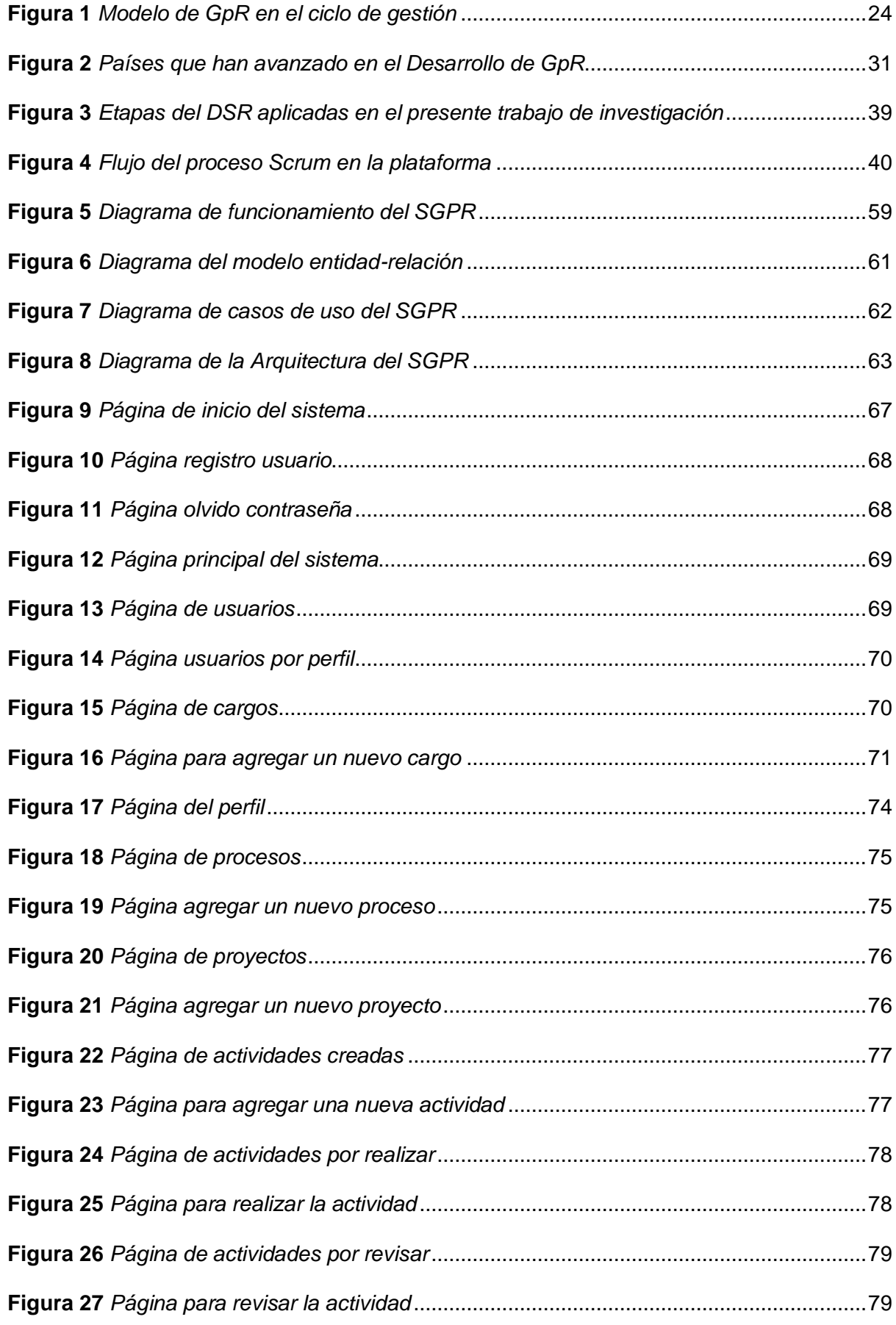

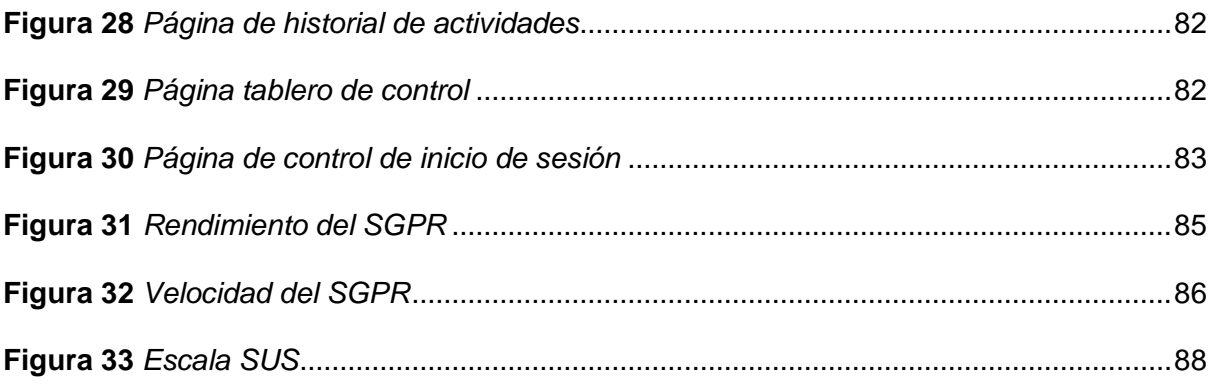

#### **Resumen**

<span id="page-14-0"></span>Hoy en día todas las instituciones que son parte del Sistema de Educación Superior deben pasar por procesos de evaluación y acreditación, los cuales son realizados por el Consejo de Evaluación, Acreditación y Aseguramiento de la Calidad de la Educación Superior (CEAACES). El propósito fundamental de estas entidades es avaluar las carreras, programas y postgrados de todas las universidades para poder garantizar públicamente la calidad de la educación superior. En este contexto, la Universidad de las Fuerzas Armadas ESPE debe ser evaluada periódicamente, razón por la cual, el objetivo principal del presente trabajo es diseñar y desarrollar un Sistema de Gestión por Resultados (SGPR) para el Departamento de Ciencias de la Energía y Mecánica (DCEM). Para el cumplimiento del mismo, se utilizaron los lineamientos de la metodología en Gestión por Resultados (GpR), la cual consta de acciones estratégicas para evaluar el desempeño y las mejoras a nivel organizacional e institucional. Así mismo, se aplicó las pautas para realizar estudios de mapeos sistemático en ingeniería de software propuesta por Kai Petersen para especificar, identificar y sintetizar los datos más relevantes de los estudios recolectados. De igual manera, para el diseño y desarrollo del sistema, se lo llevó a cabo usando Angular como Framework de Java Script para el desarrollo del Front-end, Java como lenguaje de programación mediante el uso del Framework Spring Boot para implementar los microservicios en el Back-end y finalmente MySQL como sistema de gestión de base de datos, donde se almacena toda la información necesaria de los procesos del sistema. De esta manera, al combinar todas estas tecnologías se pudo obtener un producto final en producción, el cual cumplirá con los requerimientos previamente establecidos por el DCEM.

*Palabras clave:* gestión por resultados, DCEM, CEAACES, tecnologías, front-end, back-end.

#### **Abstract**

<span id="page-15-0"></span>Today, all institutions that are part of the Higher Education System must go through evaluation and accreditation processes, which are carried out by the Council for Evaluation, Accreditation and Quality Assurance of Higher Education (CEAACES). The fundamental purpose of these entities is to evaluate the careers, programs and postgraduate courses of all universities in order to publicly guarantee the quality of higher education. In this context, the University of the Armed Forces ESPE must be evaluated periodically, which is why the main objective of this work is to design and develop a Results-Based Management System (SGPR) for the Department of Energy and Mechanics Sciences. (DCEM). To comply with it, the guidelines of the Management for Results (GpR) methodology were used, which consists of strategic actions to evaluate performance and improvements at the organizational and institutional level. Likewise, the guidelines for carrying out systematic mapping studies in software engineering proposed by Kai Petersen were applied to specify, identify and synthesize the most relevant data from the collected studies. In the same way, for the design and development of the system, it was carried out using Angular as a Java Script Framework for the development of the Front-end, Java as a programming language through the use of the Spring Boot Framework to implement the microservices in the system. Back-end and finally MySQL as a database management system, where all the necessary information of the system processes is stored. In this way, by combining all these technologies, it was possible to obtain a final product in production, which will meet the requirements previously established by the DCEM.

*Key words:* management by results, DCEM, CEAACES, technologies, front-end, backend.

#### **Capítulo I**

#### **Introducción**

<span id="page-16-1"></span><span id="page-16-0"></span>Existen varias investigaciones relacionadas con la GpR; por lo cual, se tomará en cuenta los aportes más significativos según el área de investigación. En el estudio de (Tamayo, 2015) se realiza una distinción de metodologías y herramientas para la gestión, que son usadas en el sector público; donde se concluye: Un modelo de gestión debe cumplir con ciertos parámetros para que este sea aplicado con un enfoque claro con los lineamientos que forman parte de las políticas del Estado, (Agendas Sectoriales y Locales, Constitución de la República, LOEP, Plan Nacional del Buen Vivir).

El cuadro integral de mando de la Empresa Nacional Minera (ENAMI) ofrece una visión de cómo se proyecta la gestión de una organización en el tiempo, para lograr que la integración de una estrategia se convierta en acciones diarias que permitan generar un grado mayor de compromiso de los miembros de una institución con varias jerarquías, con esto se obtiene que no haya falta de comunicación y discontinuidad del personal. Se concuerda con lo expuesto por (Tamayo, 2015); y que es de suma importancia integrar en las instituciones públicas con un cuadro de Mando Integral como herramienta, la cual permita visualizar de una forma visual tanto los objetivos primarios con sus indicadores, de esta manera lograr mejorar los resultados que incluya a directivos, coordinadores y docentes sobre la base de las perspectivas de seguimiento.

(Tomala, 2015) con esta investigación se sustenta la finalidad del trabajo a realizar; evidencia la GpR como un elemento primordial para la obtención de valor público, con una orientación a lograr objetivos, pero se debe considerar un sistema de monitoreo y evaluación como herramienta necesaria para la administración de toma de decisiones y control de la gestión interna de tareas; así como también facilita la efectividad del área de talento humano; se genera información confiable que permita la gestión eficiente del tiempo del personal de la institución.

La gestión integra a todas las áreas de una institución, por esta razón no solo se debe controlar, dirigir, administrar recursos económicos, si no, se debe tener en cuenta a todos los entes que se involucran en algún nivel en la planificación, control y ejecución de estrategias que asume una organización. Es primordial considerar que los modelos de gestión por resultados en el ámbito público no han sido tomados tanto en cuenta como en un nivel empresarial haciendo enfoque en sus clientes, productos, liderazgo de personal, entre otros aspectos; todos estos con el fin de generar un bien común y la mejora continua para cumplir objetivos.

Con estos precedentes, una forma de llevar una correcta administración del personal de una institución y sus recursos es hacer uso de herramientas tecnológicas que faciliten la toma de decisiones, llevando así al logro de objetivos establecidos al inicio de un periodo escolar. Existe gran variad de herramientas de gestión, pero son pocas las instituciones públicas que valoran sus beneficios que influyen de manera directa en los resultados.

#### <span id="page-17-0"></span>**Planteamiento del problema**

El aseguramiento de la calidad de la educación superior ha pasado a ser un problema para las Instituciones de Educación Superior (IES), dado que algunas no cumplen con los requisitos establecidos por el Consejo de Aseguramiento de la Calidad de la Educación Superior (CACES) y por consiguiente la acreditación de universidades y escuelas politécnicas se ve afectada. En el informe presentado por él (CACES, 2018) se comenta que entre los años 2002 al 2008 el principal problema radicaba en que cada IES se encargaba propiamente de realizar una revisión institucional. Así, para el año 2008, de un total de 71 universidades, 5 estaban acreditadas, 7 no cumplían con el tiempo legal, 9 universidades no habían iniciado el proceso de autoevaluación, 11 estaban en la etapa del diseño del proyecto de autoevaluación, 13 se encontraban en proceso de evaluación externa y 26 en proceso de autoevaluación.

18

En relación con este propósito, la constitución del 2008 dictaminó que se debe evaluar las carreras, programas y posgrados de todas las IES, estableciendo como sanción la exclusión del sistema educativo para aquellas instituciones que no logren superar la evaluación y acreditación (Marínez et al., 2017). Por otro lado, la categorización que pueden alcanzar como consecuencia de una buena puntuación de la evaluación externa las puede categorizar en lo más alto del ranking, dando como resultado un mayor prestigio para la institución y por ende mejores oportunidades para sus estudiantes en el mundo laboral.

Por tal razón, el CACES ha sostenido procesos de evaluación, acreditación y aseguramiento de la calidad, a fin de garantizar la excelencia de todas las universidades y escuelas politécnicas, propiciando su depuración y mejoramiento continuo. Por lo cual, para evitar problemas al momento de ser evaluadas las IES, deben acatar los procedimientos ligados a la verificación del cumplimiento de estándares y criterios mínimos, para recibir un certificado de garantía pública de la calidad (CACES, 2018).

En este contexto, en el presente trabajo se pretende realizar un SGPR, para que todos los trabajadores de las distintas áreas de una IES puedan alcanzar los objetivos propuestos por la institución, dando como resultado una mejor planificación de la información dentro de la misma, de tal forma que puedan obtener una mejor categorización al cumplir con los criterios considerados a evaluar por el CACES. **Justificación**

<span id="page-18-0"></span>En el mundo actual, garantizar públicamente la calidad de la educación superior, se ha convertido en uno de los principales objetivos para cada IES, las cuales son evaluadas, acreditadas y calificadas periódicamente por el CACES. Por otro lado, una buena categorización que pueda obtener una IES puede mejorar el prestigio de la institución y por ende dar paso a mejores oportunidades laborales para sus estudiantes (CACES, 2018).

19

Por tal razón, en el presente trabajo se pretende implementar un SGPR, para mejorar la forma en la que se organiza, administra y planifica la información y los procesos dentro de las distintas áreas del DCEM, con el objetivo principal de generar un cambio que beneficie a la Universidad de las Fuerzas Armadas ESPE al momento de ser evaluada por el CACES.

## <span id="page-19-0"></span>**Objetivos**

## *Objetivo general*

Desarrollar e implementar un Sistema de Gestión por Resultados como herramienta interna para el Departamento de Ciencias de la Energía y Mecánica.

### *Objetivos específicos*

- Realizar el estudio del arte de los trabajos relacionados para la utilización de la Gestión por Resultados y la forma en la que incide en la ejecución del sistema académico y en la educación superior.
- Realizar el levantamiento de requisitos específicos para comprender el funcionamiento del DCEM.
- Desarrollar el Back-end de la plataforma web siguiendo el marco de la arquitectura orientada a microservicios y aplicación de las metodologías ágiles.
- Desarrollar el Front-end web de la plataforma, de manera que se cumplan los requerimientos específicos del sistema.
- Realizar las pruebas de funcionalidad del Sistema de Gestión por Resultados para obtener un diagnóstico, con la finalidad de mejorar el cumplimiento de acciones estratégicas del DCEM, al momento de ser evaluadas por las entidades respectivas.

#### <span id="page-20-0"></span>**Alcance**

El presente proyecto comprende diseñar y desarrollar un SGPR mediante la utilización de metodologías ágiles, que busca ayudar al personal del DCEM en la administración orientada al logro de objetivos organizacionales. Este sistema será desarrollado con el Framework Spring Boot y Angular, esto para lograr un adecuado manejo de las partes técnicas del sistema y por ende una óptima integración de la plataforma con los usuarios. Se realizará un estudio del arte de trabajos relacionados sobre la GpR en la educación superior, además se pretende obtener el mejor diseño del sistema que cumpla como los requerimientos del DCEM.

Por otro lado, se hará uso de la metodología ágil SCRUM, para el desarrollo del proyecto y cumplir con los tiempos establecidos. El sistema permitirá exponer el seguimiento de actividades y gestión administrativa con una interfaz amigable para el usuario. También se realizarán pruebas de funcionalidad del sistema para obtener un diagnóstico, con la finalidad de mejorar el cumplimiento de las actividades por parte del personal involucrado.

Con todo lo mencionado se busca el desarrollo y finalización del sistema con resultados positivos.

#### **Capítulo II**

## **Marco Conceptual y Estado del Arte**

### <span id="page-21-2"></span><span id="page-21-1"></span><span id="page-21-0"></span>**Marco Conceptual**

#### <span id="page-21-3"></span>*Gestión por Resultados*

La GpR es una metodología que consta de acciones estratégicas para lograr alcanzar los objetivos propuestos, se la aplica con la finalidad de evaluar el desempeño y las posibles mejoras de las organizaciones públicas. De esta manera, se puede monitorear en qué medida se han alcanzado los resultados para posteriormente hacer uso de la información generada y poder tomar decisiones mejorando el desempeño de la organización (Milanesi, 2018)

Según (Dussauge, 2016) en su artículo menciona una serie de características que ayudan a comprender de una mejor manera el éxito de la GpR.

- Puede vincularse a otras problemáticas más amplias sobre transparencia, democracia y rendición de cuentas.
- Puede dar espacio a varias experiencias prácticas, enfocándose principalmente en procesos de ensayo, error y aprendizaje.
- Es capaz de sintetizar y a su vez ordenar las ideas anteriores, con la finalidad de integrarlas en propuestas actuales, conceptuales y prácticas.

### <span id="page-21-4"></span>*Gestión para Resultados y Gestión por Resultados*

Para poder aclarar la diferencia entre estas dos exposiciones de Gestión por Resultados y Gestión para Resultados, es fundamental que se presente las consideraciones siguientes expuestas por PRODEV, BID, el centro Latinoamericano de Administración para el Desarrollo (CLAD) (BID & CLAD, 2007) el cual señala que:

En la terminología en español se hace uso más de Gestión por Resultados; visto desde el punto semántico está mal echo el uso de esta forma de expresarse, ya que es contradictorio decir que se quiere gestionar por resultados, esto debido a que los resultados se logran obtener al finalizar el proceso. Debido a esto es más optimo usar el termino para, esto logra expresar una gestión orientada a conseguir resultados esperados y predefinidos.

Cabe indicar que el uso del término "Gestión para resultados" aparece por primera vez en el escrito de Peter Drucker (1954 y 1964), Disciplina del Management. Este menciona los términos gestión (dirección) por objetivos y gestión para resultados, de esta forma sustenta la afinación de gerencia por objetivos para lograr conseguir resultados.

Los términos eficiencia y eficacia guardan correspondencias similares, esto debido a que la gerencia por resultados es más acorde a la eficiencia, mientras que el logro por resultados se enfoca en la eficacia.

Es importante mencionar que los términos evaluación y monitoreo aparecen de manera cronológica antes que aparezca la Gestión por Resultados. Estos dos términos son sincrónicos con la eficiencia y eficiencia, son los términos acogidos por la Nueva Gestión Publica en los 80. El ámbito empresarial privado plantea la Gerencia Por Objetivos (GpO), la cual establece que los objetivos de una organización deben ser monitoreados, esto gracias a el desarrollo de los sistemas de información.

La Gestión por Resultados se desarrolla a partir del auge de la tecnología, la cual se línea a la prospectiva social de la gestión del conocimiento, la cual tomo como base el modelo de las organizaciones privadas, la cual calificaba la gestión finalizando el logro de los objetivos.

## <span id="page-22-0"></span>*El ciclo de la GpR y sus herramientas*

La metodología de la GpR está compuesta por un modelo de gestión organizacional que tiene como objetivo principal mejorar el proceso de diseño, implementación y evaluación de las políticas públicas. Como señala (Dussauge, 2016) se trata de medir, informar y decidir.

El ciclo de la GpR es un proceso que se debe llevar a cabo para evaluar el desempeño y las mejoras de las instituciones u organizaciones. Para lo cual, se utilizan indicadores de desempeño con la finalidad de monitorear y evaluar los procesos que se realizan dentro de las mismas. Para después de un periodo de tiempo generar reportes de desempeño, los cuales buscan preservar evidencias sobre la totalidad del ciclo y para la toma mejores decisiones. Tal como se puede observar en la **Figura 1**:

## <span id="page-23-1"></span>**Figura 1**

*Modelo de GpR en el ciclo de gestión*

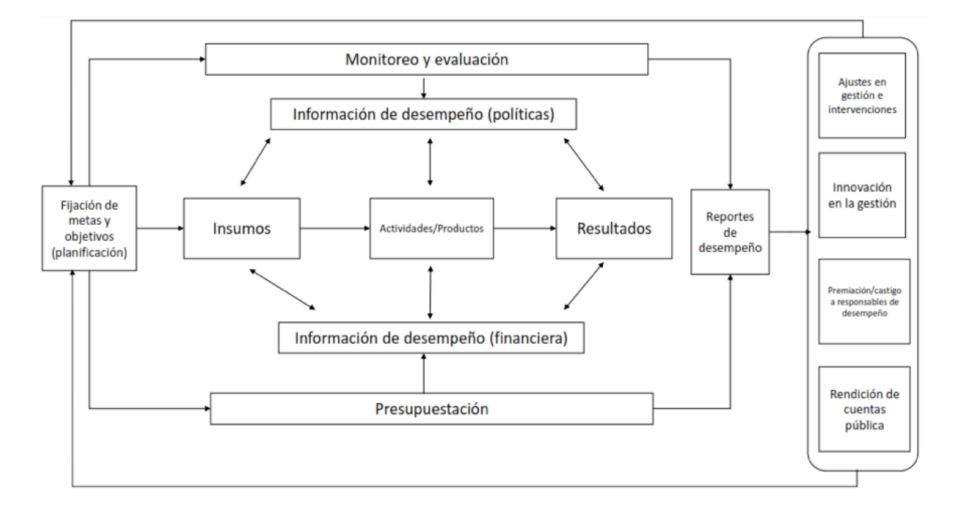

*Nota*. Tomado de *Introducción a la Gestión para Resultados* por M. Dussage, 2016, Revista ResearchGate.

#### <span id="page-23-0"></span>*Componentes elementales de la gestión por resultados*

El banco Interamericano de Desarrollo (2011) en el trabajo *Modulo Gestión para Resultados en el ámbito Público*, desarrolla un marco conceptual donde semejante a la GpR, exponiendo la gestión pública en el Caribe y en América Latina, como también en unidades de aprendizaje, donde se establecen elementos enfocados a la gestión:

Existen cuatro áreas que son esenciales para la gestión pública, los cuales se expresan a continuación:

- 1) Planificación
- 2) Presupuesto y financiamiento
- 3) Diseño y ejecución de programas y proyectos
- 4) Monitoreo y evaluación

La gestión implica la coordinación con los actores que conforman una institución y también comunitarios a nivel territorial para lograr construir planes de intervención de manera colaborativa, además de establecer el compromiso de gestión, evaluación y monitoreo.

La planificación es un proceso, el cual se encarga de definir un curso de acción y

procedimientos que logren el cumplimiento de planes estratégicos y operativos del sector público. Un plan tiene como objetivo establecer el estado final deseado, las estrategias a emplear para lograrlo y los mecanismos que se harán uso para cumplir dicho objetivo.

#### <span id="page-24-0"></span>*Planificación estratégica*

Según (Contreras, 2013) la planificación estratégica es una acción que se encuentra vinculada a un plan estratégico, es decir, implica una estrategia viable para cumplir las actividades del negocio teniendo en cuenta los objetivos planteados previamente. Además, es de suma importancia tener claro hacia donde se quiere ir, hacia donde se quiere llegar y también con que recursos se cuenta para poder obtener los resultados esperados.

También se define plan como un modelo sistemático, es decir es un instrumento metódicamente organizado y creado con la finalidad de cumplir con los objetivos preestablecidos. Por otro lado (Contreras, 2013) menciona que cuando se pretende planificar y ejecutar un plan estratégico, antes de ello se debe tener un amplio conocimiento sobre cómo funciona el negocio, para que una vez aplicado el plan se pueda realizar un análisis en función de lograr los objetivos trazados.

En ese sentido (Balón, 2015) expone que la planificación por resultados debe ser llevada a cabo en conjunto y a su vez con una responsabilidad compartida, ya que deben estar involucrados absolutamente todos los integrantes que participan en la organización, debido a que los objetivos establecidos se pueden llegar a cumplir siempre y cuando todos los involucrados participen de la mejor manera.

Por lo tanto, todas las personas que son parte de la organización no solamente deben tener conocimiento sobre su misión y visión, sino también deben ser parte activa de la organización para que puedan ser responsables de sus actividades realizadas, para que más adelante se puedan monitorear los resultados obtenidos y por ende llegar a cumplir los objetivos propuestos.

## <span id="page-24-1"></span>*Fases de la Planificación Estratégica*

La planificación Estratégica implica un proceso que se debe llevar a cabo durante un periodo de tiempo establecido, en el cual se empieza realizando un análisis profundo de la

situación actual, tanto interna como externa de la organización, posteriormente se priorizan los objetivos y los diferentes actores que están involucrados en cada actividad y finalmente se pasa a monitorear los resultados y a su vez tomar decisiones para el cumplimiento de los objetivos incluidos en el plan (Quiroz et al., 2020).

Todas las actividades mencionadas se las puede agrupar en tres etapas consecutivas, las cuales son: el diagnóstico, la elaboración y la implementación.

En la primera fase llamada diagnóstico, se procede a conocer ampliamente la misión y visión de la organización, teniendo en cuenta aspectos importantes como la situación actual en la que se encuentra la organización, es decir, analizar las fortalezas y debilidades para poder aprovechar las oportunidades del ambiente externo.

En la segunda fase se empieza a realizar la elaboración del plan estratégico, haciendo uso de las herramientas metodológicas, las cuales facilitan la planificación de la estrategia identificando los responsables para que se puedan cumplir los objetivos establecidos.

Finalmente, en la tercera fase de implementación se realiza la ejecución de un plan estratégico, realizando las actividades de forma ordenada a través de un programa con el fin de alcanzar las metas propuestas. Para ello es necesario definir cada actividad con el tiempo, recursos y la secuencia temporal de cada uno, al igual que las responsabilidades de cada persona que participa de forma activa dentro de la organización.

#### <span id="page-25-0"></span>*Planificación Operativa*

La planificación operativa es el medio mediante el cual se cumplen las metas establecidas. Los planes operativos conllevan seguir una serie de pasos para lograr objetivos predefinidos en un plan estratégico.

En otras palabras, se puede decir que la consecución del plan estratégico se fomenta en lograr los objetivos que han sido plasmados en una serie de pasos en los planes operativos. Es un procedimiento el cual permite conseguir metas intermedias mediante las cuales se logra el éxito de los objetivos finales.

Estos planes operativos se deben elaborar con más prolijidad que los planes

estratégicos, ya que comprenden la consecución de las metas, por lo general son anuales. En esta planificación se hace uso de recursos que logran desarrollar actividades en el periodo de tiempo anual. Los recursos materiales y los planes establecidos que son ejecutados con actividades logran cumplir los objetivos deseados. Si las actividades no se desarrollan en el tiempo establecido, los objetivos enunciados no se plasmarán en la realidad y solo quedarán como un pronóstico que no se plasmará en la realidad. La integración de los objetivos alcanzados en el corto plazo permite que se logren resultados actuales y también contribuyen a que a largo plazo se genere un impacto en la sociedad.

Por lo tanto, se debe tener en cuenta que, para lograr los resultados establecidos en planes de mediano y largo plazo, es fundamental que se tenga un plan operativo a corto plazo. Los objetivos estratégicos son logrados mediante la ejecución de los planes operativos.

## <span id="page-26-0"></span>*Formulación de los Planes Operativos*

Los planes operativos anuales, son los instrumentos de gestión que colaboran con la acción pública, los cuales tienen varias directrices a seguir: áreas estratégicas, proyectos, recursos, programas, objetivos, metas de la institución y la expresión económica para ejecutarlos.

Los panes operativos son fundamentales para el logro de objetivos estratégicos y son medibles mediante el seguimiento y consecución de las metas anuales. Se debe realizar un documento en el cual los integrantes de una institución deben plasmar las metas que se desean alcanzar durante un año y también los pasos a seguir para llegar a su culminación.

Un objetivo anual logrado se expresa en metas, tiene una relación directa con el logro que se desea obtener al terminar el año.

## <span id="page-26-1"></span>*Características de un Plan Operativo Anual*

#### **En el Método**

• **Liderazgo:** Debe existir un equipo de diseño que este conformado por autoridades políticas, además de los funcionarios de rangos altos de la institución que luego serán los responsables de ejecutar el seguimiento de los objetivos.

- **Compromiso:** Todos los integrantes de una institución deben conocer cuáles son las metas y el plan a ejecutarse, esto radica en saber los recursos, plazos y responsables de cada actividad.
- **Transparencia:** El plan ya elaborado debe informar a los integrantes de la institución sobre el contenido y cada uno de los logros del plan a ejecutarse.
- **Gestión Moderna:** El plan operativo y su gestión, orientada a los integrantes de la institución, deben estar abiertos a mejorar los tiempos de respuesta y estar pendiente de nuevas tecnologías para enriquecer la comunicación, así se logra que cada integrante tenga un mayor compromiso.

## **En los Contenidos:**

- **Consistencia con las Políticas Nacionales:** En este punto se debe considerar los lineamientos estratégicos de la institución.
- **Consistencia con el Plan estratégico de mediano plazo:** Las metas deben ser logradas con el fin de obtener un avance efectivo en consecución con los objetivos estratégicos.
- **Consistencia con las Demandas y Preocupaciones de los Ciudadanos:** La interacción al plan operativo permite que los integrantes de la institución puedan apropiarse del plan estratégico de mediano plazo.
- **Lograr la Consistencia del Plan Operativo con el Plan Estratégico:** Para lograr esta consistencia entre ambos planes se debe considerar la temporalidad, la asignación de responsabilidades y la secuencialidad.
- **Ajuste Temporal de Metas y Objetivos:** Los objetivos pueden ser establecidos durante el periodo de uno o más años. En el caso de ser varios años, las metas deben ser divididas en años individuales, con un plan operativo y estratégico que logre la consecución de las metas planteadas.
- **Asignación de Responsabilidades Institucionales:** El plan operativo es el encargado de asignar actividades a las personas responsables de los diferentes departamentos de una institución.
- **Ajuste en la Secuencia:** Para finalizar el plan debe de tener una secuencia de pasos a seguir por cada año que conlleve el plan y también asignar a cada departamento de la institución responsabilidades.

## <span id="page-28-0"></span>*Planificación Participativa*

La Planificación Participativa es un proceso que parte de la Planificación Estratégica, es decir, todos los participantes que intervengan de forma activa en una organización son clave para los objetivos prioritarios que se tengan planificados a futuro. Además, busca que las organizaciones sectoriales, territoriales o de cualquier tipo se consoliden como una sola, para que de esa manera den a conocer sus problemas que consideran prioritarios y más adelante poder solventarlos generando así el valor público (Quiroz et al., 2020).

El valor público surge de la participación de la sociedad, enfocándose principalmente en el bienestar económico, social y cultural. Lo que significa integrar a todos los ciudadanos sin importar su localidad, situación social o cultural. Lo cual es un factor clave para llegar al éxito de la planificación y por ende cumplir los objetivos trazados.

## <span id="page-28-1"></span>*Presupuesto por Resultados*

Según (Quiroz et al., 2020) menciona que antes de definir el Presupuesto por Resultados es necesario conocer primeramente sobre el Presupuesto Público, cuáles son los elementos que lo conforman y de qué manera se llega a vincular en el desempeño y mejoras de las organizaciones públicas. El Presupuesto Público es una herramienta institucional que sirve para dar a conocer los recursos que se tienen disponibles para las diferentes áreas de las instituciones públicas, como el gobierno o el municipio, considerando que existe un límite presupuestal y que se debe distribuir de la mejor manera.

Para la creación del Presupuesto se debe llevar a cabo a través de lo que se denomina Proceso Presupuestario, el cual está conformado por cuatro etapas muy importantes, las cuales se caracterizan por tener un periodo de tiempo preestablecido y por seguir una secuencia de procesos:

- Formulación del Presupuesto
- Aprobación del Presupuesto
- Ejecución de Presupuesto
- Evaluación del Presupuesto

#### <span id="page-29-0"></span>*Indicadores de Desempeño*

La GpR es una metodología que se usa principalmente en el sector público, evaluando aspectos importantes que inciden notablemente en el logro de los objetivos planteados, es decir, actividades que pueden ser medibles y muchas de las veces cuantificables. Los resultados obtenidos son monitoreados y analizados a través de indicadores, los cuales reflejan el desempeño de la organización, para más adelante tomar decisiones que ayuden a mejorar la comunicación, planificación y organización de la entidad pública (Milanesi, 2018).

La construcción de los indicadores de desempeño se crea utilizando algoritmos y fórmulas matemáticas, teniendo como propósito obtener datos cuantitativos y cualitativos de la organización. Sin embargo, los indicadores por si solos no muestran los niveles de desempeño obtenidos, ya que para ser útiles deben ser usados para exponer metas de desempeño o a su vez para realizar un seguimiento o monitoreo de las actividades realizadas dentro de la organización.

Los indicadores de desempeño aparte de ser un gran instrumento de recolección de información, posee algunas limitaciones y dificultades, algunas de las cuales se describen a continuación:

- Los indicadores relevantes deben ser estrictamente usados por personas conocedoras de las diferentes áreas de la organización.
- Una adecuada selección, construcción y uso de los indicadores es de vital importancia para no generar efectos negativos en los objetivos planificados por la organización pública.

#### <span id="page-30-0"></span>*La Gestión por Resultados en América Latina*

Según (Bonnefoy, 2003) menciona que los indicadores de evaluación del desempeño son una herramienta fundamental para la GpR. Por consiguiente, varios de los organismos internacionales han dedicado gran parte de sus estudios al desarrollo y uso de las herramientas de gestión pública, con la finalidad de mejorar la eficiencia, eficacia y a su vez el impacto de las políticas y programas públicos, para que de esta manera su integridad y transparencia en la asignación de los recursos no se vea afectada.

Hoy en día, el uso de las herramientas de gestión pública se ha extendido a nivel internacional, implementando cambios sustanciales en los modelos de gestión, enfocándose principalmente en el seguimiento, evaluación y desempeño de la administración pública, por lo tanto, actualmente se ha logrado evidenciar un gran avance en el desarrollo de GpR en varios de los países de América Latina como Ecuador, Bolivia, Brasil, Chile, Colombia, Venezuela y Uruguay. Como se puede observar en la **Figura 2**.

### <span id="page-30-1"></span>**Figura 2**

*Países que han avanzado en el Desarrollo de GpR*

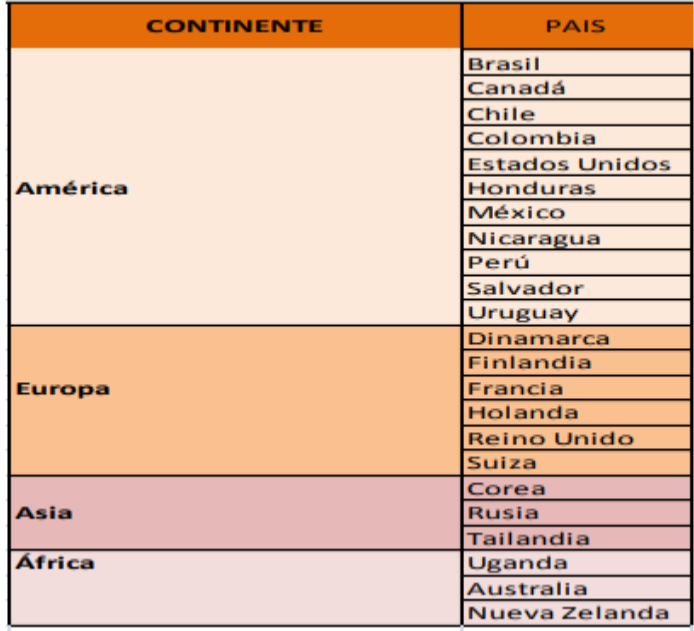

*Nota*. Tomado de *Los indicadores de evaluación del desempeño: una herramienta para la gestión por resultados en América Latina* por J. Bonnefoy, 2013, Repositorio Digital Cepal.

Existen varios países en América que han optado por la utilización de la GpR, cambiando los modelos tradicionales de funcionamiento de las instituciones públicas y de la administración de los recursos, donde se enfocaba principalmente el control de normas y procedimientos, cambiando a una administración en la que se compromete a los ciudadanos a participar de forma activa para la obtención de resultados en favor de los objetivos planteados.

#### <span id="page-31-0"></span>*Valor público aporte en la generación de resultados sociales*

La GpR tiene su enfoque principalmente en la generación de valor público, como lo menciona (Beltrán & Yánez, 2013) en su trabajo de investigación, en el cual se diseña el modelo de GpR orientado a una sociedad de mejora continua. Lo cual implica la participación de todas las personas, enfocándose en el bienestar social, económico y cultural, sin importar su localización geográfica ni estatus social.

El aporte en la generación de resultados sociales es una gran ayuda para la sociedad, debido a que los apoya a integrarse de una mejor manera, construyendo una ciudadanía social, civil y económica más amplia e incluyente, logrando consigo el cumplimiento de las necesidades existentes por los ciudadanos, buscando la satisfacción a un corto, mediano y largo plazo.

## <span id="page-31-1"></span>**Estado del Arte**

Este estudio busca información sobre el uso de la GpR como herramienta interna para organizaciones públicas. Para buscar esta información, se consideran las etapas de definición de preguntas, revisión de los objetivos, conducción de la búsqueda, presentación de información y selección de estudios relevantes de acuerdo con (Petersen et al., 2015).

## <span id="page-31-2"></span>*Planteamiento de la revisión de literatura preliminar*

El propósito principal de esta revisión bibliográfica es identificar parámetros adecuados para realizar el estado del arte: pregunta de investigación, estrategia de búsqueda y selección de estudios primarios.

### <span id="page-31-3"></span>*Preguntas de investigación*

La presente investigación tuvo como objetivo conocer información sobre el uso de la

GpR como herramienta interna en las organizaciones públicas, para lo cual se planteó la siguiente pregunta de investigación: ¿Cuál es el impacto de un SGPR ante la evaluación realizada por el CACES? Con esto se resumirá los conocimientos actuales sobre la GpR y su efectividad para instituciones educativas como la Universidad de las Fuerzas Armadas ESPE.

## <span id="page-32-0"></span>*Estrategia de búsqueda*

En busca de estudios primarios se utilizó el repositorio digital Google Scholar. En la búsqueda se usó la siguiente cadena de búsqueda: (sistema OR software) AND (Gestión por Resultados OR GpR) AND (públicas OR institucionales) AND (software libre). Donde el término OR se usa para unir palabras similares y el término AND para unir palabras.

### <span id="page-32-2"></span>**Tabla 1**

*Palabras clave de búsqueda de literatura*

| <b>Concepto</b>        | <b>Términos alternativos</b>    | <b>Conector</b> |
|------------------------|---------------------------------|-----------------|
| <b>Sistema</b>         | (sistema OR software)           | AND             |
| Gestión por Resultados | (Gestión por Resultados OR GpR) | AND             |
| públicas               | (públicas OR institucionales)   | AND             |
| software libre         | (software libre)                |                 |

## <span id="page-32-1"></span>*Selección de estudios primarios*

Los resultados de la búsqueda se evaluaron por los autores considerando el título, resumen y palabras clave para seleccionar los artículos válidos. Se incluyó estudios que cumplan con uno o más de los criterios de inclusión detallados a continuación:

- Artículos que exhiban metodologías de implementación de un sistema con uso de software libre.
- Artículos donde se desarrolle la implementación de la GpR.
- Artículos donde se muestre los indicadores más relevantes usados por el CACES.
- Artículos que presenten resultados del uso de un aplicativo de gestión pública.
- Artículos publicados entre 2017 a 2023.

Se descartó artículos que cumplan con al menos uno de los criterios de exclusión expuestos a continuación:

- Artículos donde no se realice la implementación de un SGPR.
- Artículos que no presenten una propuesta de implementación con el uso de software libre.
- Artículos publicados antes del 2017.
- Artículos escritos en otros idiomas que no sea el español o inglés.
- Artículos que únicamente muestren definiciones o descripciones de alguna de las palabras clave.

## <span id="page-33-0"></span>*Evaluación de la calidad*

Se utilizó un cuestionario para evaluar la calidad de los estudios seleccionados, el cual consta de cuatro preguntas cerradas (afirmación o negación):

- El estudio muestra la implementación de la GpR.
- El estudio muestra el uso de un sistema en la administración de información.
- El estudio muestra el uso de software libre.
- El estudio presenta la implementación en alguna organización pública.

Los artículos deben cumplir con al menos tres de las cinco preguntas a abordar, lo que permite identificar y luego procesar artículos representativos para cada pregunta de investigación.

## <span id="page-33-1"></span>*Estrategia de extracción de datos*

La estrategia de extracción datos intenta proporcionar posibles respuestas a la pregunta de investigación planteada, con la finalidad de garantizar los mismos estándares de extracción de datos en los artículos seleccionados:

Pregunta realizada: ¿Cuál es el impacto de un SGPR ante la evaluación realizada por el CACES? Esto se puede categorizar entre las alternativas sugeridas en la **Tabla 2**.

## <span id="page-34-3"></span>**Tabla 2**

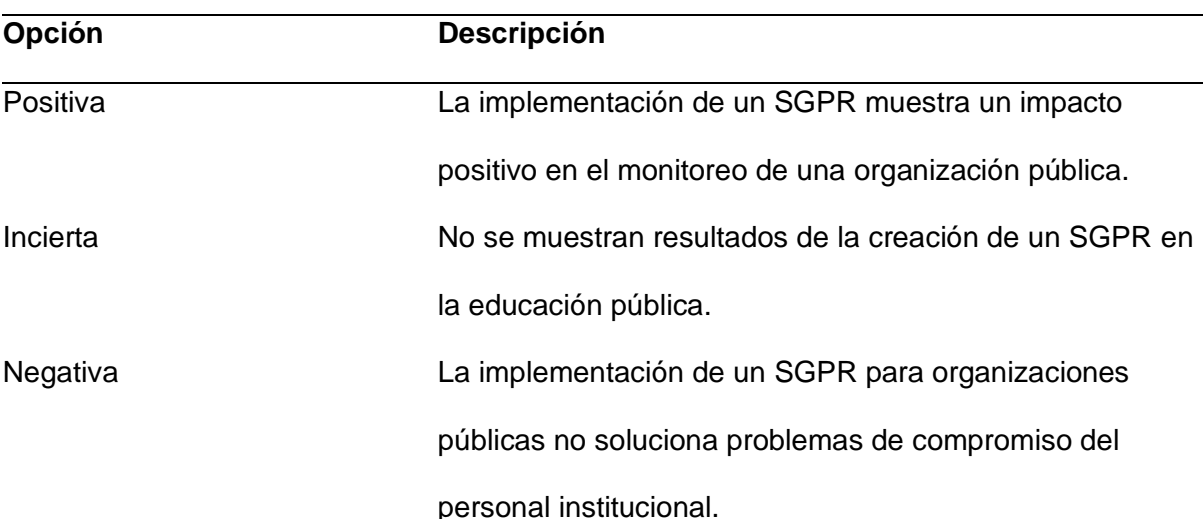

#### *Clasificación de las investigaciones*

## <span id="page-34-0"></span>*Métodos de síntesis*

El método implementado utiliza datos cuantitativos para el número de trabajos encontrados y a su vez datos cualitativos para lograr definir la calidad de los resultados obtenidos.

## <span id="page-34-1"></span>*Etapa de conducción*

La etapa de conducción se pudo llevar a cabo mediante la búsqueda realizada en la fuente Google Académico, la cual permitió encontrar 30 estudios potenciales que luego de una revisión adecuada permitió seleccionar 5 estudios primarios.

## <span id="page-34-2"></span>*Resumen de los Estudios Primarios*

**Política de Evaluación Institucional de Universidades y Escuelas Politécnicas en el marco del Sistema de Aseguramiento de la Calidad de la Educación Superior (CACES, 2018).**

Este trabajo presenta un enfoque de política de la evaluación institucional de universidades y escuelas politécnicas. Define diversos procesos para que las instituciones que son parte del Sistema de Educación superior trabajen por mejorar continuamente la calidad de la educación superior. El propósito principal de este documento es sustentar y analizar los cambios de este enfoque en la educación.

# **La gestión por resultados: una revisión de la literatura y sus desafíos en américa latina. Administración & Desarrollo (Milanesi, 2018).**

En el presente artículo se expone una revisión de literatura, enfocándose principalmente en la GpR y la forma en la que incide en las organizaciones públicas. También muestra algunos de los desafíos que enfrenta la incorporación de la GpR en América Latina, ya que existen varias dificultades al pasar de la metodología tradicional a una nueva. Esto permite fijar los estándares de éxito de cada organización pública, para que de esta forma se pueda llegar a alcanzar los objetivos propuestos.

# **Implementación de un software basado en herramientas de software libre para la gestión del riesgo de la Universidad Libre (Blancomarin & Cabrera, 2018)**

Se expresa a la gestión como medio para proteger, identificar y dar valor a los factores que influyen en los objetivos y los componentes que integran a la misma. Se integra el desarrollo de software el cual permite manejar la administración y la gestión de riesgos. Se hace uso de software libre modificando su estructura para que fuera útil en la gestión administrativa universitaria.

# **Influencia de las competencias gerenciales y la gestión por resultados en la imagen institucional (Dumont et al., 2018).**

Este artículo está enfocado principalmente en la competencia que existe en una organización institucional, exponiendo los problemas más relevantes que tienen y que se pueden apreciar en el sector público, específicamente en algunos funcionarios que día a día desempeñan un cargo importante y no tienen una preparación profesional en el ámbito de la gerencia o en el manejo de la GpR, los cuales son aspectos muy importantes para poder llevar un correcto funcionamiento de la institución.

# **Gestión por resultados en las políticas para la superación de la pobreza en Chile (Contreras, 2018).**

Este artículo expresa que la GpR se acopla a las administraciones públicas como un modelo para incrementar el valor público, estableciendo objetivos de gestión en los

36
diferentes departamentos que integra una institución. Se establecen indicadores y estrategias para medir el desempeño institucional mensualmente y en el lapso de un año.

#### *Resumen general y conclusión del estado del arte*

#### *Resumen General*

Se realizó la búsqueda de información relevante referente a la GpR como herramienta institucional que aporte al cumplimiento de objetivos. Se procedió a considerar las etapas de definición de preguntas, revisión de los objetivos, conducción de la búsqueda, presentación de información y selección de estudios relevantes en donde se planteó el cuestionamiento que guía la investigación literaria y por lo tanto es la base de esta revisión del estado del arte.

Posteriormente se planteó objetivos de la revisión literaria, con el objetivo de definir un alcance de la revisión y aportar a la delimitación de la búsqueda realizada.

En la conducción de la búsqueda se aplicó técnicas de validación y selección de artículos primarios, logrando descartar información irrelevante o redundante de los artículos encontrados.

Finalmente se presenta la información y se selecciona las investigaciones relevantes que permitan el aprovechamiento de la misma, apoyando de manera positiva al desarrollo del proyecto.

### *Conclusión del estado del arte*

Luego de realizar la revisión literaria referente a la GpR como herramienta interna en una organización publica, se encontró artículos que muestran la implementación de una metodología de desarrollo usando software libre y obteniendo resultados positivos al momento de su ejecución con personal institucional, por lo que se tomará este material bibliográfico como referencia para el desarrollo e implementación de nuestro trabajo de investigación.

#### **Capítulo III**

### **Marco Metodológico**

#### **Metodología aplicada al desarrollo del trabajo de investigación**

El enfoque de este estudio es la creación de un sistema que aporte con el seguimiento de las actividades realizadas por parte de todos los usuarios pertenecientes al DCEM. La metodología Ciencia del diseño (Design Science) se aplicará en este proyecto, la cual procura consolidar conocimientos sobre el diseño y desarrollo de soluciones para mejorar sistemas existentes, resolver problemas y crear nuevos productos. A través del SGPR propuesto, se realizará un monitoreo de actividades y seguimiento a usuarios, mediante el cual se logrará cumplir con los objetivos institucionales. Además, el sistema facilitará el proceso de certificación y acreditación por parte de entidades externas.

En primera instancia se procede a obtener la información necesaria para desarrollar las actividades con su respectivo seguimiento, la cual ayudará en el proceso de monitoreo, planificación y organización de la información manejada internamente en el departamento. Y en una segunda instancia será para conocer el desempeño del docente en la realización de las actividades en función de los objetivos planificados previamente.

### **DSR (Design Science Research)**

El Design Science Research o también llamado ciencia del diseño, es un paradigma de investigación que se enfoca principalmente en el análisis, desarrollo y a su vez en la validación del concepto prescriptivo, lo cual busca mejorar el conocimiento mediante la creación de artefactos innovadores (Alexei, 2021). Esta metodología usualmente es usada por varias disciplinas de investigación, como por ejemplo la Tecnología de la Información, la cual busca formar reglas específicas para la evaluación de los proyectos de investigación.

La literatura identifica 6 etapas típicas del proyecto DSR. Las cuales son: identificación, justificación del problema, definición de los objetivos de la solución, diseño y desarrollo del artefacto, demostración, evaluación y finalmente la comunicación de los resultados (Alexei, 2021). Es así como el presente trabajo de investigación se realiza en base a cada una de estas fases, la cuales se describen en la **Figura 3**.

### *Etapas del DSR aplicadas en el presente trabajo de investigación*

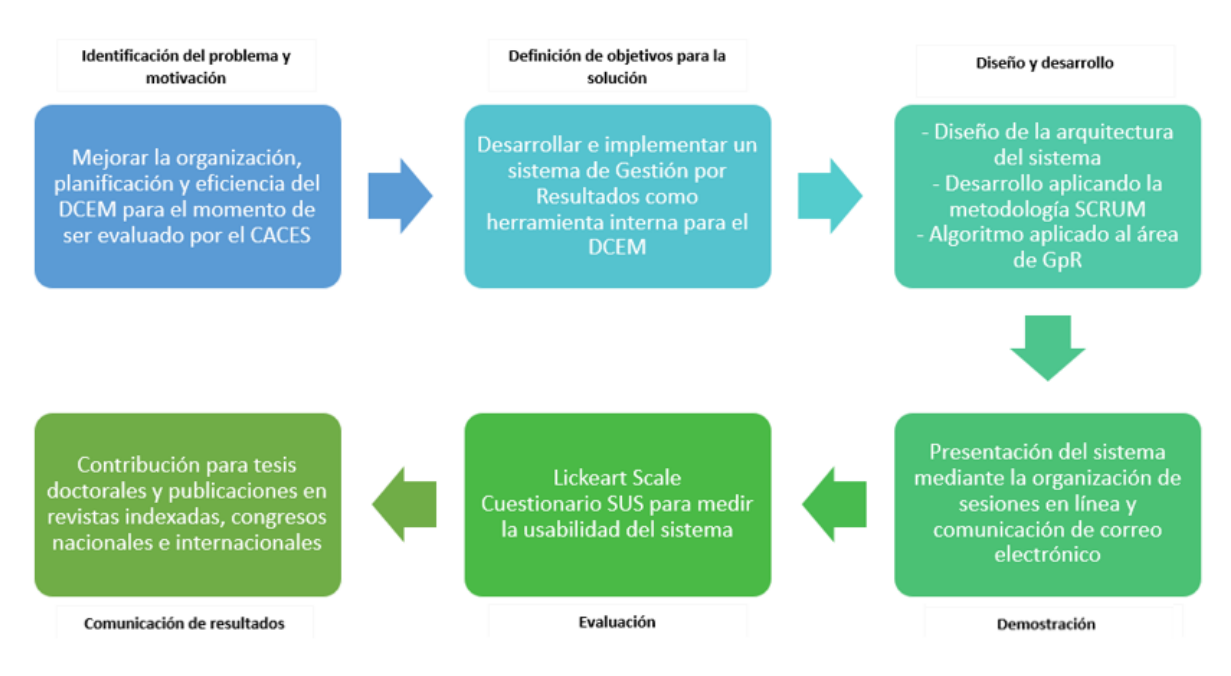

*Nota*. Tomado de *Design Science Research: pesquisa científica atrelada ao design de artefatos* por P. Mariano, 2020, Revista de Educacao a Distancia e Elearning.

### **Metodología de desarrollo**

Con la finalidad de cumplir con el tiempo establecido y a la forma de desarrollo del presente proyecto, se procedió a aplicar una metodología ágil que brinda múltiples beneficios entre ellos: la satisfacción del cliente que es la máxima prioridad, la cual es demostrada a través de la entrega continua de avances. La metodología ágil se centra en las personas y en los resultados para el desarrollo de software que es flexible a cambios constantemente. Se centra principalmente en la planificación adaptativa, la autoorganización y los plazos de entrega breves. Es adaptable a cambios y mejoras continuas de calidad, con el uso de herramientas como Scrum y eXtreme Programming (Altvater, 2017).

Posteriormente de revisar varias metodologías de desarrollo ágil, se ha escogido la metodología Scrum dado que se adapta al plan de desarrollo que se va implementar.

#### **Scrum**

El desarrollo de software muchas de las veces es un proceso muy complejo, por lo que se requiere un desarrollo ágil y más útil, que tan solo tener un modelo como cascada o prototipo para el desarrollo de productos personalizables. Scrum es un marco sencillo que básicamente se enfoca en inspeccionar y adaptar el software (Hakim et al., 2020).

Del mismo modo (Srivastava et al., 2017) describe Scrum como un proceso de desarrollo de software ágil diseñado para los equipos de proyecto que desarrollan sistemas de software. Los procesos de Scrum se adhieren a los principios de innovación, competitividad, flexibilidad, productividad y agilidad al momento del desarrollo de software. Por tal razón, Scrum es conocido por sus importantes procesos que lo distinguen de otros enfoques ágiles como XP. Como se puede visualizar en la **Figura 4**.

### **Figura 4**

*Flujo del proceso Scrum en la plataforma*

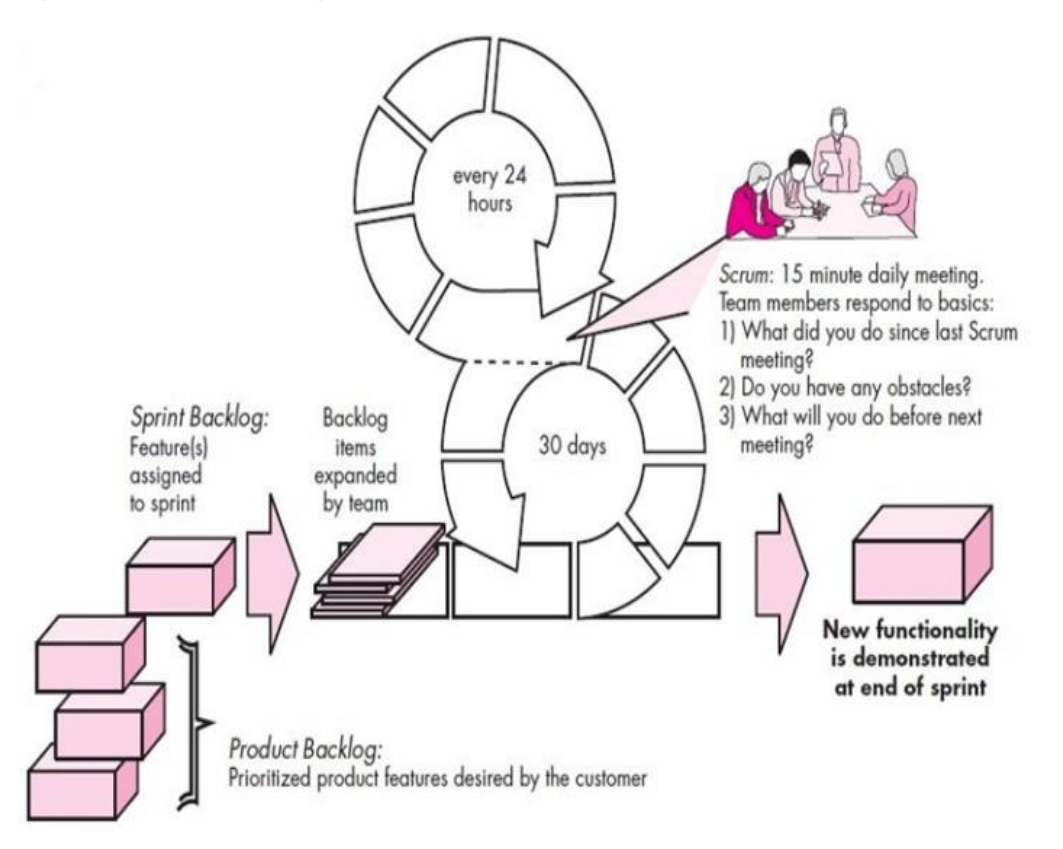

*Nota*. Tomado de *Modelo de referencia para la adopción e implementación de Scrum en la industria de software* por C. Pardo, 2020, Dialnet.

El flujo del proceso Scrum empieza listando los requerimientos funcionales del sistema, luego traza pequeños objetivos para cumplirlos en un tiempo establecido, después se realiza reuniones para coordinar algún cambio y finalmente procede a pasar a las demostraciones del software.

- **Backlogs:** lista de requisitos funcionales en una escala de preferencia, que puede cambiar durante el desarrollo.
- **Sprints:** unidades de trabajo necesarias para lograr un requisito en el backlog con un marco de tiempo (normalmente 30 días).
- **Reuniones de Scrum:** reuniones breves (normalmente de 15 minutos) reuniones entre los miembros del equipo en las que participa un Scrum Master que coordina el equipo.
- **Demostraciones:** incrementos de software entregados al cliente para su evaluación, que incluye funcionalidades solicitadas para ser entregadas dentro de un plazo establecido.

### **Roles de Scrum**

La principal ventaja que tiene scrum con las demás metodologías es que no tiene ni necesita un gestor de producto, un gestor de tareas o un jefe de equipo, ya que tiene una composición ligeramente diferente a la de un proyecto tradicional en cascada, con tres roles específicos: Propietario del producto, Scrum Master y Equipo de desarrollo. Estos tres roles son contemporáneos y todos ellos tienen sus propias responsabilidades (Sachdeva, 2016):

- **Product Owner:** Es el encargado de la visión del producto, la recopilación y la priorización de los requisitos y el control sobre el presupuesto.
- **Scrum Master:** Es quien se enfoca en la solución de los problemas, se responsabiliza de que las reglas de Scrum se sigan correctamente.
- **Equipo de Scrum:** Son las personas responsables de la calidad y la creación del producto. Además, el equipo de desarrollo incluye a probadores, programadores, diseñadores e ingenieros de operaciones.

### **Artefactos de Scrum**

Los artefactos Scrum son herramientas imprescindibles para ser usadas por el equipo de desarrollo de software, en pocas palabras un artefacto es una herramienta que se la crea con la finalidad de resolver algún problema. En el estudio realizado por (Sachdeva, 2016) se mencionan cuatro artefactos que definen Scrum:

- **Backlog del producto:** Es donde se numera los requisitos para el producto que se está desarrollado en formato de historia de usuario, es decir, cada elemento en el Backlog del Producto tiene una descripción, una prioridad y una estimación del esfuerzo necesario para completarlo. Lo gestiona el propietario del producto.
- **Plan de lanzamiento:** Plan que describe el objetivo de la versión, los elementos de mayor prioridad en el Product Backlog, los principales riesgos, y las características generales y funcionalidad que contendrá la versión. Adicional a ello se establece una fecha de entrega y un coste probable.
- **Sprint Backlog:** Es el resultado que se obtiene de la Reunión de Planificación del Sprint, es decir, consiste en entregar las tareas estimadas y asignadas.
- **Gráficos de Burn-down:** Finalmente durante un sprint, los artefactos visuales como los tableros de tareas y los gráficos de burn down, son visibles tanto para el equipo como para los espectadores, actúan como poderosos indicadores de desempeño para más adelante pasar a la toma de decisiones.

#### **Capítulo IV**

# **Diseño y Desarrollo del Sistema de Gestión por Resultados para el DCEM Desarrollo del Sistema de Gestión por Resultados**

#### *Descripción del sistema*

El rumbo de una institución u empresa es definido con la elaboración de un plan estratégico, en un cierto periodo de tiempo. Dicho plan se origina desde la dirección de la empresa, y se debe llevar un seguimiento a todos los departamentos que se involucren para poder alcanzar los objetivos propuestos.

Los SGPR, están diseñados para orientar la gestión de instituciones públicas o privadas hacia el éxito de los resultados, con el fin logar que los de dicha institución trabajen con la intención de cumplir con objetivos.

La GpR posee acciones que sirven para evaluar el desempeño de las instituciones. Es fundamental tener definidas acciones estratégicas para de esta forma lograr resultados que con posterioridad han sido formulados.

Una alternativa para alcanzar los resultados esperados por una institución es contratar los servicios de un SGPR que lleve el control y monitoreo del personal que está involucrado y las actividades que deben realizar individualmente. Es por esta razón que el sistema desarrollado tiene como finalidad que las autoridades de una institución puedan asignar tareas y llevar un seguimiento de estas con el fin de llegar a una meta establecida.

En la **Tabla 3** se detallan los procesos que son parte del SGPR.

### **Tabla 3**

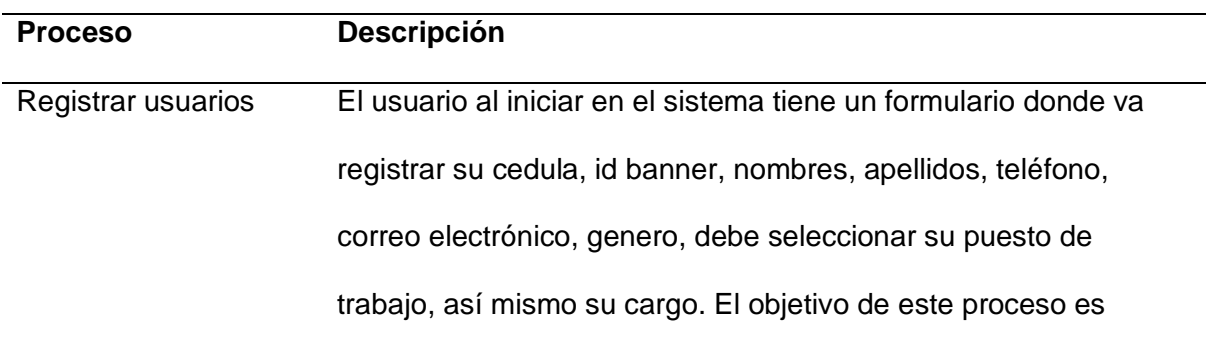

*Tareas y responsables del plan de evaluación*

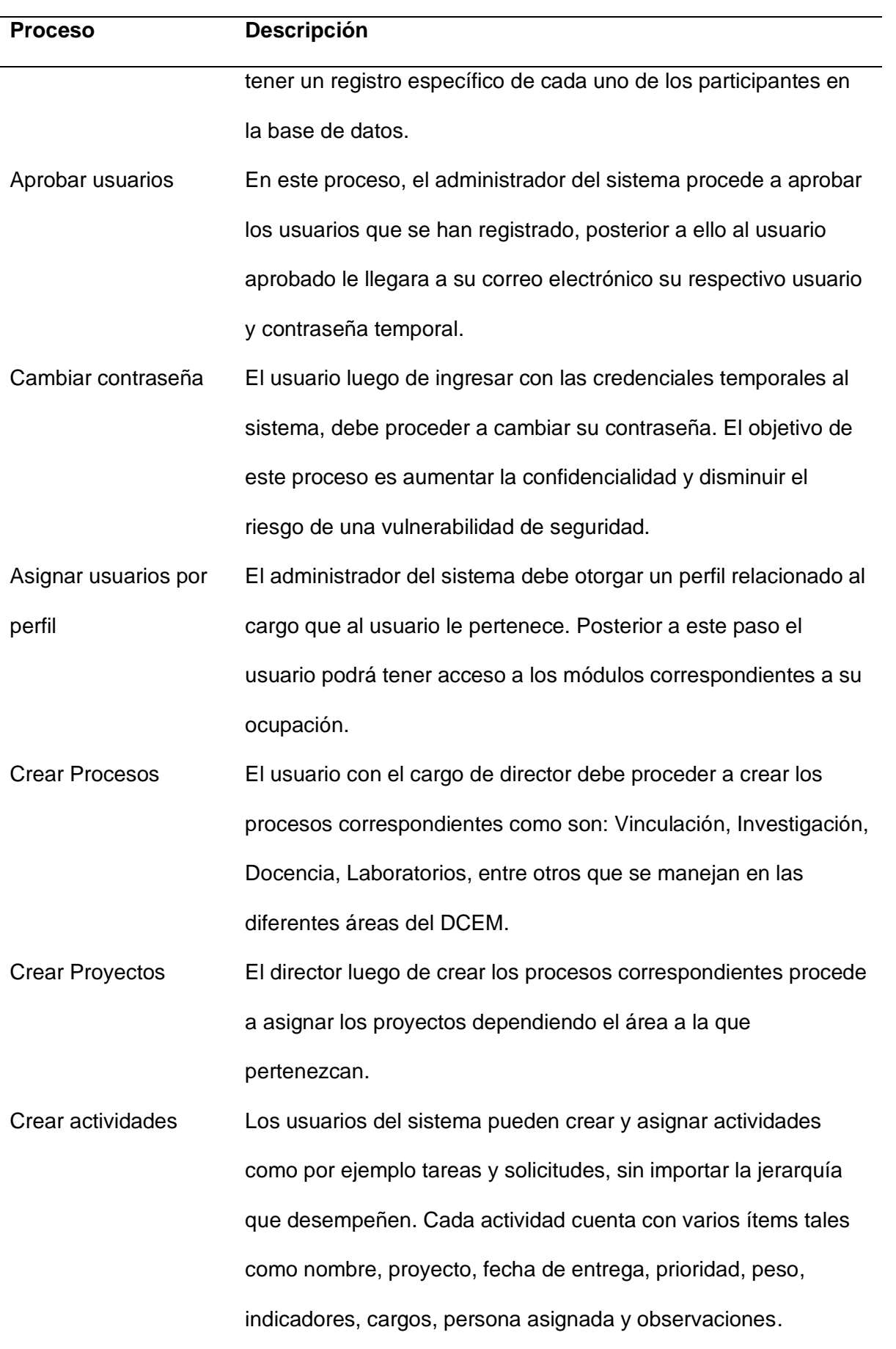

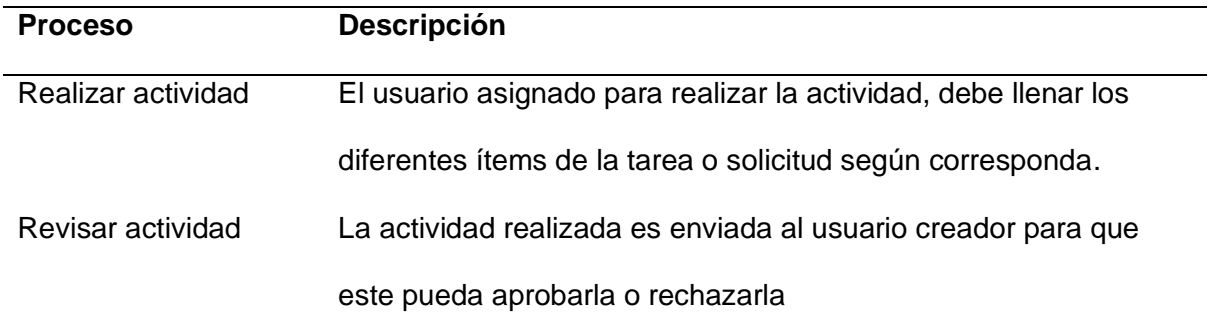

### *Limitaciones de la plataforma*

El SGPR ayuda a los usuarios del DCEM a conocer su nivel de progreso frente a los objetivos trazados previamente, de igual forma ayuda a mejorar la organización, planificación y seguimiento de los resultados que se van obteniendo durante un periodo de tiempo establecido. Así mismo, mediante el monitoreo de las actividades realizadas por parte de todos los usuarios se podrá tomar mejores decisiones, con la finalidad de alcanzar las metas planteadas por parte del DCEM. Sin embargo, el prototipo cuenta con algunas restricciones como son:

- El sistema está orientado específicamente para ser utilizado por el personal que se encuentra involucrado dentro del DCEM.
- El proceso de actividades preestablecidas se encuentra limitado, dado que necesita de otro sistema para poder realizar recordatorios de las actividades encargadas a los diferentes usuarios del DCEM en un intervalo de tiempo.
- La creación de formatos preestablecido no se encuentra implementado. Sin embargo, el sistema cuenta con la opción de poder subir archivos con un formato PDF y adicional a ello un campo de observaciones, en el cual, el usuario creador de la tarea podrá colocar un enlace que direccione hacia algún formato realizado en Google Forms, Google Docs, Google Sheets, etc.

### *Personal Involucrado*

Dentro del proceso del desarrollo del sistema de gestión por resultados, se encuentran involucradas autoridades que participan de forma activa en el DCEM, quienes aportaron con conocimientos y directrices necesarias para lograr cada uno de los objetivos. Del mismo modo su participación ayudó para validar el funcionamiento del sistema. A continuación, en la **Tabla 4** se detalla los integrantes del equipo con su respectivo rol.

# **Tabla 4**

*Personal involucrado en el desarrollo del estudio propuesto*

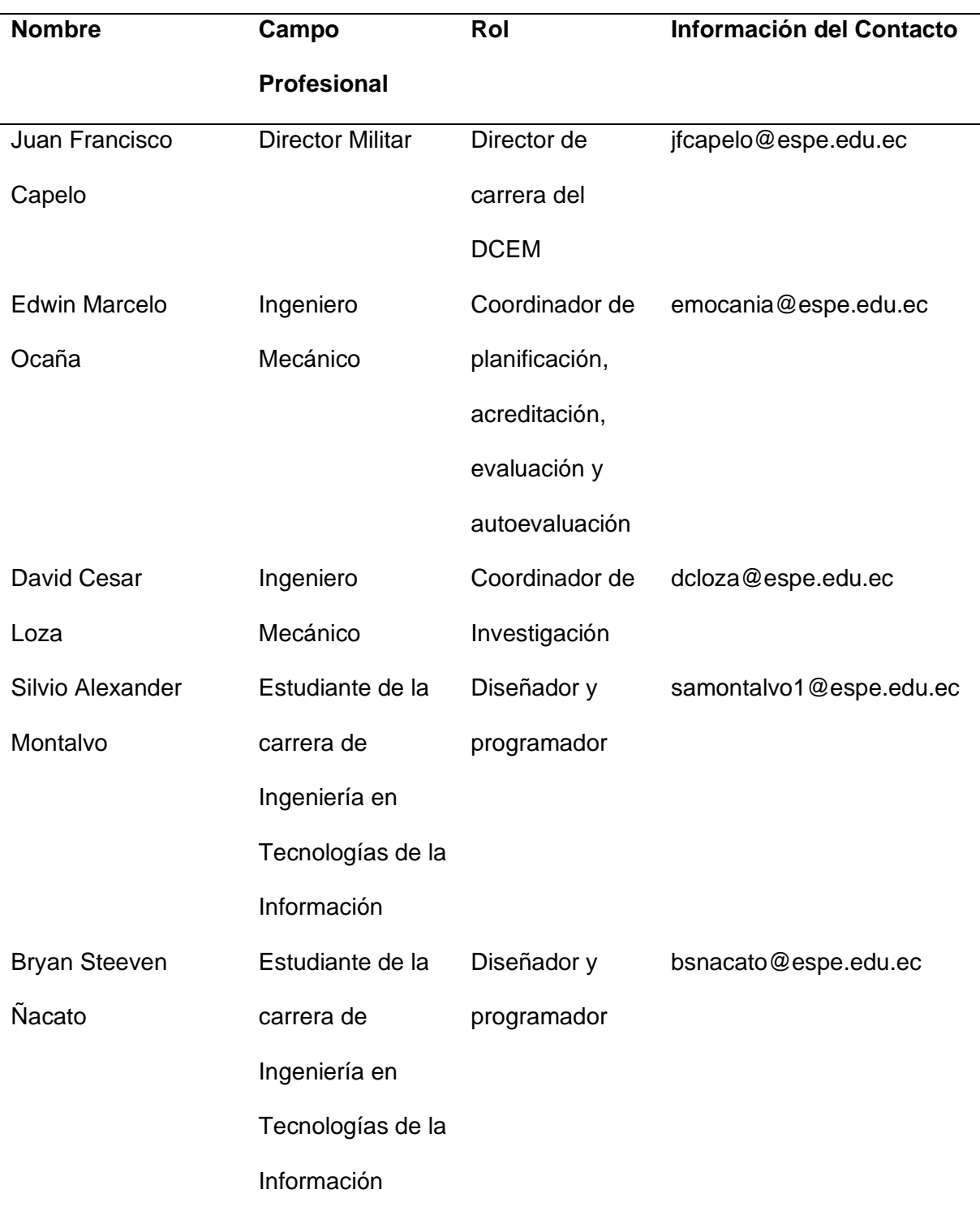

#### *Perspectiva del prototipo*

El diseño y desarrollo del presente estudio tendrá como consecuencia un SGPR, el cual servirá como herramienta interna para el DCEM, para esto se utilizará las siguientes tecnologías: a) Java como lenguaje de programación mediante el uso del Framework Spring Boot para implementar el Back-end del sistema; b) Angular como Framework de JavaScript para el desarrollo del Front-end, es decir las vistas de la aplicación; c) MySQL como servicio de base de datos relacional, que se usa para almacenar la información necesaria para llevar el seguimiento de los usuarios y sus respectivas tareas; d) Microsoft Azure como plataforma informática en la nube, es decir para la administración y el desarrollo de la aplicación. Es así, que al combinar estas tecnologías se tendrá un producto final en producción y cumplirá con los requerimientos establecidos.

### *Funciones del Producto*

En la **Tabla 5** se describen las funciones generales que el usuario desarrolla dentro del SGPR y por ende se puede decir que son los casos de uso que están implementados en la misma.

### **Tabla 5**

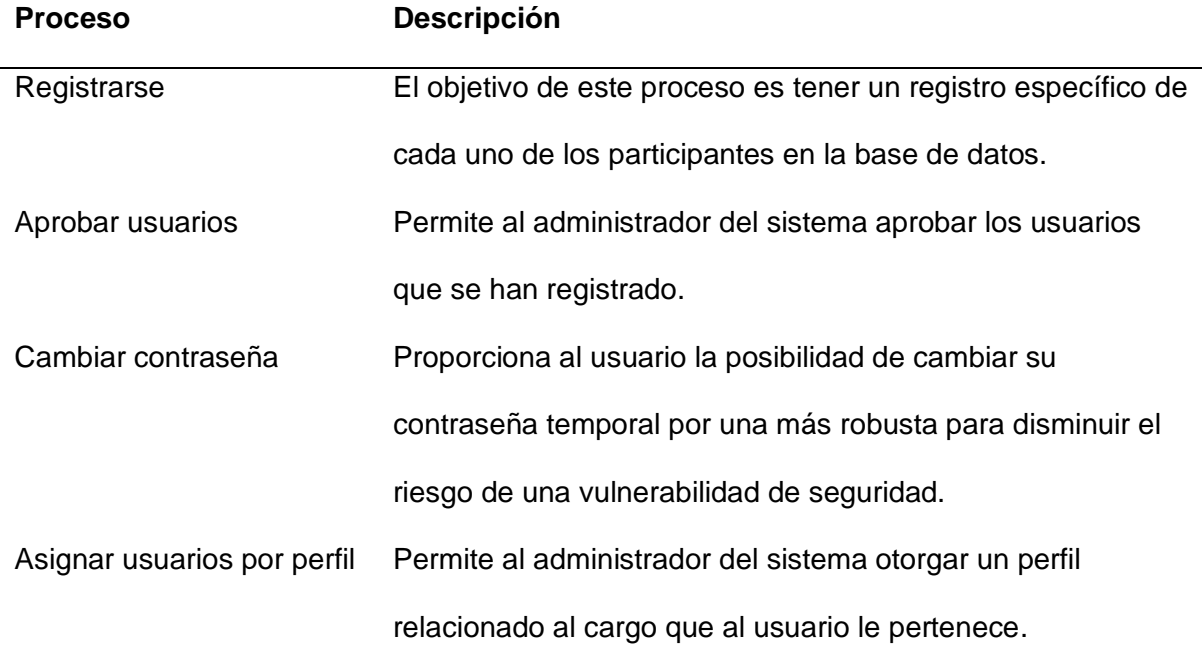

#### *Funciones generales del sistema*

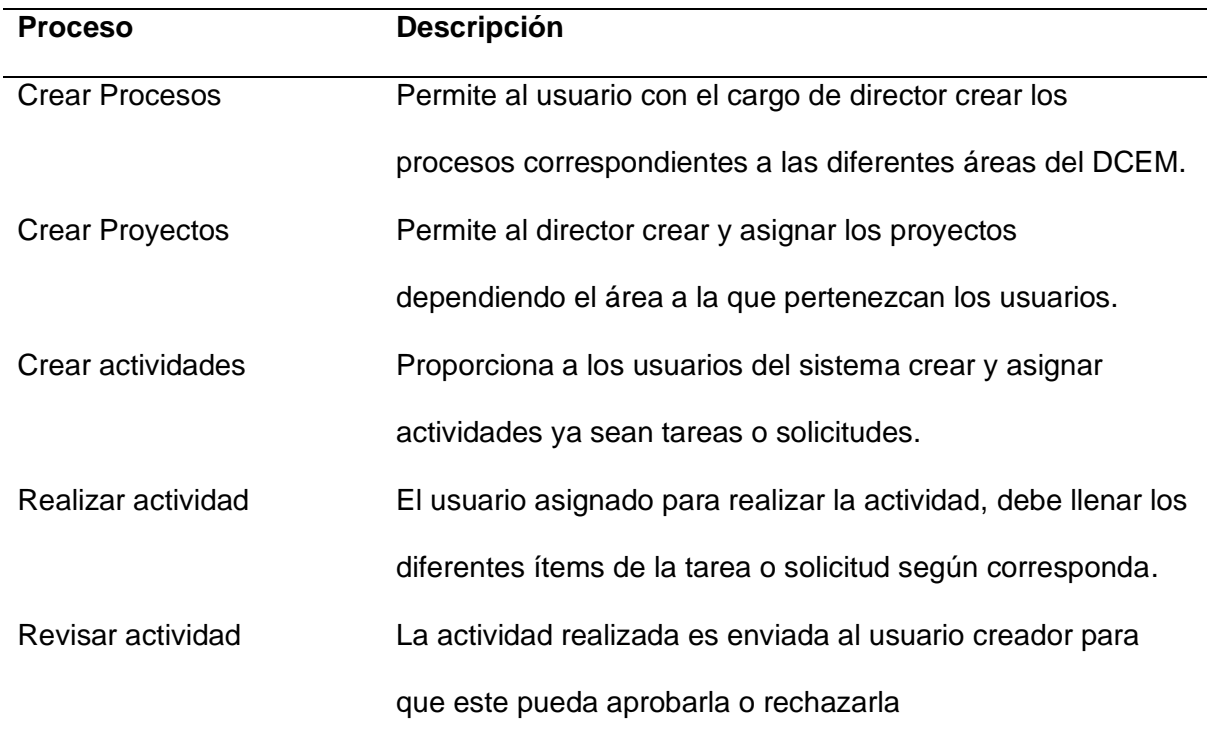

# *Tipos de usuarios*

El sistema de Gestión por Resultados podrá ser usado por cualquier usuario que este registrado en el sistema y a su vez pertenezca al DCEM, únicamente se requiere tener un manejo básico de aplicaciones web. Igualmente, para la validación del proyecto, se han seleccionado tres grupos de usuarios objetivos, en este caso son: Administrador, Director y Docente. Por otro lado, para el manejo interno de la plataforma se necesita de un administrador que tenga acceso al clúster de la base de datos y del código almacenado en el repositorio de GitHub. En la **Tabla 6** se detallan los tipos de usuarios que forman parte de la plataforma con su respectiva descripción y capacidad técnica.

### **Tabla 6**

### *Tipos de usuarios de la plataforma de entrenamiento*

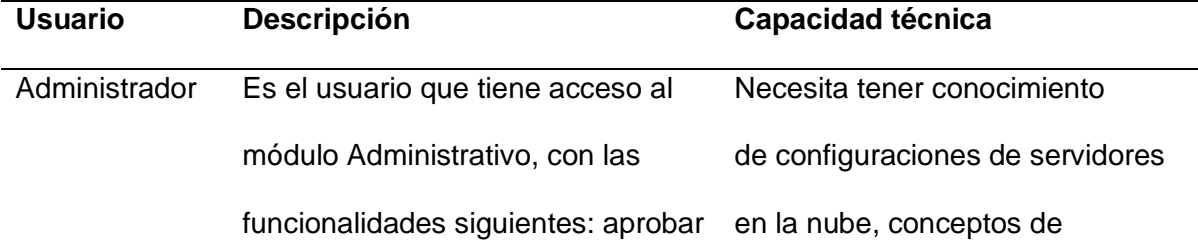

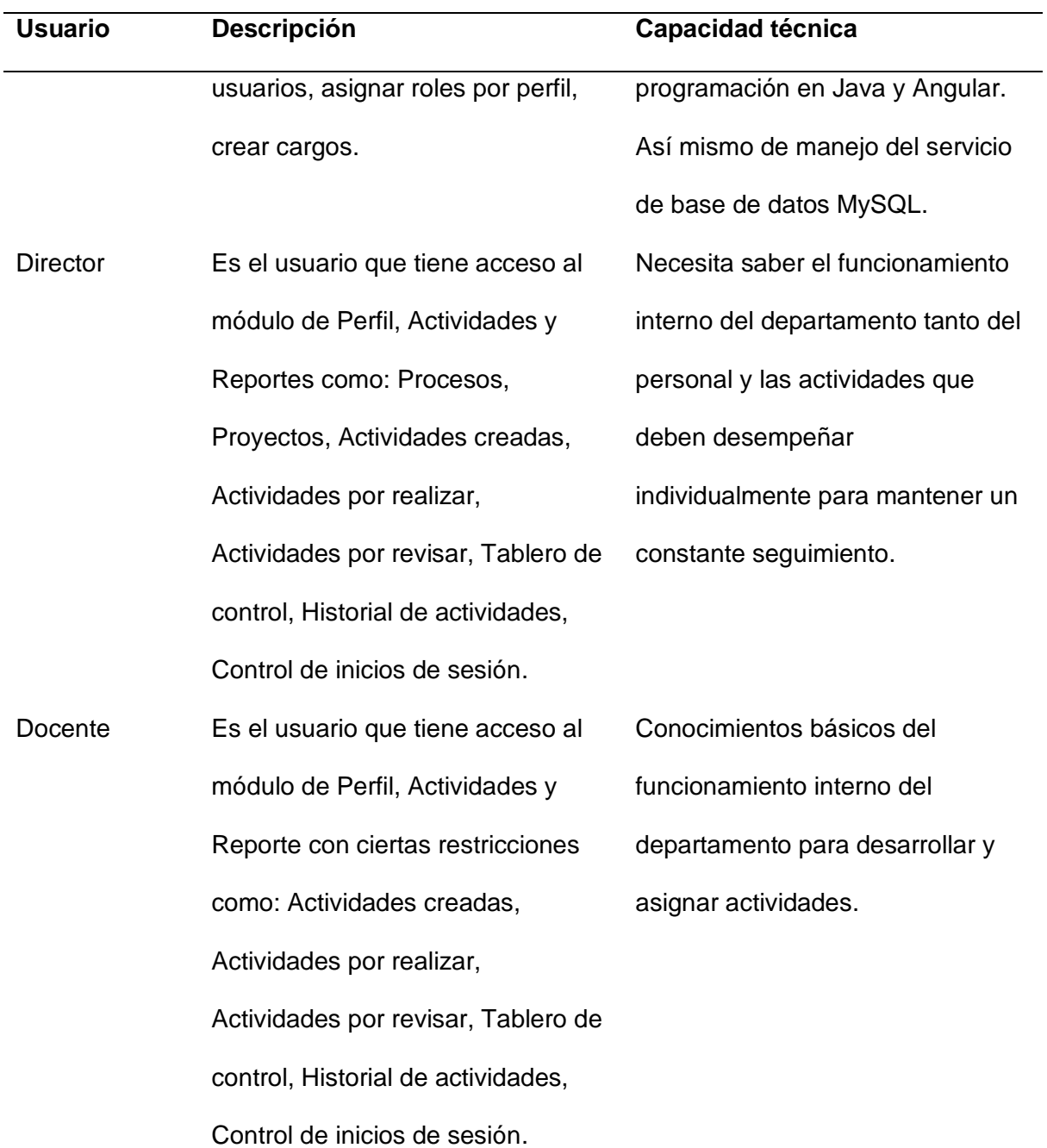

### *Requerimientos específicos*

Con el propósito de establecer los requerimientos específicos se realizaron reuniones con los interesados del producto final de este proyecto, es decir con los docentes que participan de forma activa dentro del DCEM. Para esto se detalla a continuación los requerimientos funcionales y no funcionales que se llegaron a cumplir en el desarrollo del sistema. Además, su identificación permitió una correcta planificación en diseño y desarrollo del mismo.

# **Requerimientos Funcionales**

A continuación, en la **Tabla 7** se detalla cada uno de los requerimientos funcionales con su respectivo nombre, propósito, entrada, salida y la prioridad que se asignó.

# **Tabla 7**

*Requerimientos Funcionales del SGPR*

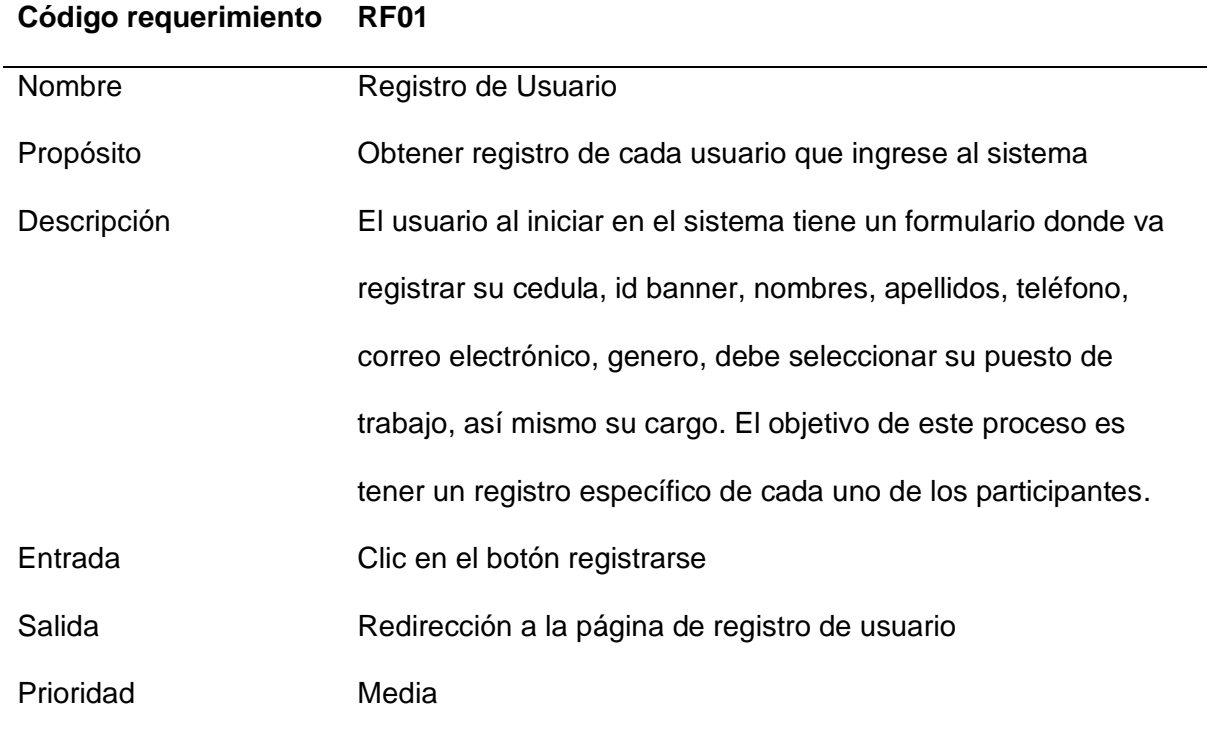

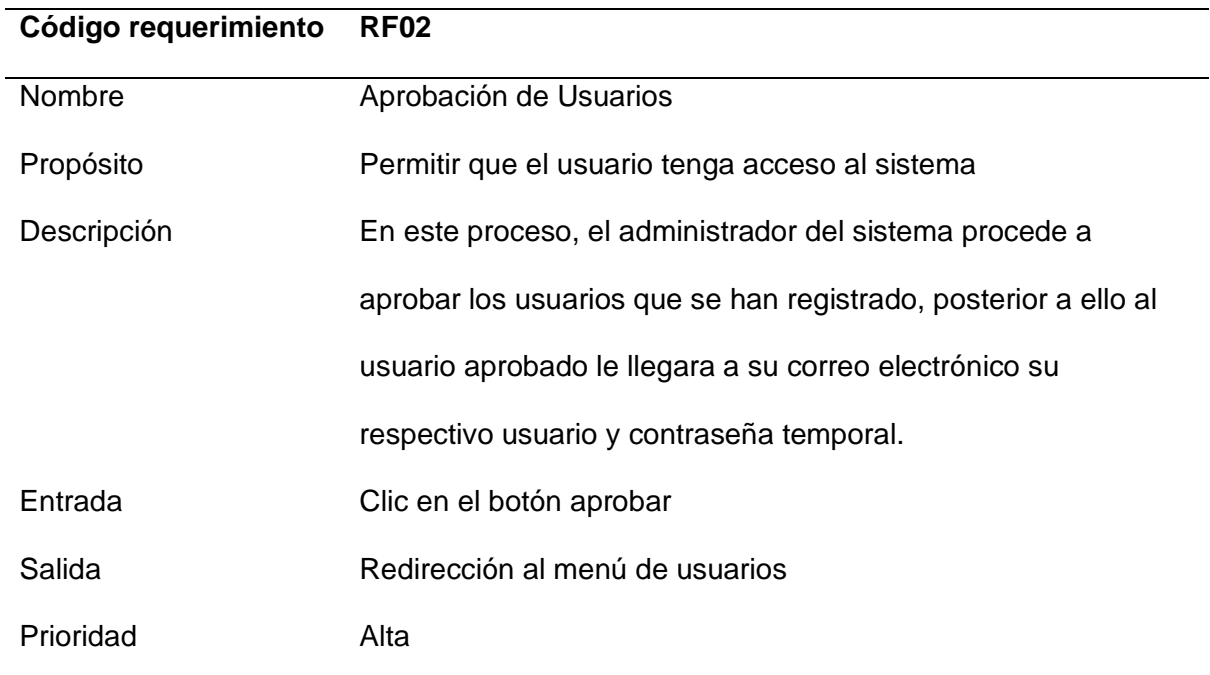

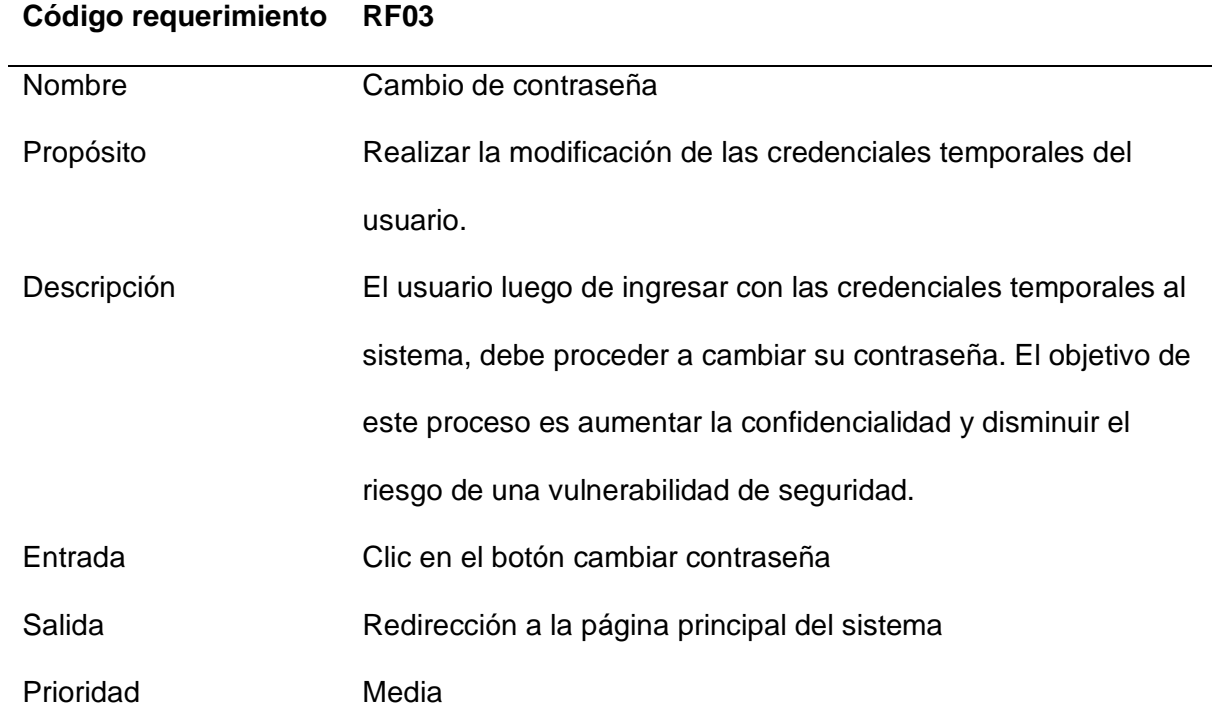

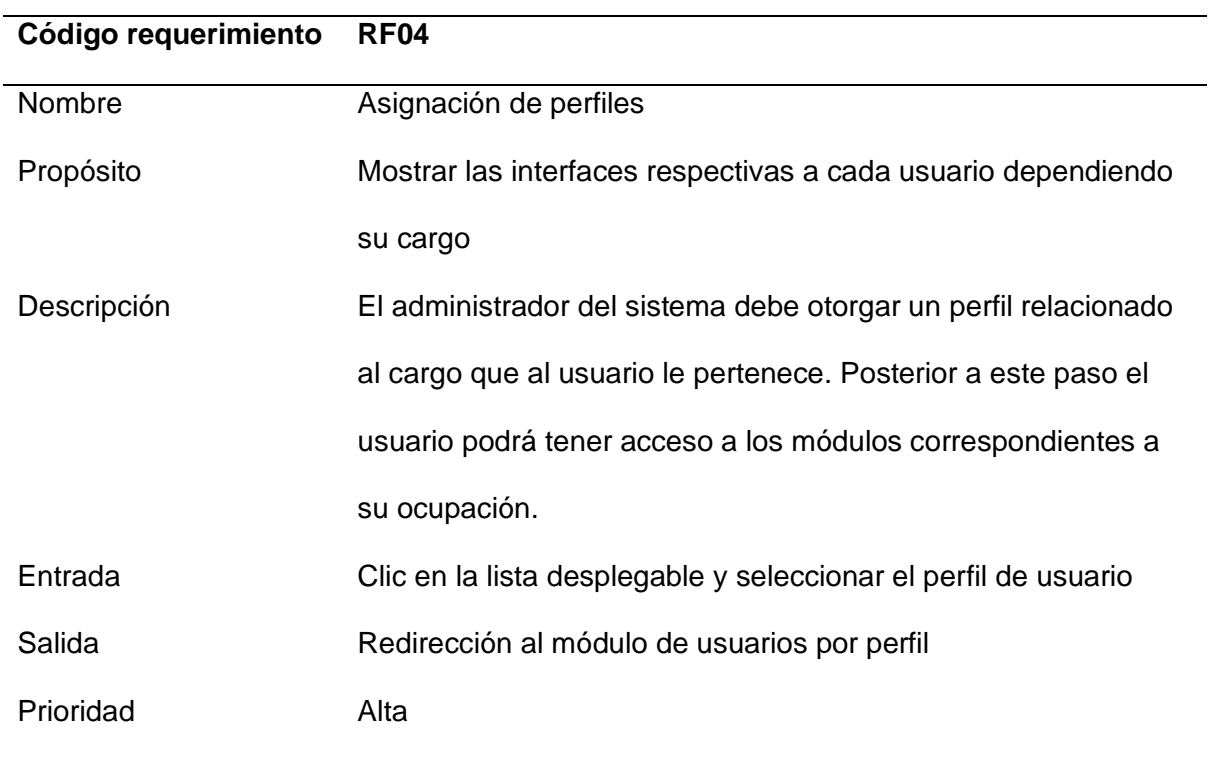

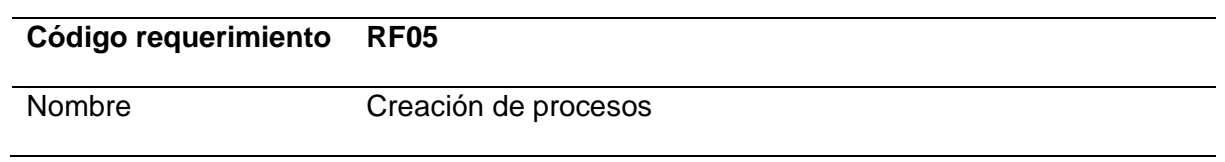

# **Código requerimiento RF05**

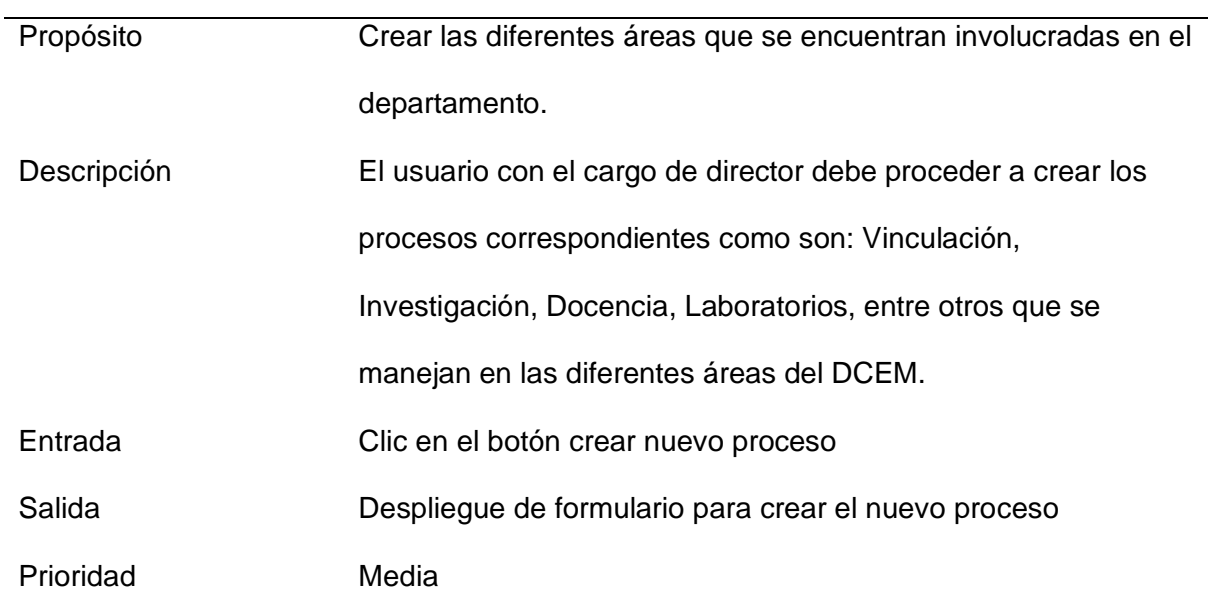

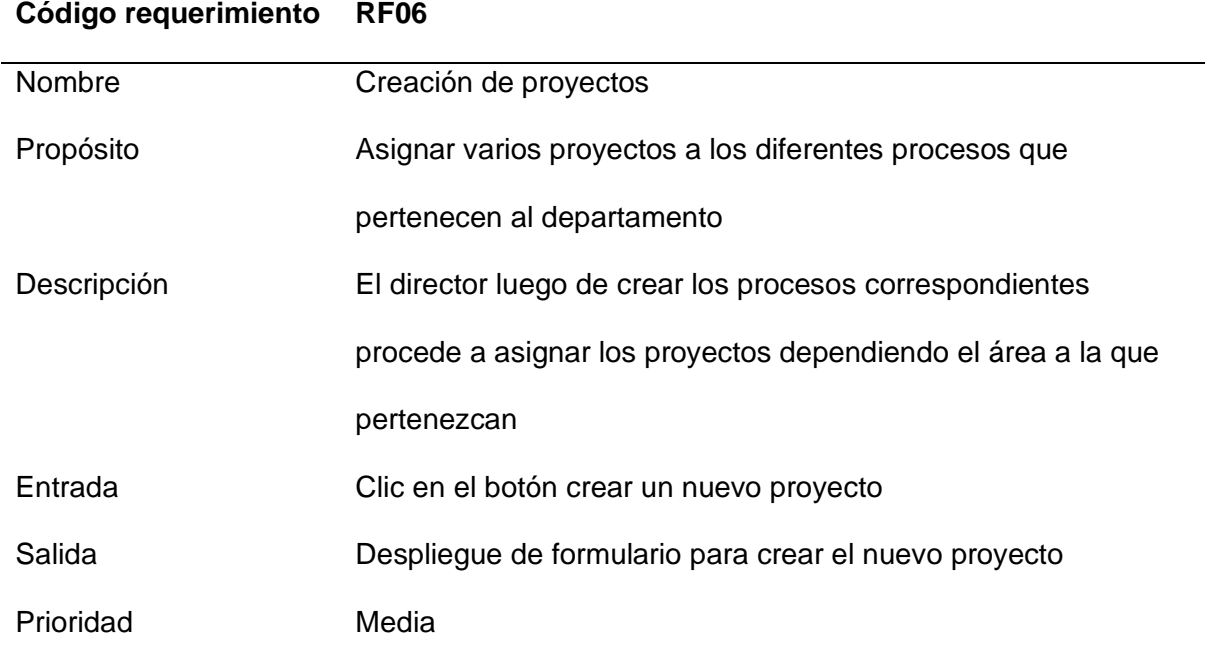

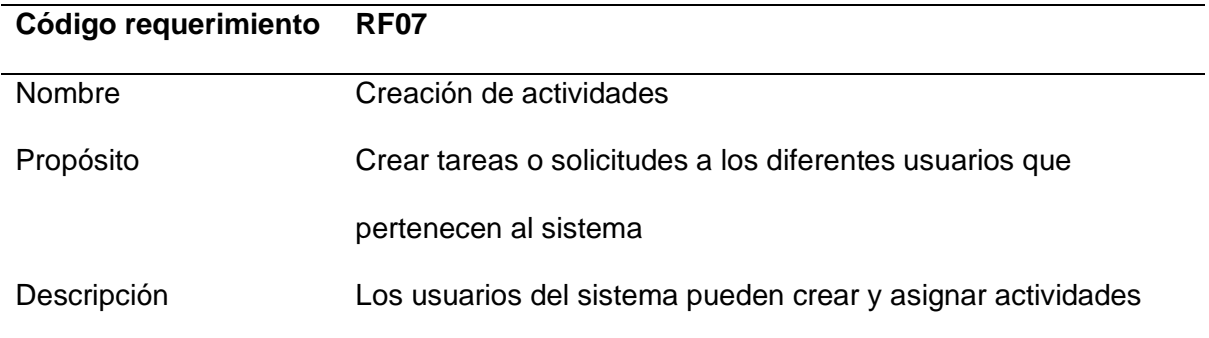

# **Código requerimiento RF07**

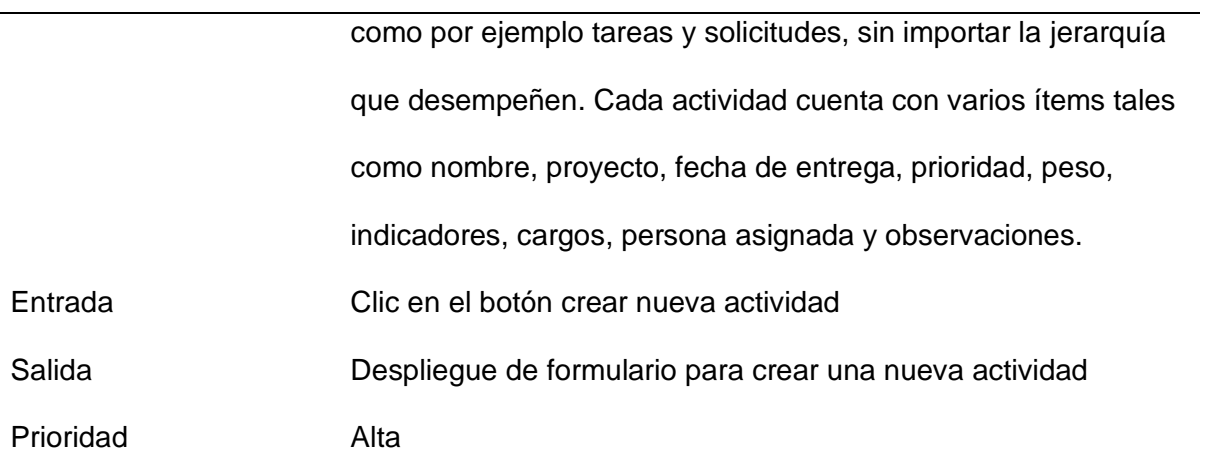

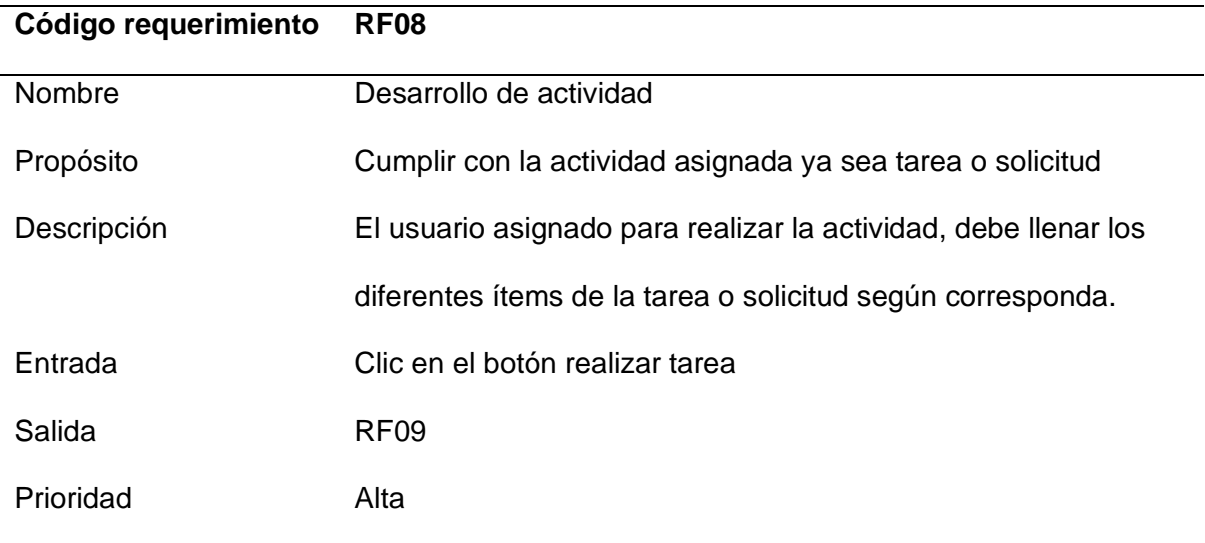

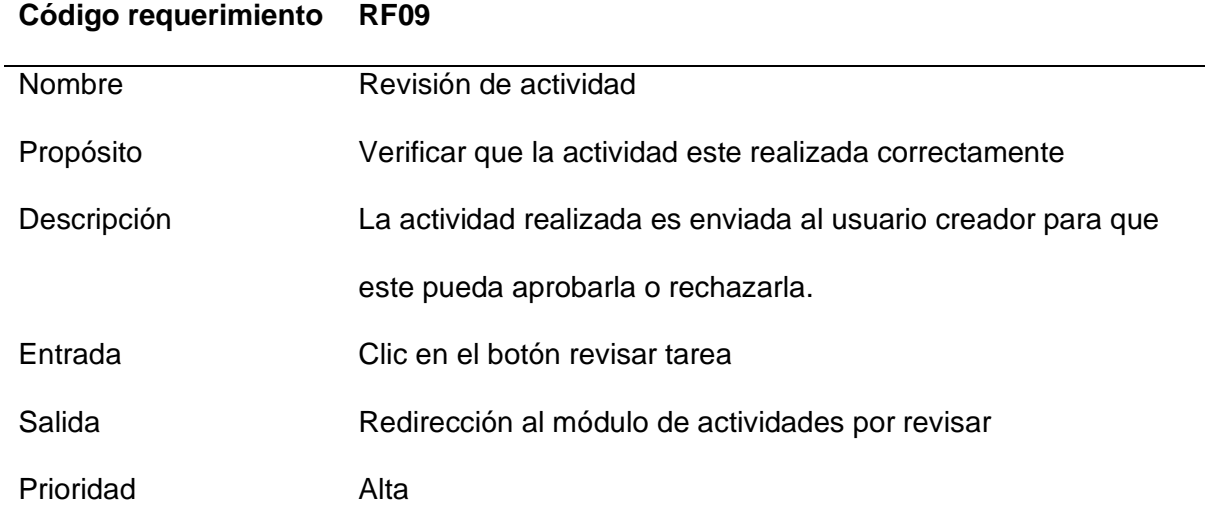

# **Código requerimiento RF10**

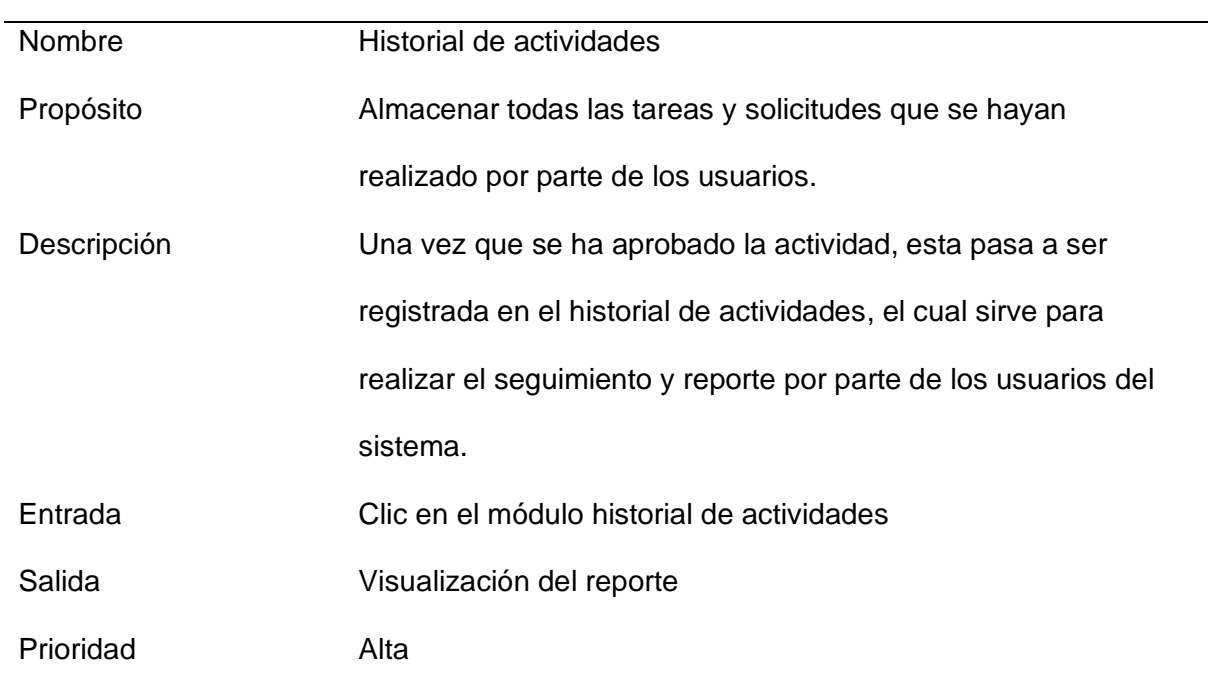

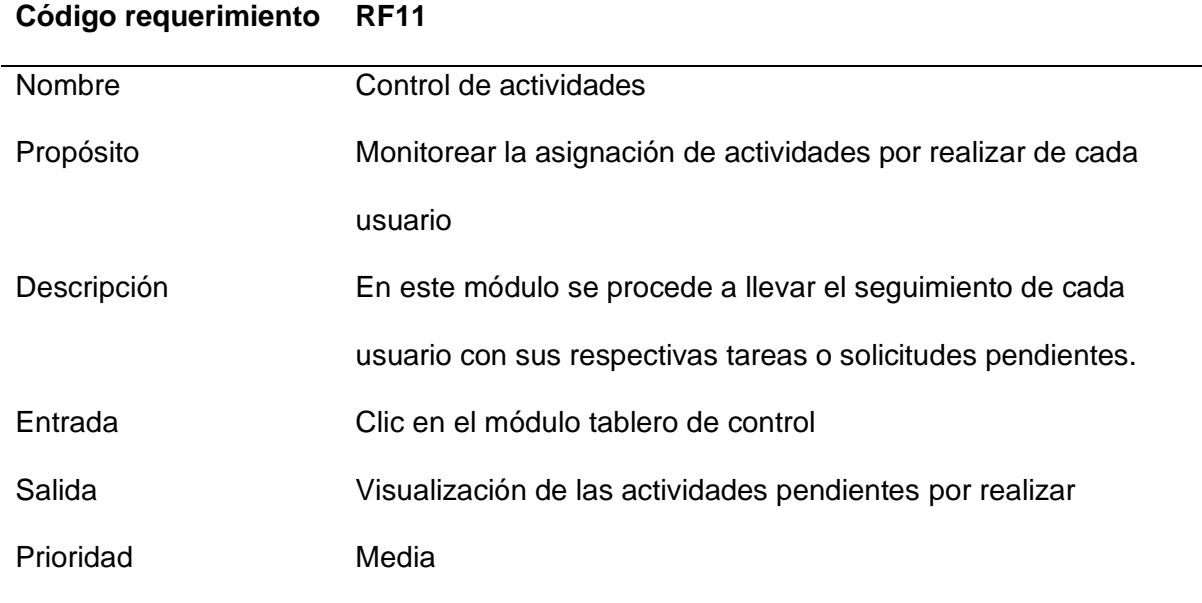

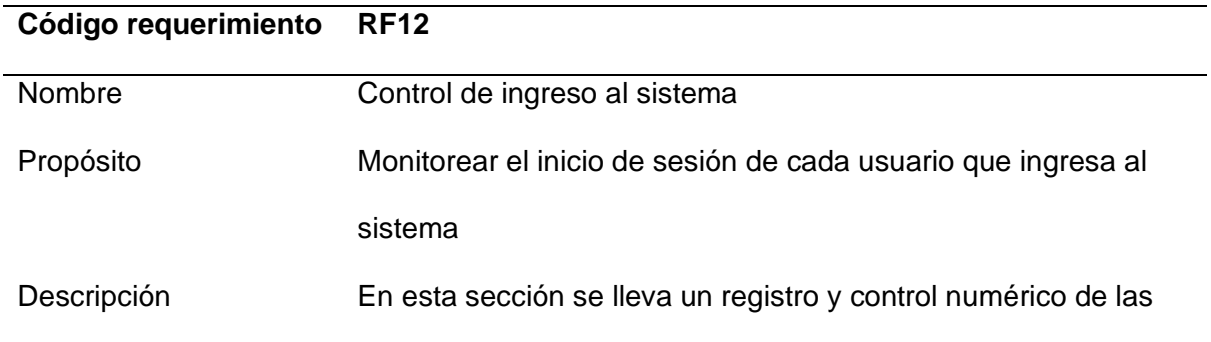

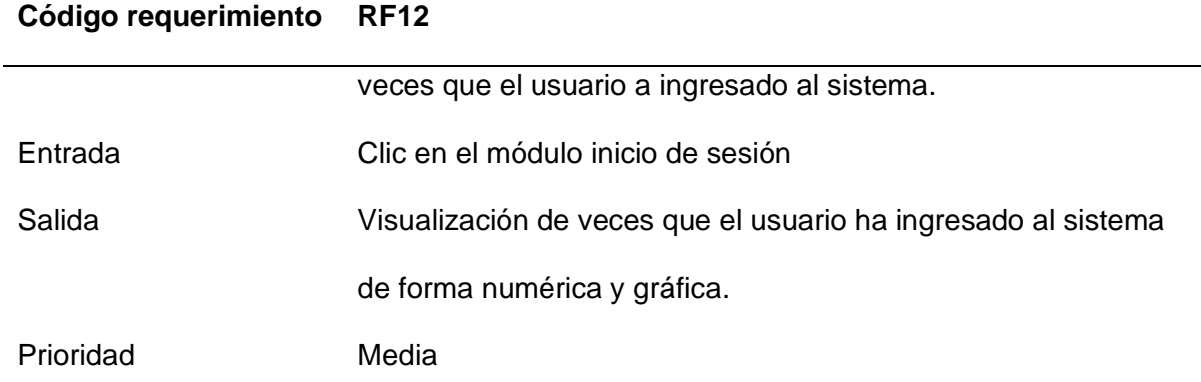

# **Requerimientos no funcionales**

Los requerimientos no funcionales están establecidos y detallados en la **Tabla 8**.

# **Tabla 8**

*Requerimientos no funcionales del SGPR*

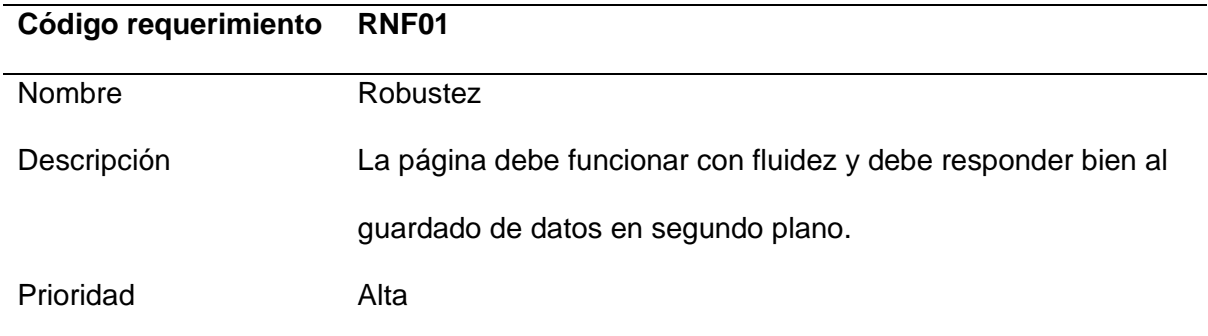

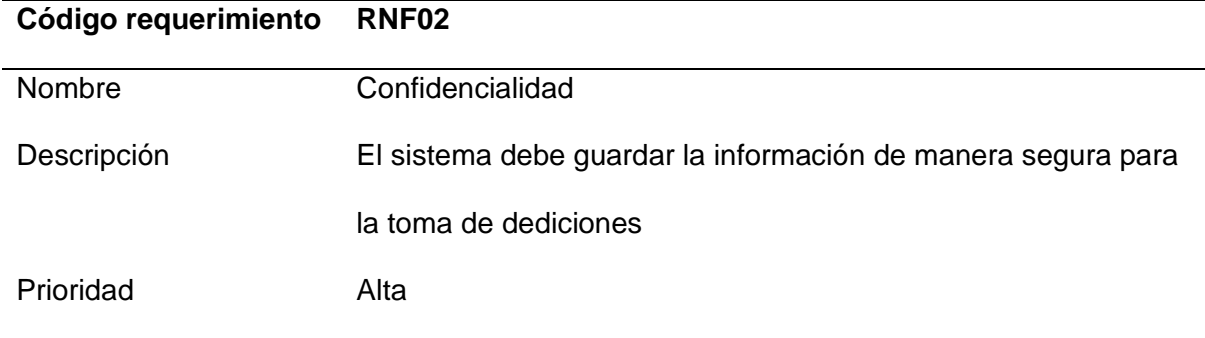

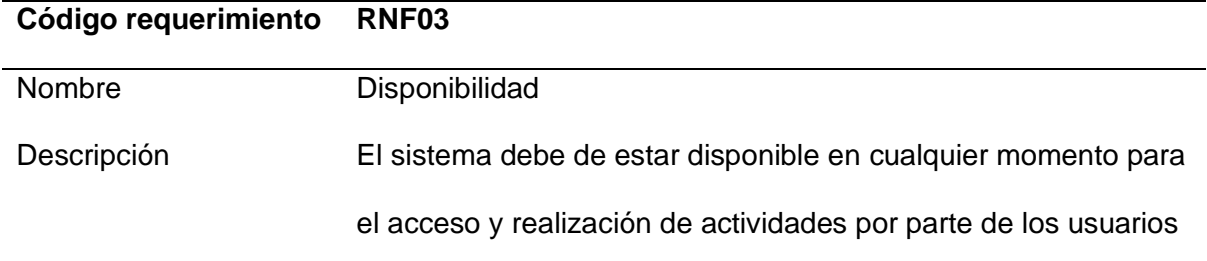

#### **Código requerimiento RNF03**

Prioridad Alta

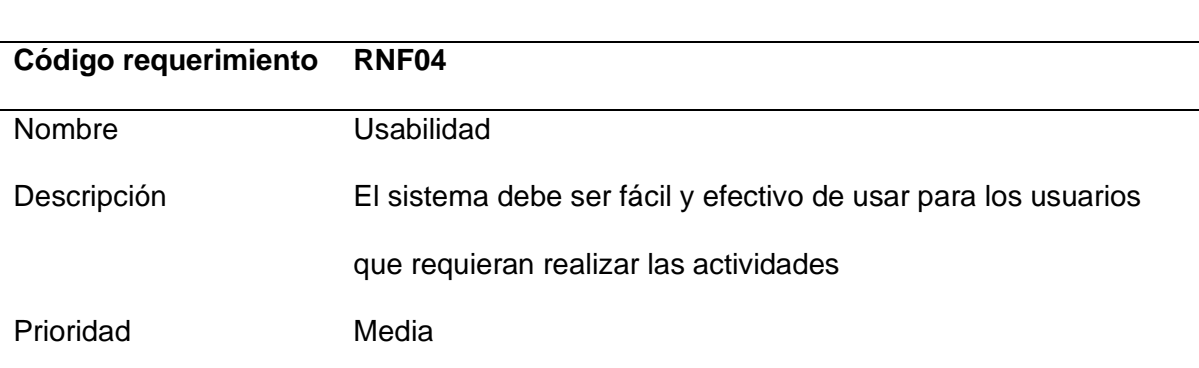

### **Descripción de las herramientas**

#### *Java*

Este lenguaje de programación se usa principalmente para aplicaciones basadas en Internet, es un lenguaje simple, eficiente y de propósito general. Está diseñado para realizar aplicaciones de red integradas que pueden ser ejecutados en múltiples plataformas. Es un lenguaje orientado a objetos, interpretado y es portátil, esto quiere decir que podrá ser ejecutado de forma idéntica en cualquier computador, sin depender del sistema operativo o del hardware, es necesario tener un intérprete de Java para realizar estas funciones (Austerlitz, 2003).

Java es un lenguaje de programación orientado a objetos, cuenta con soporte para crear cualquier tipo de aplicaciones, posee variedad de clases y colecciones. Es uno de los lenguajes más robustos y confiables usados en el mundo del desarrollo de software multiplataforma, que permite a los desarrolladores crear aplicaciones o sistemas de información locales y en ambientes web, también es usado en aplicaciones móviles, se consolida como un lenguaje de programación muy demandado en la actualidad (Beltrán, 2016)

### *MySQL*

MySQL es uno de los principales sistemas de gestión de bases de datos, inclusive es uno de los más populares para el desarrollo de aplicaciones web. MySQL además de ser gratuito, posee una amplia documentación con nuevas características, actualizaciones y medidas de seguridad. También permite seleccionar y manejar una gran cantidad datos de las diferentes tablas, con una seguridad excelente y un óptimo manejo de los recursos (Lozano, 2018). Entre las principales ventajas que cuenta el sistema de gestión de bases de datos son:

- Posee varias interfaces para ser manejado por el usuario.
- Ofrece una gran cantidad de documentación e incluso en su versión gratuita.
- Es uno de los sistemas de bases de datos más compatible con Oracle, el cual es usado para grandes empresas.
- Es ideal para ser usado en aplicaciones web, ya que es un sistema demasiado robusto.

### *GitHub*

Git es un sistema de control distribuido de versiones, el cual se usa para manejar proyectos de desarrollo de software. Git es mundialmente conocido por la plataforma web de desarrollo de software colaborativo llamada GitHub, la cual ofrece todas las funcionalidades de Git, además integra varias herramientas de control de acceso, colaboración, trazabilidad, control de proyectos y gestión de tareas.

Profesionales de la educación relacionados con el mundo académico hacen uso de GitHub para desarrollar cursos de desarrollo de software. Lo que se busca con esta implementación en la educación es mostrar sus ventajas y riesgos que se puede tener al implementarlo en proyectos de software (López et al., 2015)

### *Framework Spring Boot*

El Framework Spring Boot es a menudo usado para el desarrollo de servicios o aplicaciones web, de tal forma que es compatible para el trabajo con Java como lenguaje de programación, es decir, se trata de un entorno de desarrollo de código abierto y a su vez gratuito. Actualmente Spring Boot es el marco de trabajo de desarrollo a nivel empresarial más popular de Java (Miao et al., 2020).

Además, proporciona una buena plataforma para que los desarrolladores de Java puedan realizar una aplicación Spring independiente y de grado de producción que puede ejecutar (Tanzu, 2020). Entre las principales ventajas que ofrece Spring Boot para los desarrolladores de aplicaciones web son: Es gratuito, ya que posee una infraestructura para el desarrollo de aplicaciones usando java de código abierto. Ofrece rapidez, dado que las aplicaciones realizadas con esta tecnología optimizan altas cargas de trabajo y poco consumo de memoria.

#### *Angular*

El marco de desarrollo web angular es compatible con Google, la cual es una plataforma de desarrollo construida sobre Type Script (Angular, s. f.). Angular permite a los desarrolladores crear fácilmente aplicaciones web escalables, utilizando un marco basado en dependencias y componentes. Además, hay un conjunto de bibliotecas bien integrado que cubre una amplia gama de funcionalidades, incluido el enrutamiento, la gestión de formularios, la comunicación cliente-servidor y más (Sterling, 2019).

### *Visual Studio Code*

Visual Studio Code es un editor de texto gratuito de código abierto de Microsoft. Está disponible para Windows, Linux y macOS. Aunque el editor es relativamente liviano, incluye algunas características poderosas que han convertido a VS Code en una de las herramientas de entorno de desarrollo más populares en los últimos tiempos (Zohair, s. f.). Además, tiene un editor de código de alta productividad que, una vez que se combina con servicios de lenguaje de programación, le brinda el poder de un IDE y la velocidad de un editor de texto (Visual Studio Code , 2022).

#### *Microsoft Azure*

Microsoft Azure es una marca global de servicios de computación en la nube de Microsoft que ofrece una amplia gama de servicios que están en constante (Copeland et al., 2015) evolución y a menudo forman los componentes básicos de la informática en la nube. Con los servicios de aplicaciones que ofrece esta plataforma se puede crear, implementar y personalizar rápidamente aplicaciones web y las API según sus requisitos. Se puede hacer uso de .NET, .NET Core, Node.js, Java, Python o PHP, contenedores o también ejecutar en sistemas operativos como Windows o Linux (Microsoft Azure, s. f.).

### **Diseño de la plataforma web**

Cabe recalcar que el diseño del sistema sigue una estructura similar a la realizada, es así que la plataforma está plasmada en el siguiente esquema, ver **Figura 5**.

### **Figura 5**

*Diagrama de funcionamiento del SGPR*

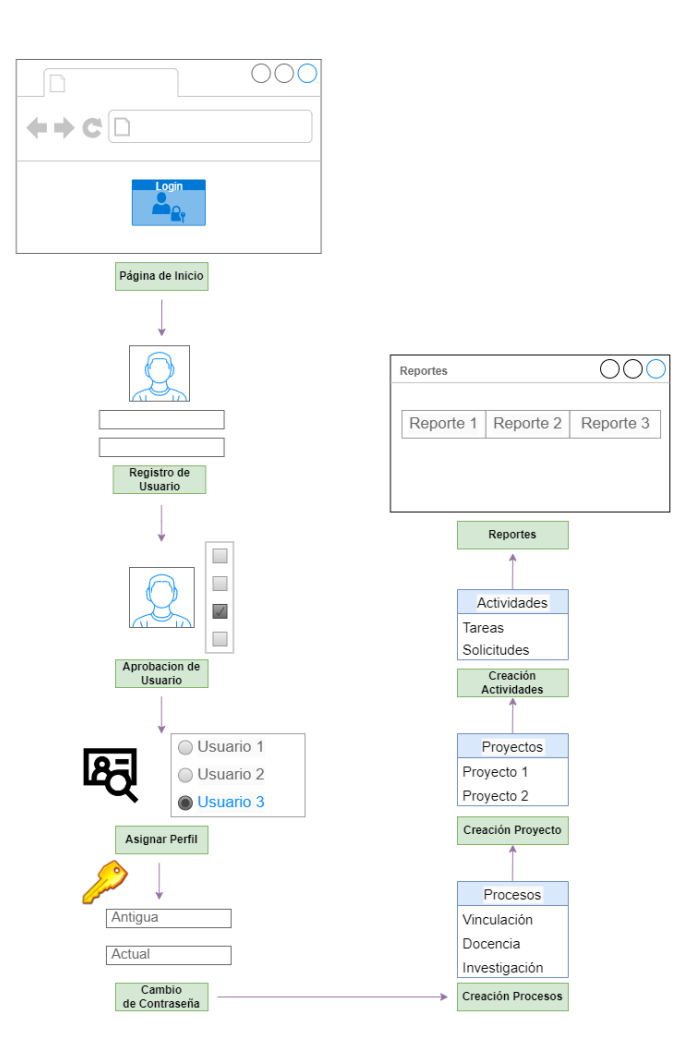

Para empezar, se describe el diseño de la base de datos en la que se basa el desarrollo, seguidamente el diagrama de casos de uso y el diseño de la arquitectura del sistema.

### *Diseño de la Base de Datos*

Para tener un adecuado control de las interacciones de cada uno de los usuarios dentro del sistema se vio conveniente utilizar una base de datos relacional, ya que estas son utilizadas en la creación de aplicaciones web y sistemas que tienen gran volumen de datos. En este caso se utilizó el servicio de MySQL, donde se creó un clúster específicamente para almacenar los datos recolectados. Además, este tipo de base datos son fáciles de crear, son accesibles y flexibles a cambios durante el proceso de desarrollo, a su vez todo lo almacena en tablas, donde los datos entran en una categoría predefinida. A continuación, se mencionan algunas de las tablas que se usaron para almacenar datos:

- Cargo
- Cargo docente
- Catalogo\_docente
- Docente\_indicador
- Opc\_per
- Opcion
- Perfil
- Proyecto
- Sistema
- **Tarea**
- Tarea\_docente
- Tarea\_indicador
- Tipo proceso
- Usuario
- Usuper

En la **Figura 6** se observa el modelo relacional del presente prototipo.

# **Figura 6**

### *Diagrama del modelo entidad-relación*

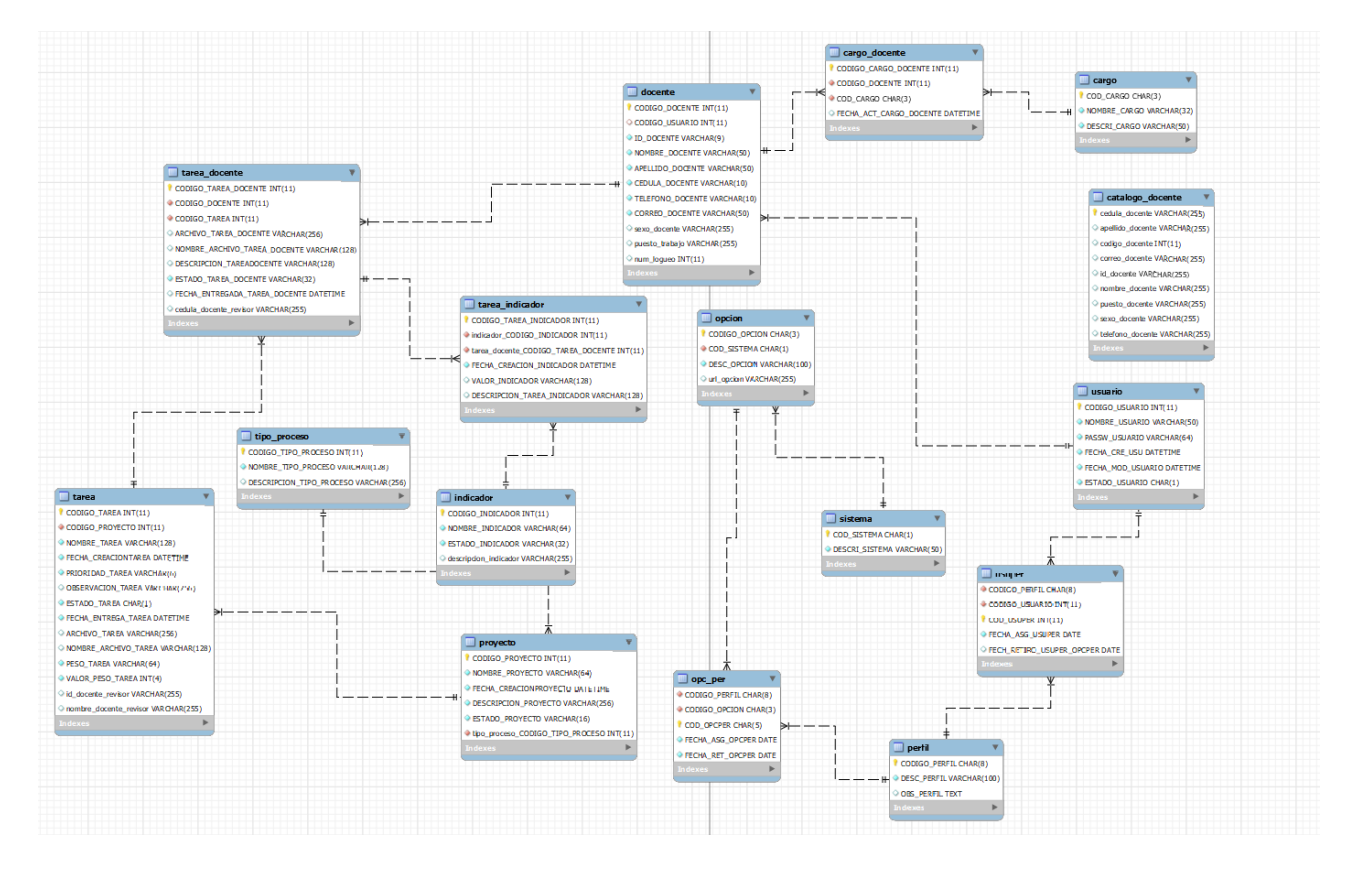

### *Diagrama de caso de uso*

El diagrama de caso de uso es una metodología utilizada para analizar, identificar, aclarar y organizar los requisitos del sistema. En UML, los diagramas de casos de uso modelan el comportamiento y ayudan a plasmar los requisitos del sistema. Los diagramas de casos de uso describen las funciones de alto nivel y el alcance, también identifican las interacciones entre el sistema y sus actores. Los actores y los casos de uso en estos diagramas, describen lo que hace las funcionalidades del sistema y cómo serán usadas, pero no cómo se desarrolla internamente el sistema (IBM Docs, 2021).

En la **Figura 7** se visualiza el desarrollo de los casos de uso con las funcionalidades de los actores dentro del sistema.

#### *Diagrama de casos de uso del SGPR*

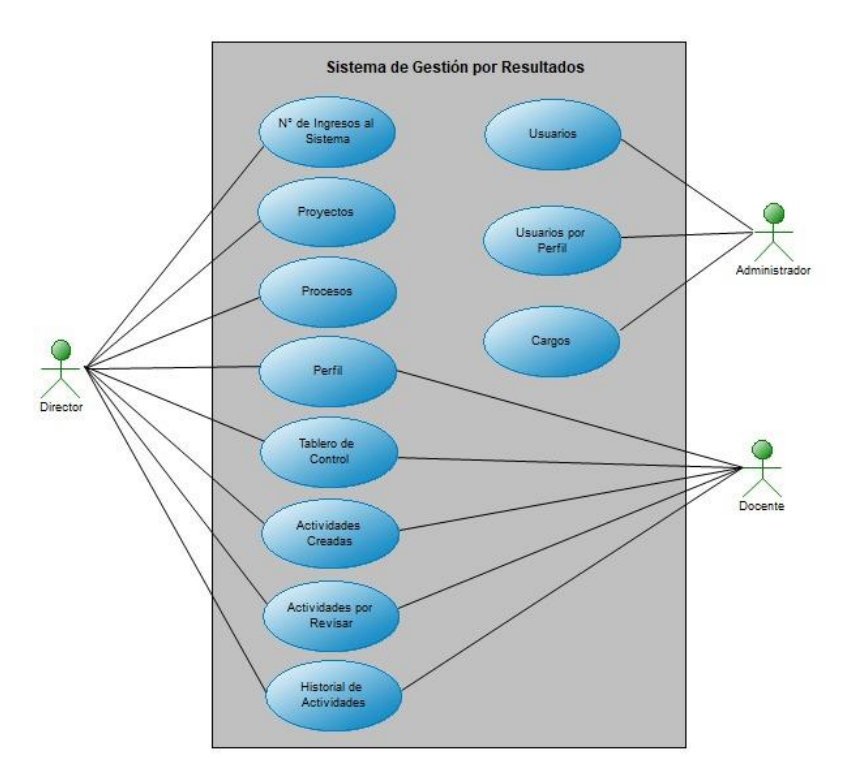

En la sección de descripción de las funciones del producto se detalló cada uno de los casos de uso que tiene el presente diagrama.

### *Diseño de la Arquitectura*

Tener un diagrama de arquitectura es primordial, ya que permite compartir el objetivo principal con el equipo, colaborar entre el equipo, repetir el diseño cuantas veces sea necesario y crear el prototipo final que cumpla con los requerimientos funcionales para el uso comercial (Google Cloud, s. f.).

La arquitectura diseñada para la construcción de la plataforma web consta de tres niveles, estos son: Cliente, que corresponde a Angular con Node JS y TypeSprint; el segundo nivel es la lógica de negocio que representa al servidor de aplicaciones, mediante el uso del lenguaje de programación Java con el Framework Spring Boot para el uso de Api REST y el último nivel está enfocado en el modelo de la base de datos, que se encuentra en un clúster de MySQL. Finalmente, para realizar el despliegue del sistema la parte de Front-end y Back-end se encuentran alojados en servidores separados dentro de la

plataforma de Microsoft Azure.

En la **Figura 8** se visualiza la arquitectura para el desarrollo del SGPR.

### **Figura 8**

*Diagrama de la Arquitectura del SGPR*

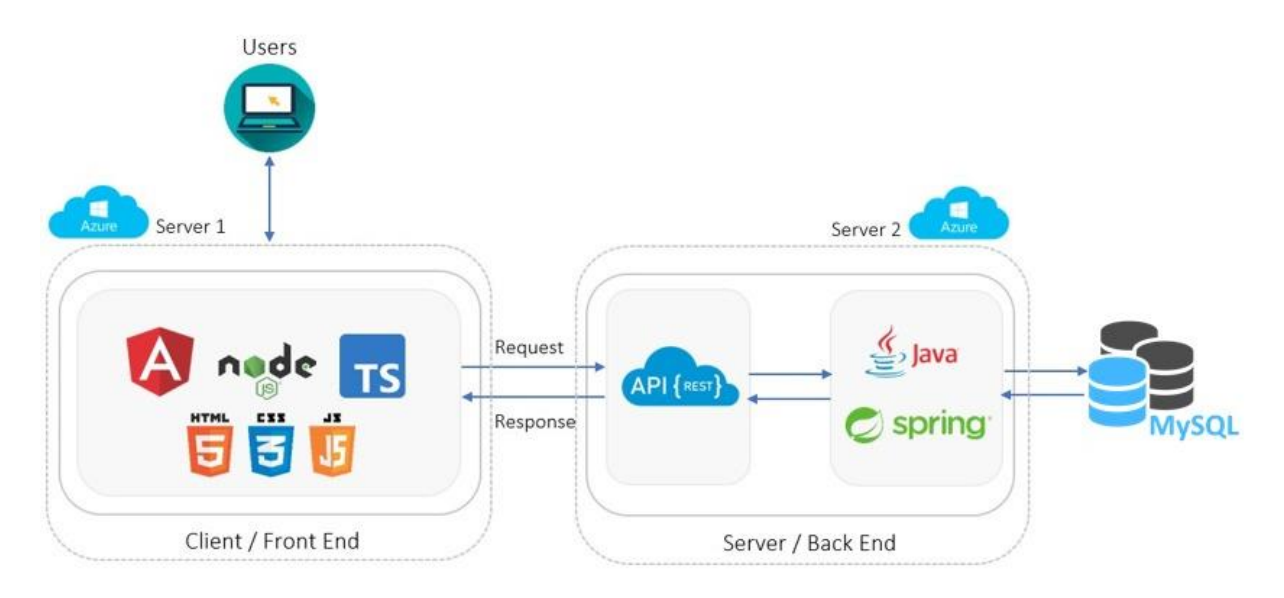

### **Desarrollo de la Plataforma web**

Para la planificación, desarrollo y prueba del prototipo correspondiente, se utilizó la metodología de desarrollo ágil Scrum, la cual determinó el orden en el que se desarrolló cada una de las tareas correspondientes a los requisitos del cliente, que en este caso son los expertos mencionados.

### *Planificación mediante la metodología Scrum*

Dentro de la metodología Scrum se inició con la asignación del Product Backlog, en donde se define las funcionalidades con respecto a los requerimientos detallados anteriormente. Además, se describe un código, la funcionalidad y la estimación del tiempo de desarrollo en días. Cada funcionalidad tiene un grupo de tareas que se ejecutaron en el tiempo establecido dentro de cada iteración denominada Sprint. Del mismo modo cuentan con una descripción dentro del Sprint Backlog.

En la **Tabla 9** se describe la funcionalidad del sistema, incluyendo la estimación en días para poder cumplir con el objetivo.

# **Tabla 9**

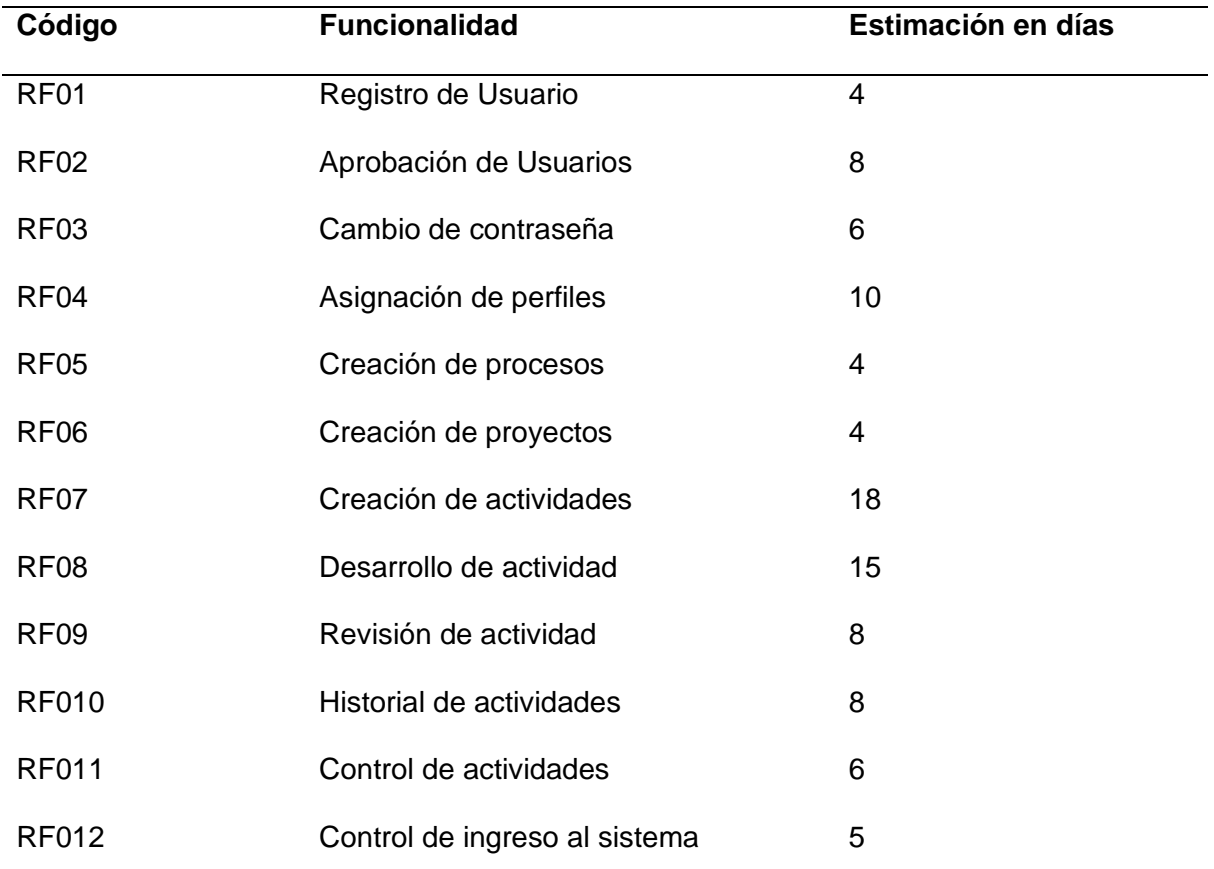

### *Product Backlog Inicial del SGPR*

## *Primera Iteración*

Para la primera iteración de Sprint se desarrollaron los requisitos funcionales especificados en la **Tabla 9**, la cual tendrá una duración estimada de 28 días. Estas funcionalidades corresponden al inicio del proyecto el cual será la base para las siguientes iteraciones.

# **Tabla 10**

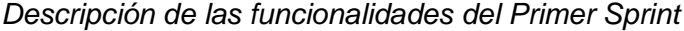

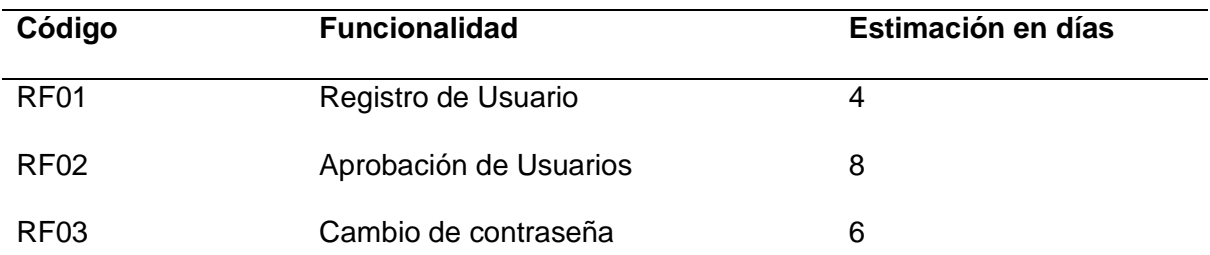

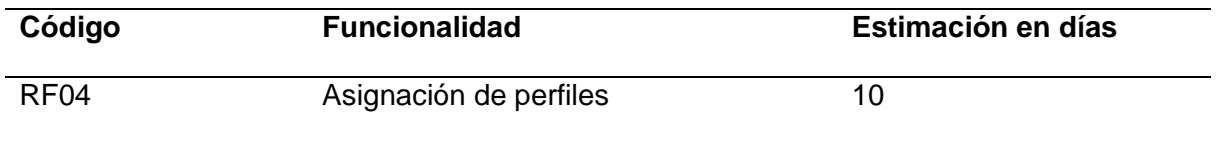

### **Sprint Backlog Primera Iteración**

En esta primera iteración se delegan actividades para el desarrollo descrito en la **Tabla 10**, las cuales están vinculadas a los requisitos funcionales que se cumplieron en el primer sprint, adicionalmente, se especificó la fecha de finalización de cada actividad con respecto a la estimación de tiempo presentada en la **Tabla 11**.

# **Tabla 11**

#### *Spring Backlog correspondiente al primer Sprint*

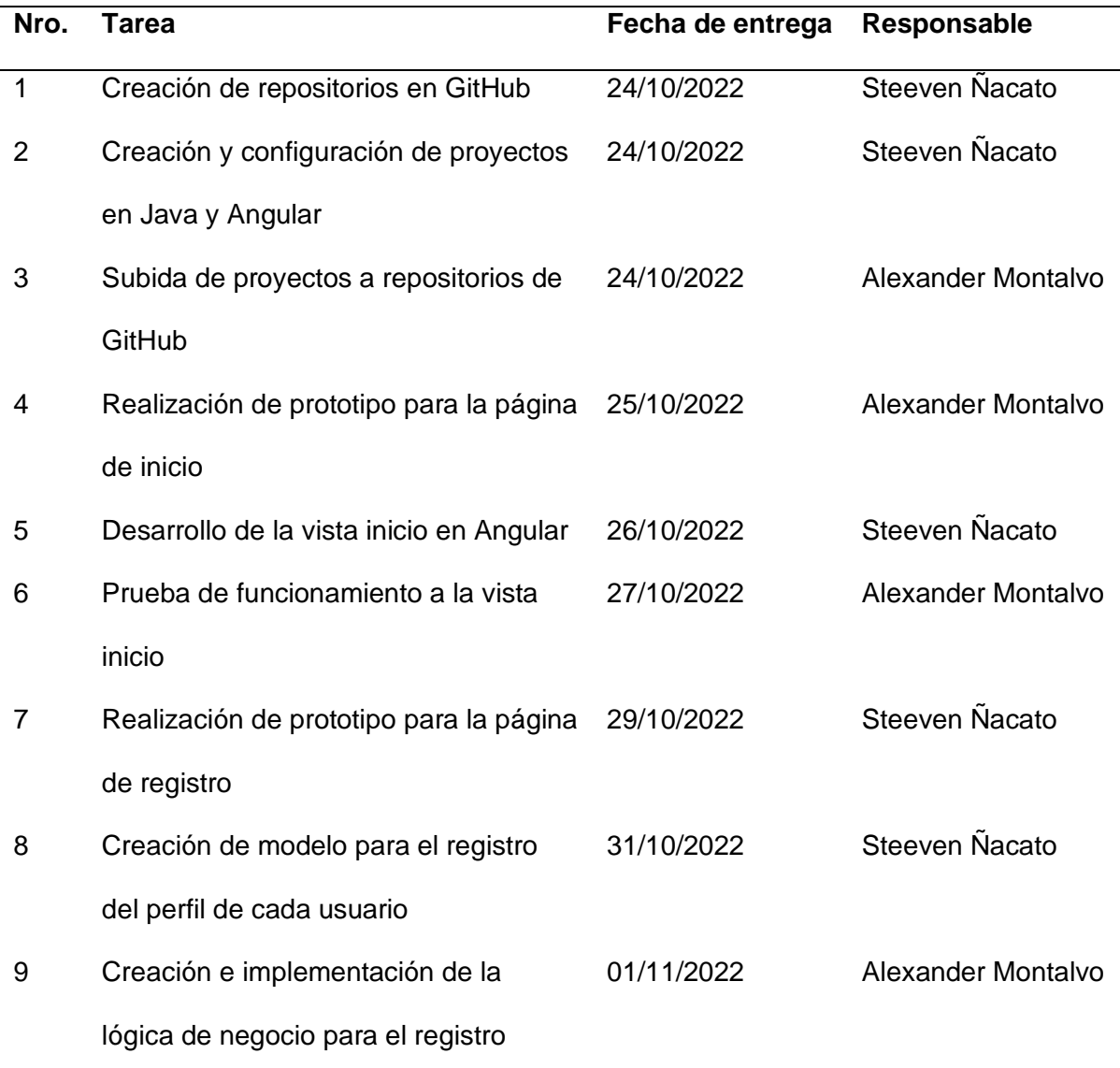

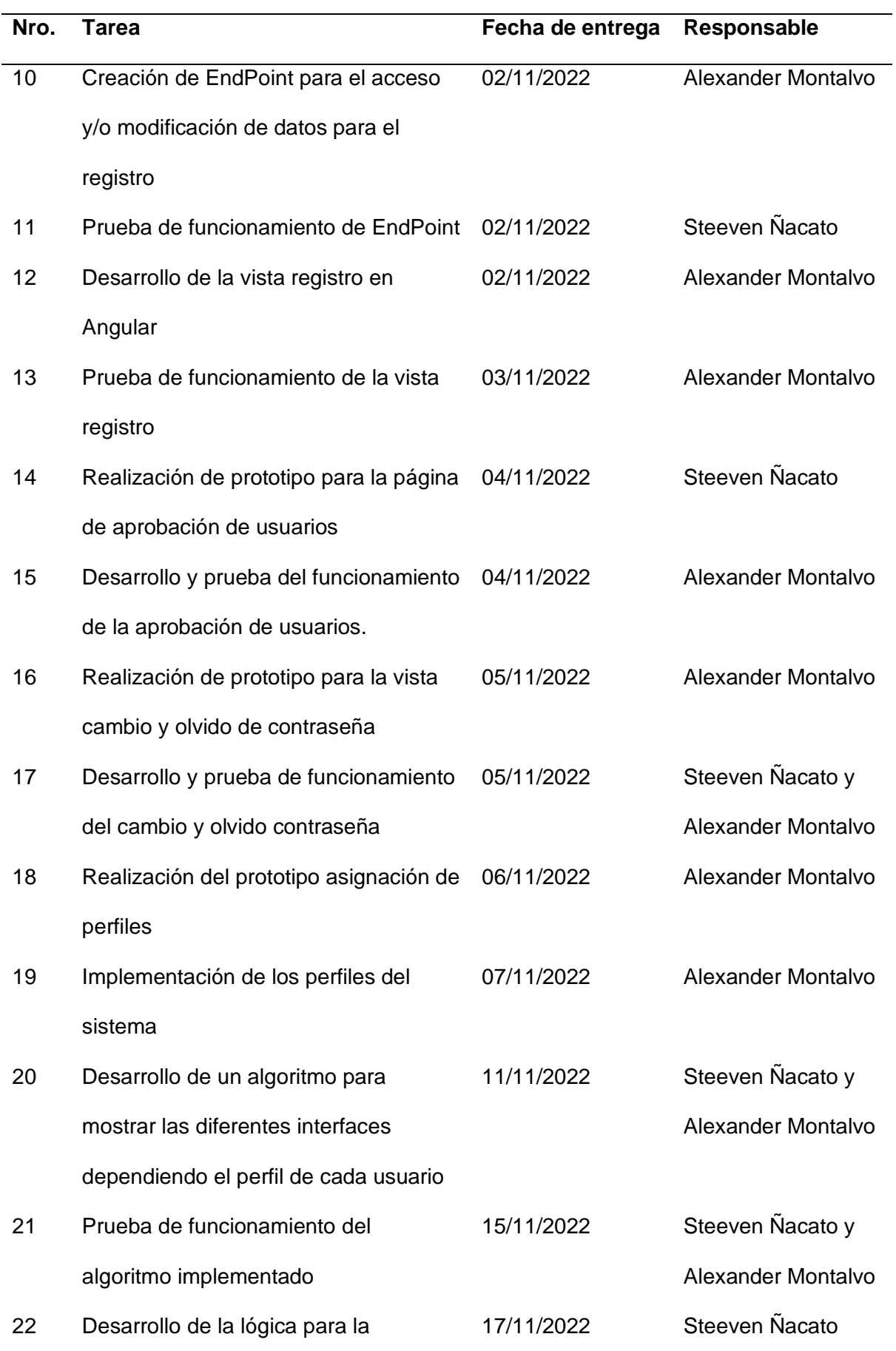

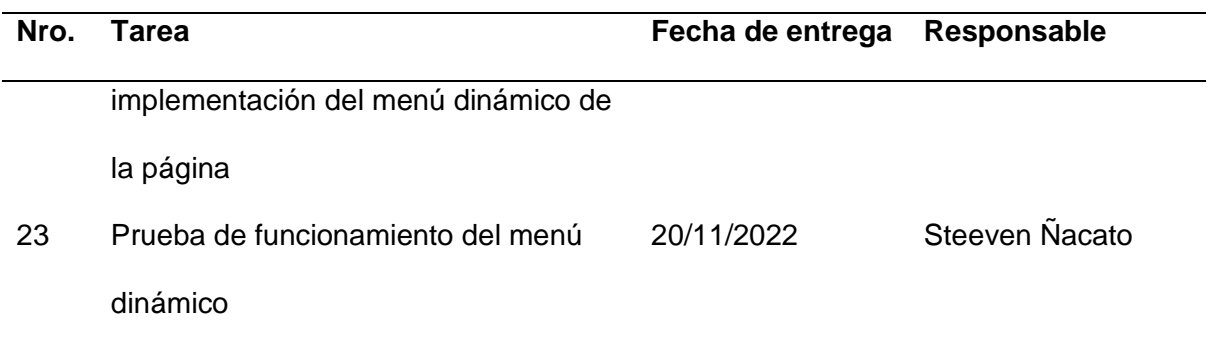

# **Demostración de la Primer Iteración**

Se presenta a continuación los resultados pertenecientes a la primera iteración, así como la implementación de la visualización de la página de ingreso, registro de usuario, olvido contraseña, página de inicio, página de usuarios y la visualización de usuarios por perfil.

## **Figura 9**

*Página de inicio del sistema*

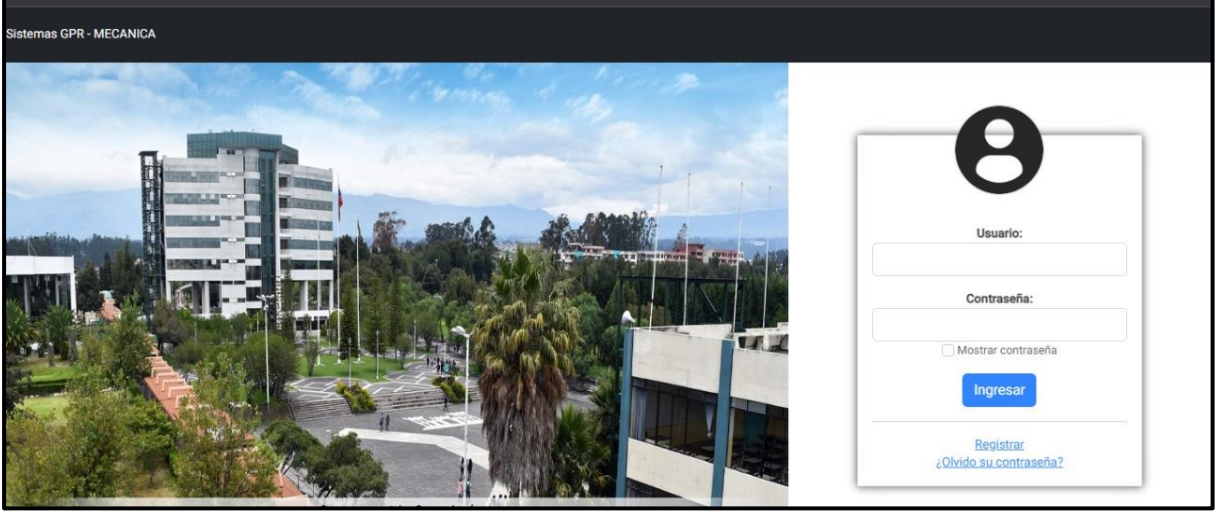

En esta vista se puede visualizar la página de login del sistema donde las credenciales son Usuario y contraseña, adicional a ello hay la opción de registrar y recuperar contraseña.

### *Página registro usuario*

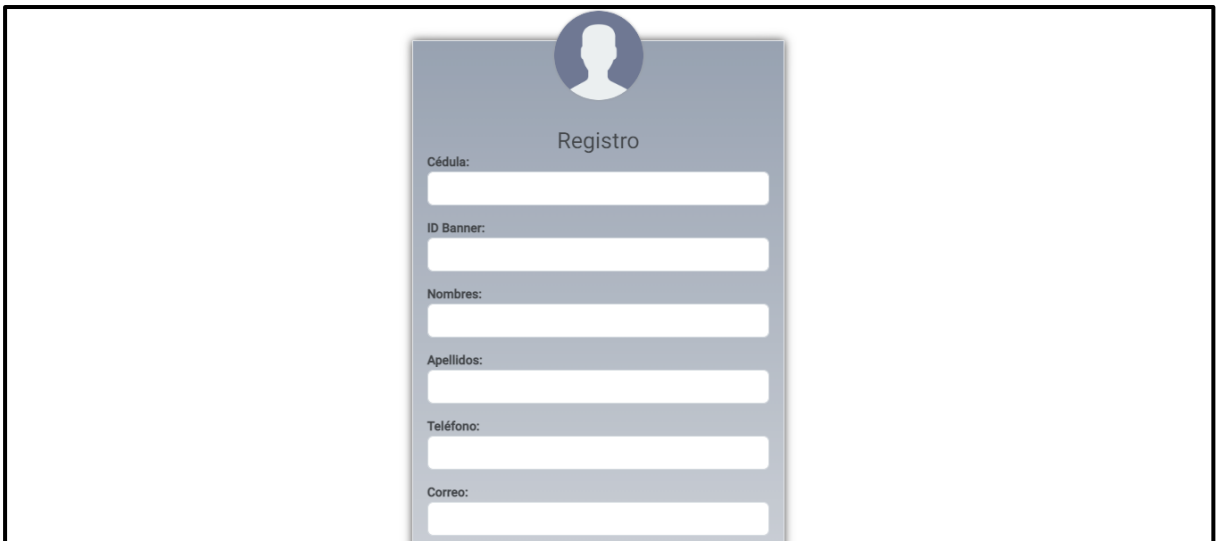

En esta vista se puede visualizar la página de registro de usuario donde se debe

ingresar los datos personales de cada docente.

# **Figura 11**

*Página olvido contraseña*

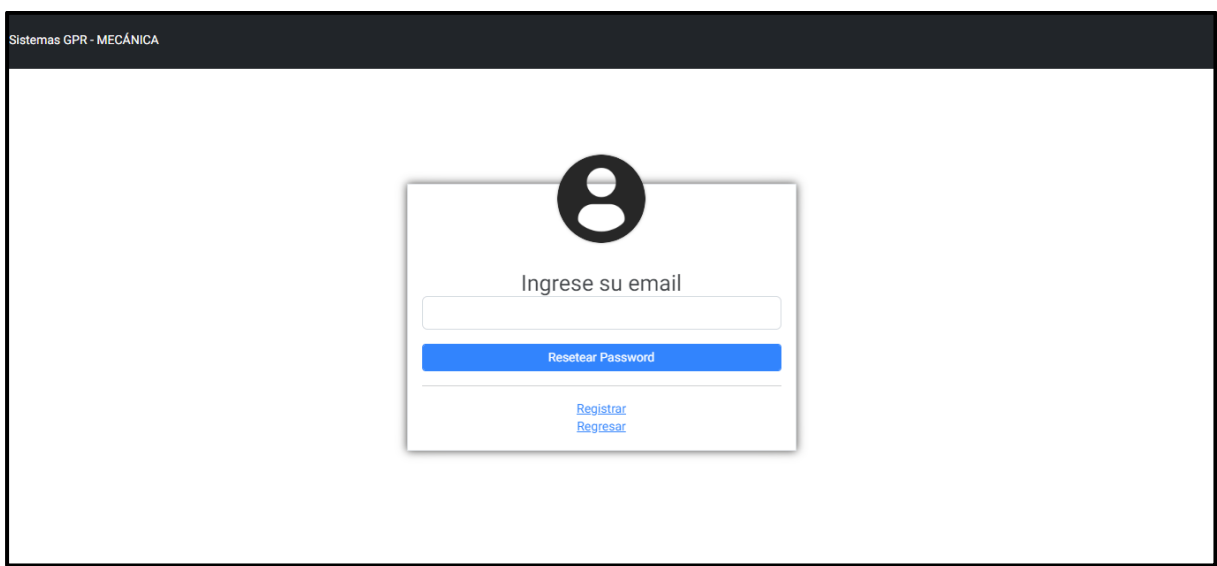

En esta vista se puede visualizar la página recuperar contraseña, la cual pide el

email para resetear las credenciales del usuario.

*Página principal del sistema*

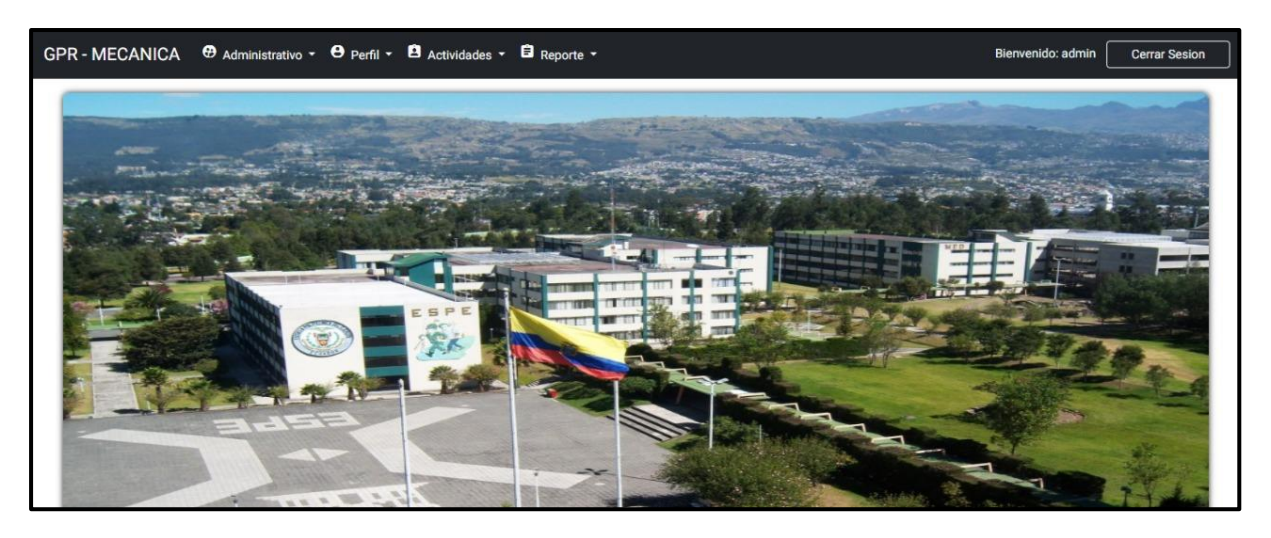

Una vez iniciado sesión, se puede visualizar la página de inicio del sistema, la cual cuenta con varios módulos como: Administrativo, Perfil, Actividades y Reporte,

correspondientes a cada perfil del docente.

## **Figura 13**

*Página de usuarios*

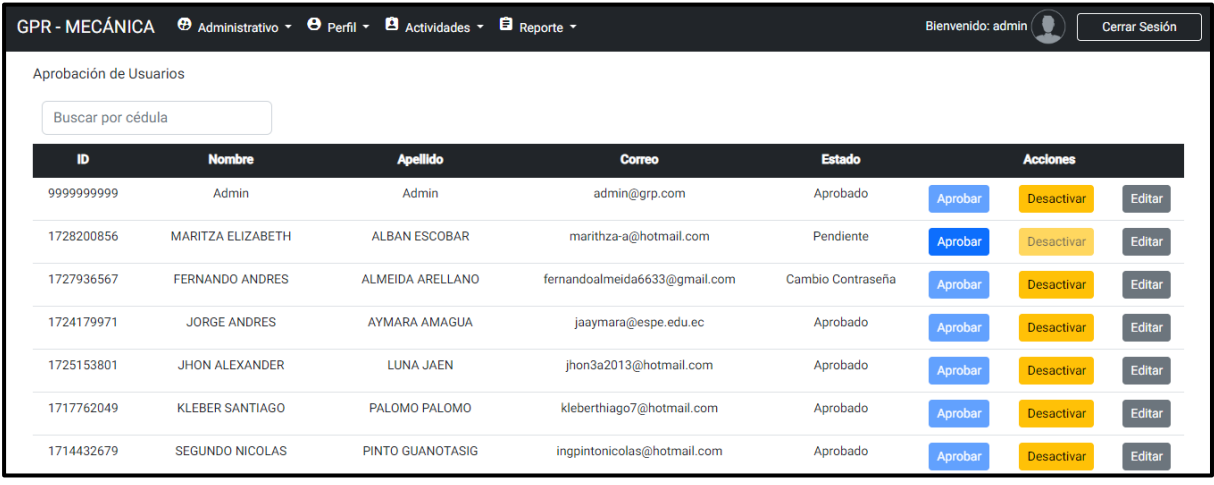

En esta vista se puede visualizar la página de aprobación de usuarios, en donde el administrador es el encargado de aprobar o rechazar a los usuarios registrados en el sistema. Cabe recabe recalcar que el estado puede ser: Pendiente, Aprobado y Cambio de Contraseña.

*Página usuarios por perfil*

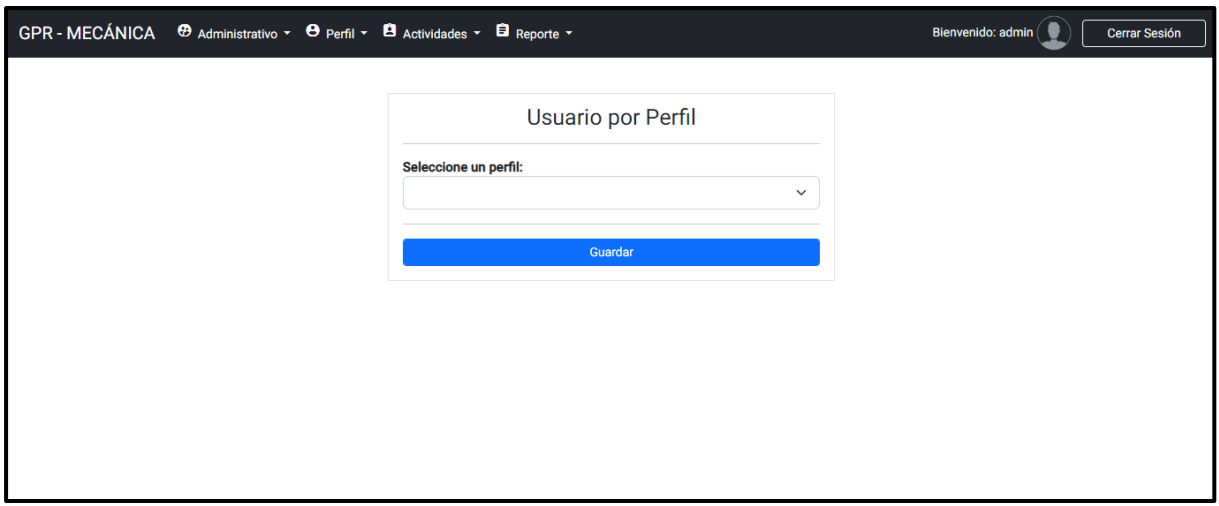

En esta vista se puede visualizar la página de usuarios por perfil, la cual cuenta con

tres perfiles diferentes como: Administrador, Director y Docente.

# **Figura 15**

*Página de cargos*

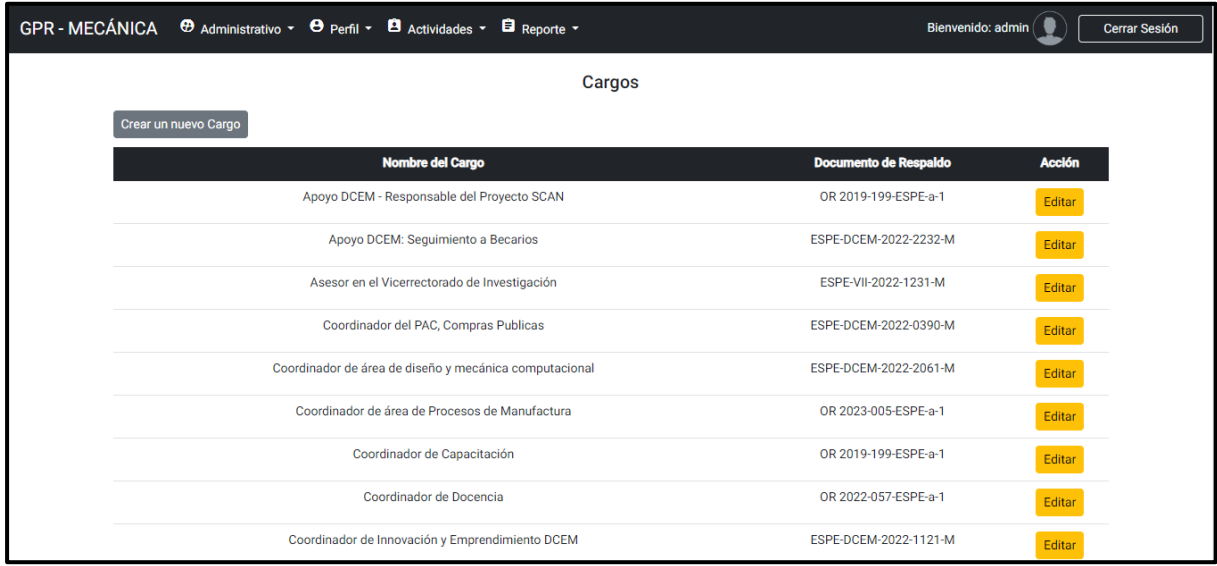

En esta vista se puede visualizar la página de cargos, la cual cuenta con todos los

cargos del DCEM y adicionalmente una opción para agregar un cargo nuevo.

*Página para agregar un nuevo cargo*

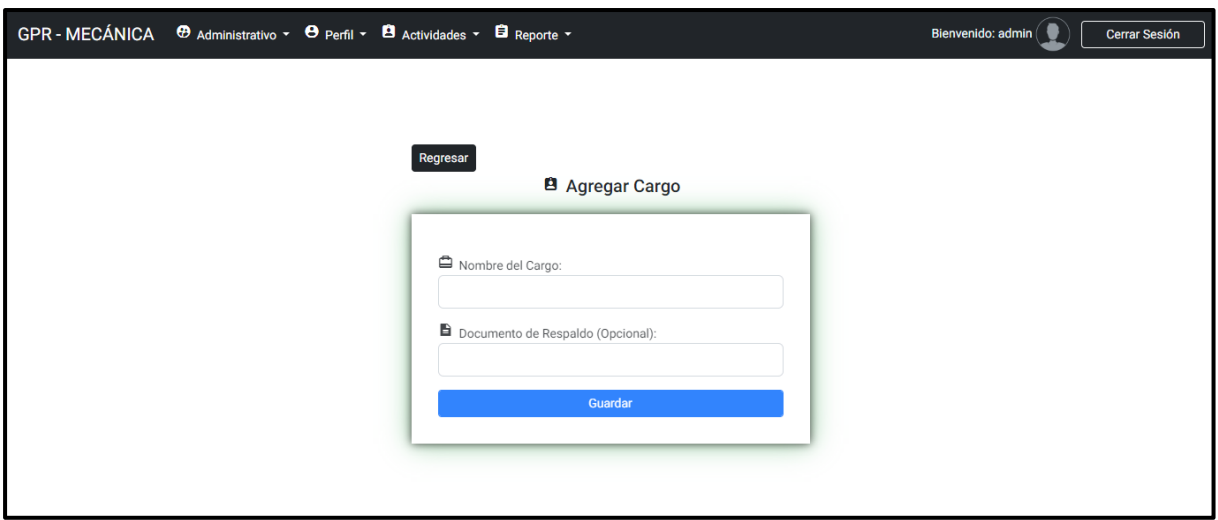

En esta vista se puede visualizar la página para agregar un nuevo cargo, la cual

cuenta con un formulario para agregar el nombre del cargo y el documento de respaldo.

## *Segunda Iteración*

Para el segundo Sprint se sigue el proceso a partir de las funcionalidades implementadas en la primera iteración, estas se visualizan en la **Tabla 12**. El tiempo establecido para la finalización de este Sprint es de 49 días. A continuación, se detalla las funcionalidades correspondientes a esta iteración.

# **Tabla 12**

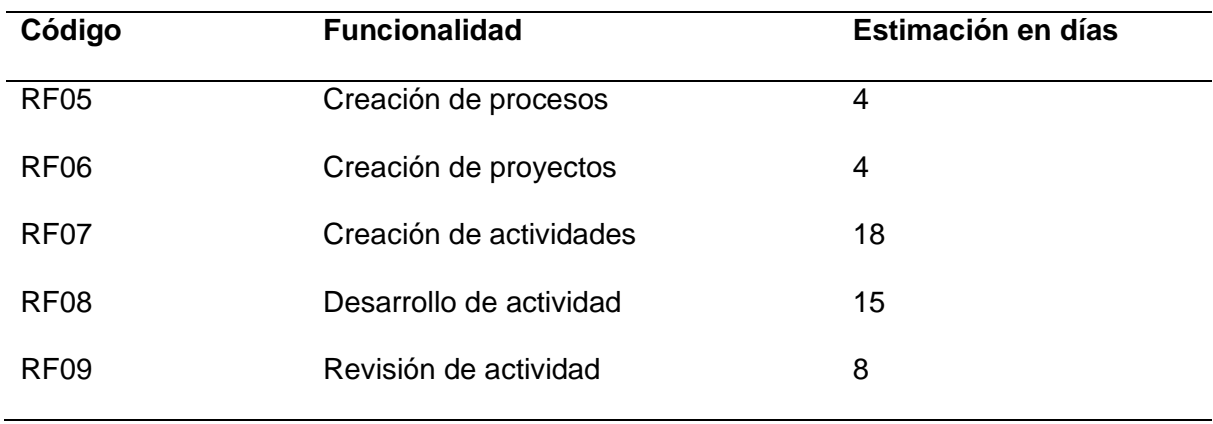

*Funcionalidades correspondientes al segundo Sprint*

### **Sprint Backlog Segunda Iteración**

En esta iteración se delegan nuevamente las actividades para el desarrollo descritas en la **Tabla 12**, con lo que se cumplió con los siguientes requisitos funcionales que se establecieron para cumplir en este sprint, adicionalmente, se especifica la fecha de finalización de cada tarea con respecto a la estimación de tiempo descrito en la **Tabla 13**.

### **Tabla 13**

| Nro.           | <b>Tarea</b>                            | Fecha de entrega | Responsable        |
|----------------|-----------------------------------------|------------------|--------------------|
| 1              | Desarrollo de EndPoint para el registro | 21/11/2022       | Steeven Nacato y   |
|                | de procesos                             |                  | Alexander Montalvo |
| $\overline{2}$ | Crear dentro del EndPoint el servicio y | 21/11/2022       | Steeven Nacato     |
|                | <b>Rest Controller</b>                  |                  |                    |
| 3              | Implementación del modelo proceso       | 22/11/2022       | Alexander Montalvo |
|                | en Typescript                           |                  |                    |
| 4              | Diseño de la vista creación de          | 23/11/2022       | Steeven Ñacato     |
|                | procesos en angular                     |                  |                    |
| 5              | Creación del servicio para la           | 24/11/2022       | Steeven Ñacato     |
|                | comunicación entre cliente y servidor   |                  |                    |
| 6              | Desarrollo de EndPoint para el registro | 25/11/2022       | Alexander Montalvo |
|                | de proyectos                            |                  |                    |
| 7              | Crear EndPoint para la obtención de     | 25/11/2022       | Steeven Ñacato     |
|                | los tipos de procesos                   |                  |                    |
| 8              | Implementación del modelo proyecto      | 26/11/2022       | Alexander Montalvo |
|                | en Typescript                           |                  |                    |
| 9              | Diseño de la vista creación de          | 26/11/2022       | Alexander Montalvo |
|                | proyectos en angular                    |                  |                    |
| 10             | Creación del servicio para la           | 28/11/2022       | Steeven Ñacato     |

*Spring Backlog correspondiente al segundo Sprint*
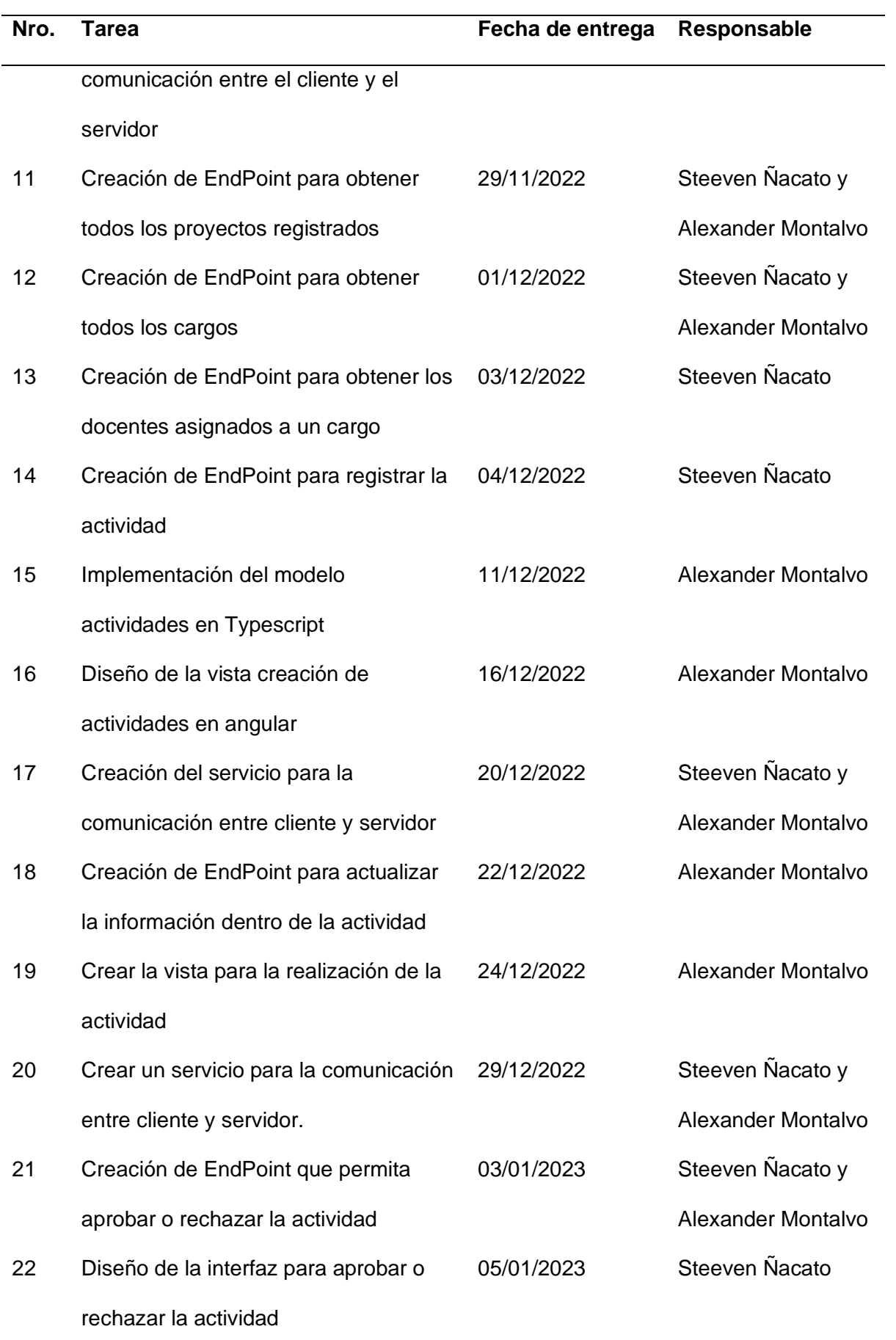

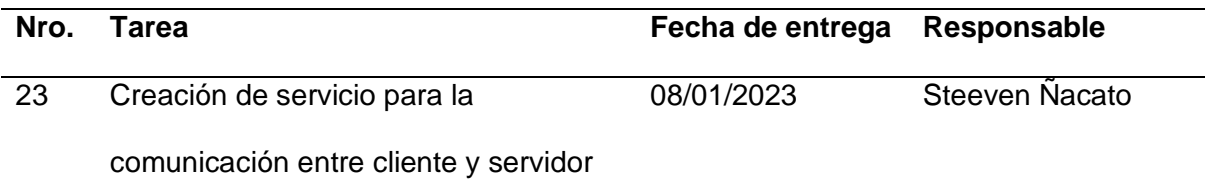

### **Demostración de la Segunda Iteración**

A continuación, se presentan los resultados pertenecientes a la segunda iteración, así como la vista creación de procesos, creación de proyectos, creación de actividades, desarrollo de actividad y revisión de actividad.

# **Figura 17**

*Página del perfil*

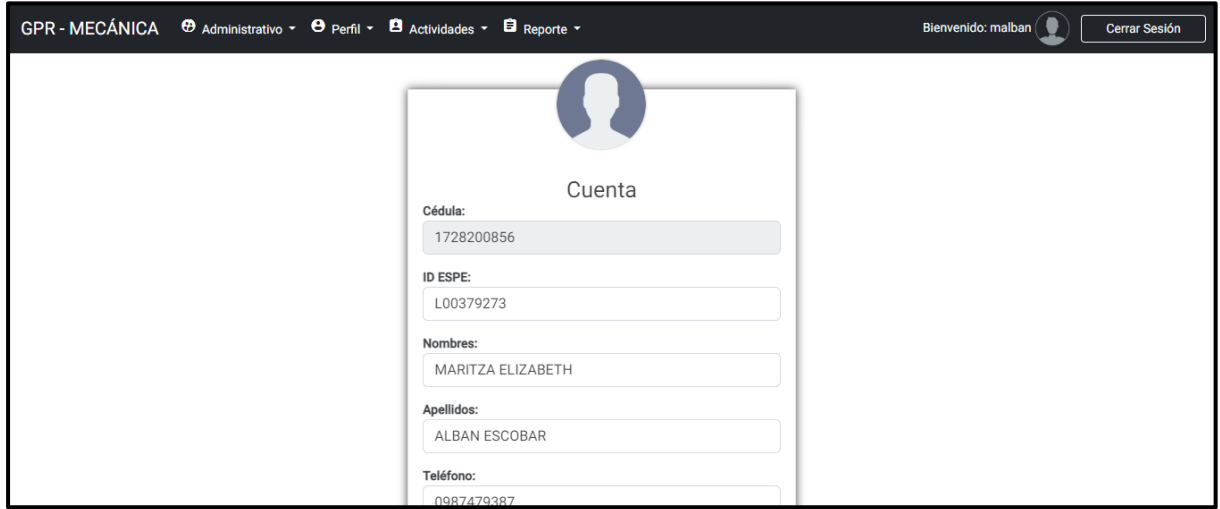

En esta vista se puede visualizar la página del perfil, en donde el usuario podrá ver

todos los datos personales que ingresó al momento de registrarse. Cabe recalcar que tiene la capacidad de modificarlos si fuese el caso.

*Página de procesos*

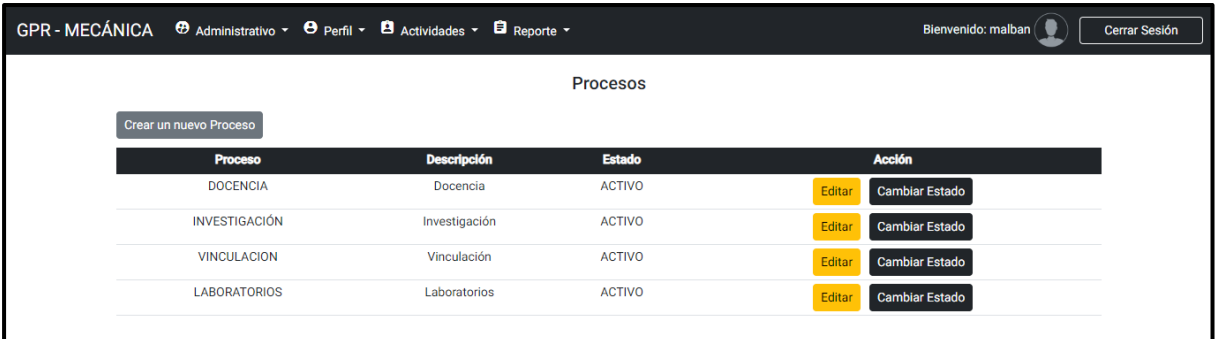

En esta vista se puede visualizar la página de procesos involucrados en el DCEM, la

cual cuenta con procesos como: Docencia, Investigación, Vinculación y Docencia.

Adicionalmente tiene una opción para agregar un nuevo proceso.

# **Figura 19**

*Página agregar un nuevo proceso*

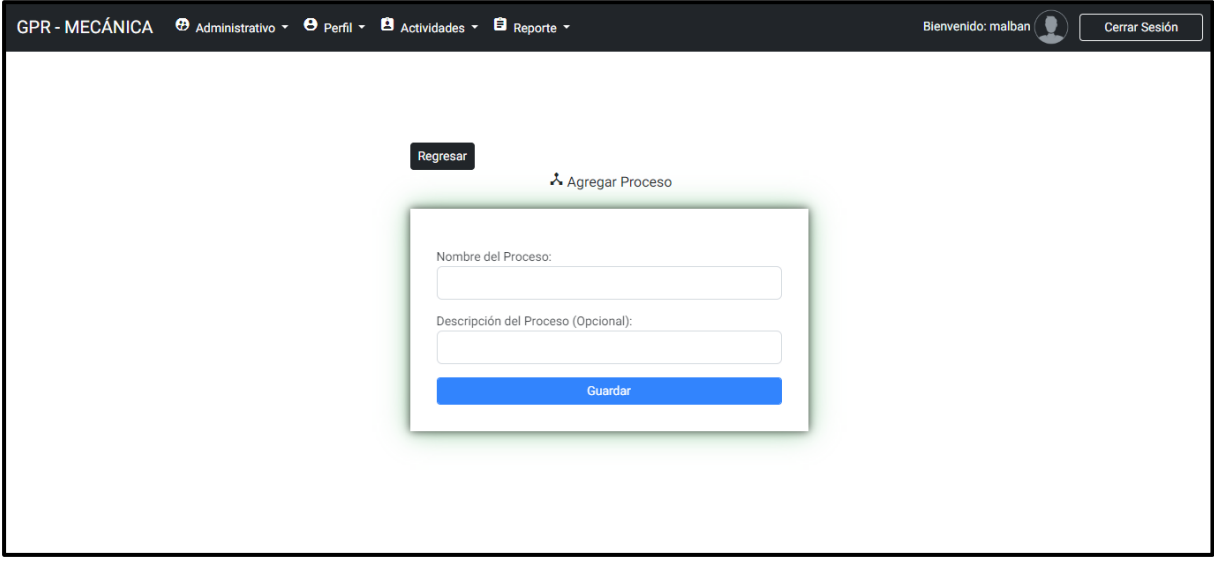

En esta vista se puede visualizar la página para agregar un nuevo proceso, la cual cuenta con un formulario para agregar el nombre del proceso y la descripción del proceso.

*Página de proyectos*

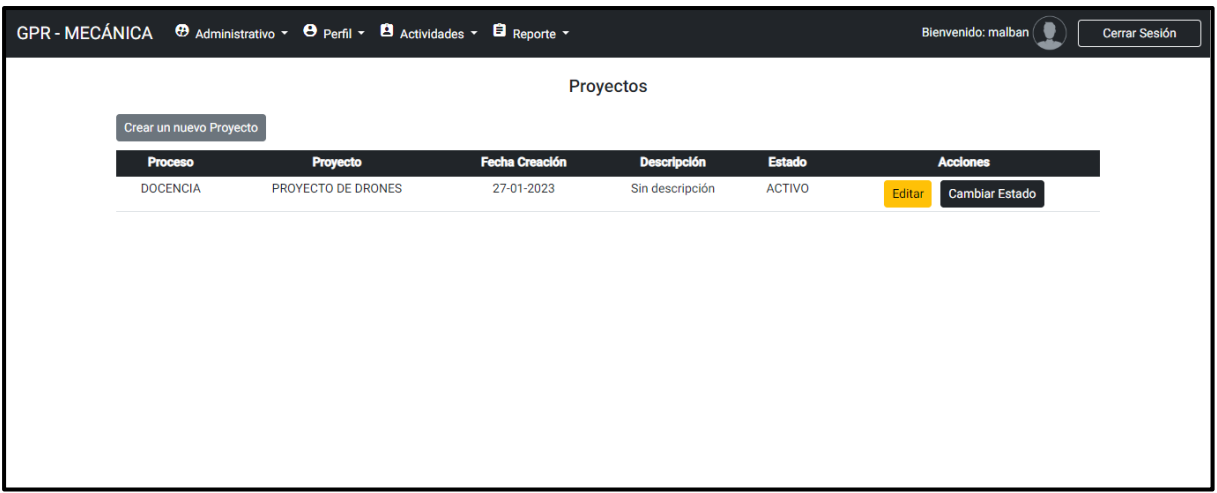

En esta vista se puede visualizar la página de proyectos involucrados en el DCEM, en donde el usuario con el perfil de director tiene la capacidad de crear un nuevo proyecto según sea la necesidad.

# **Figura 21**

*Página agregar un nuevo proyecto*

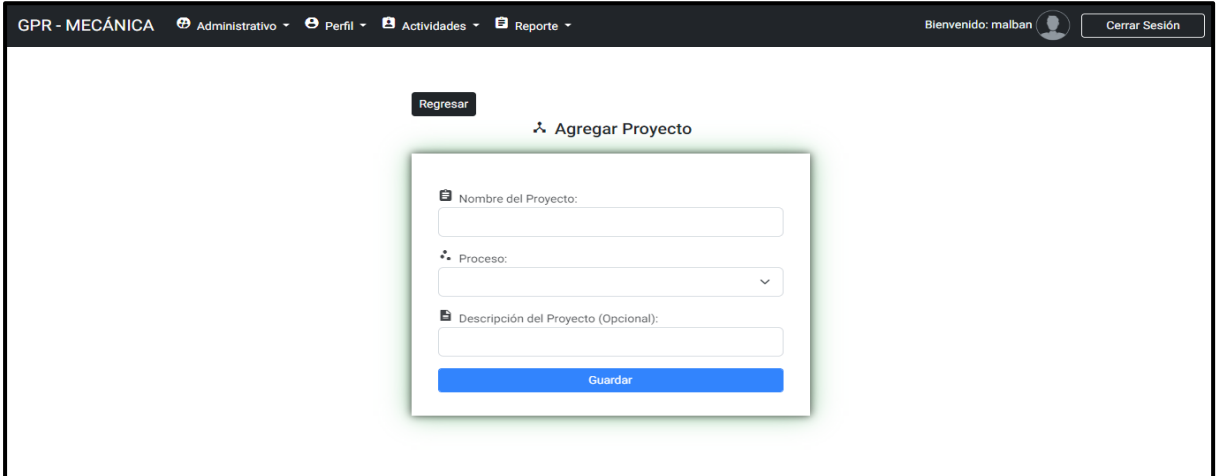

En esta vista se puede visualizar la página para agregar un nuevo proyecto, la cual cuenta con un formulario para agregar el nombre del proyecto, el proceso al que pertenece y la descripción del proyecto.

*Página de actividades creadas*

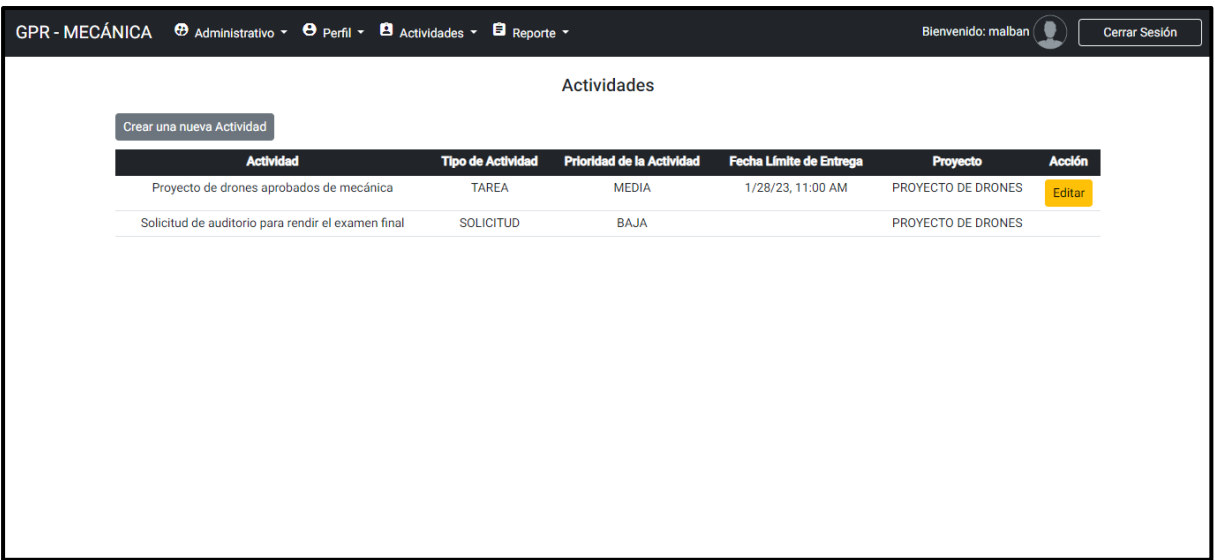

En esta vista se puede visualizar la página de actividades creadas, las cuales

pueden ser tareas o solicitudes. Adicionalmente el usuario tiene la capacidad de crear una nueva actividad según sea la necesidad.

## **Figura 23**

*Página para agregar una nueva actividad*

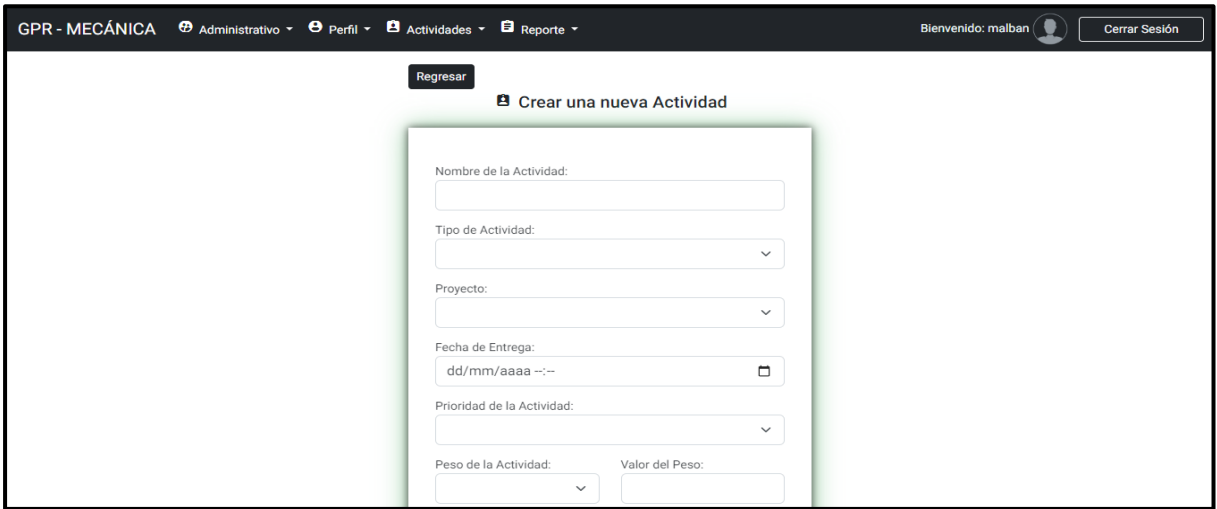

En esta vista se puede visualizar la página para agregar una nueva actividad, la cual

cuenta con un formulario con los campos necesarios para agregar una tarea o solicitud.

*Página de actividades por realizar*

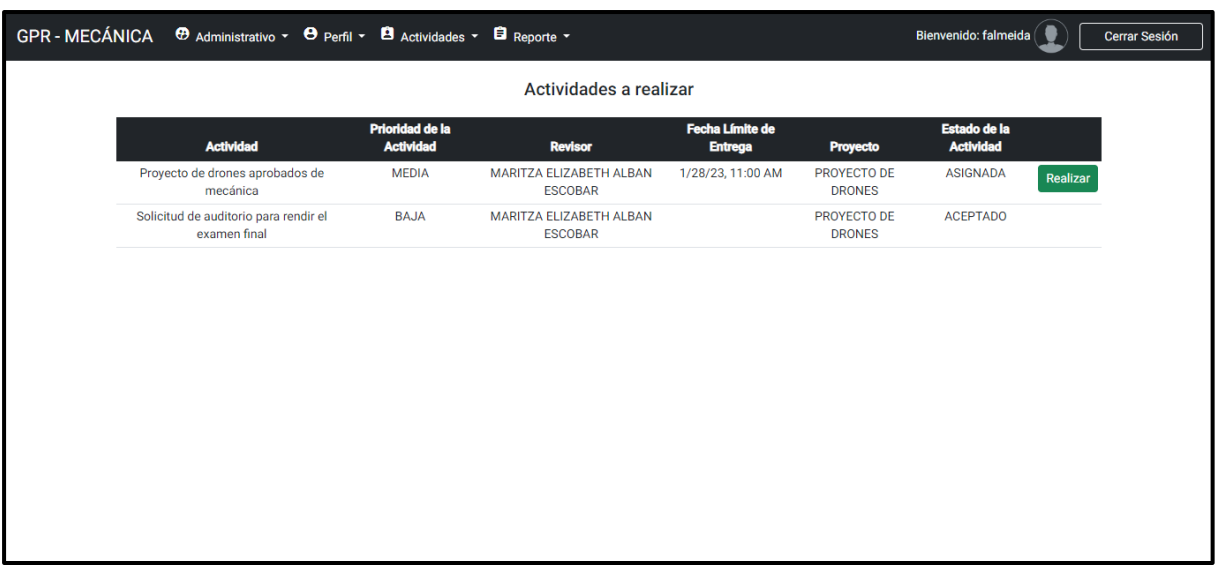

En esta vista se puede visualizar la página de actividades por realizar, en donde el

usuario responsable de la actividad tiene la opción para poder realizarla.

### **Figura 25**

*Página para realizar la actividad*

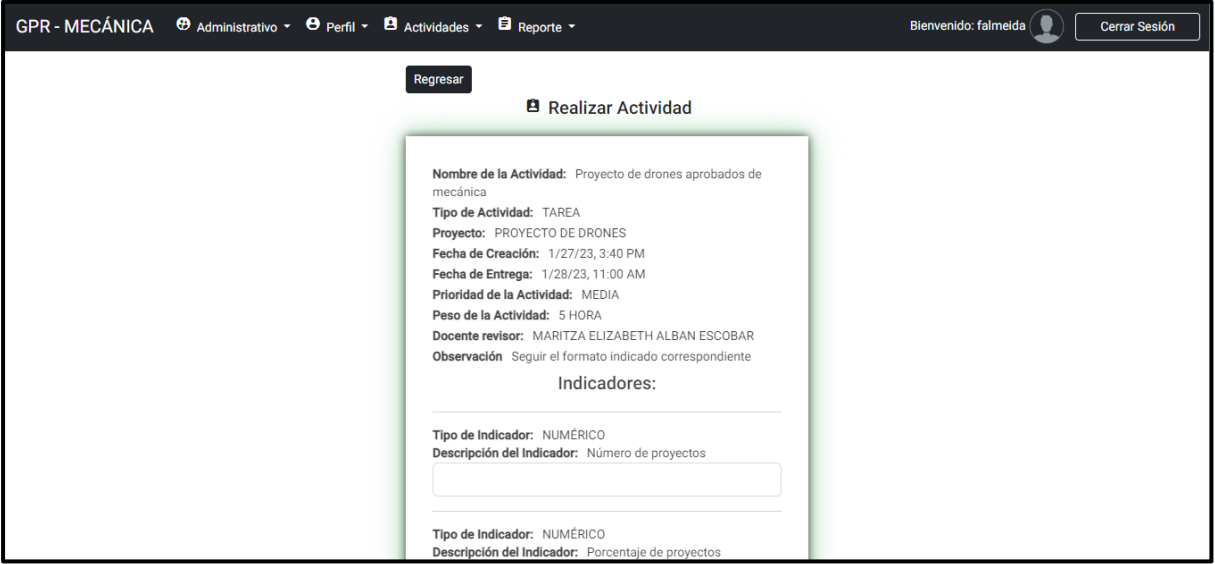

En esta vista se puede visualizar la página para realizar la actividad, la cual cuenta

con un formulario con los campos necesarios para realizar la tarea o solicitud encargada.

*Página de actividades por revisar*

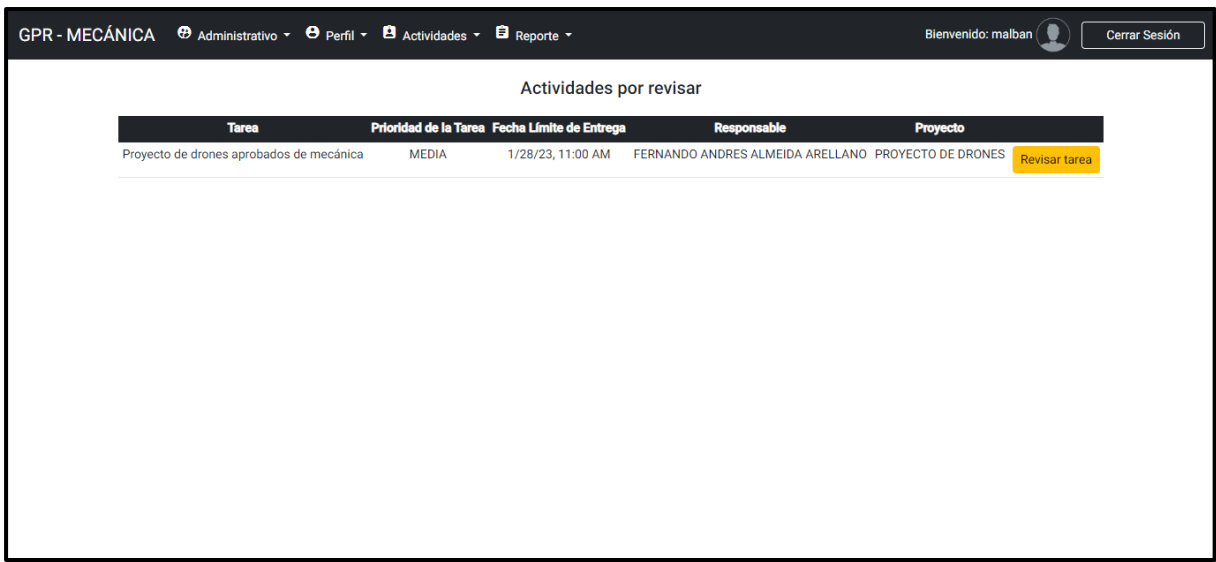

En esta vista se puede visualizar la página de actividades por revisar, en donde el

usuario creador de la actividad tiene la opción para poder revisarla.

### **Figura 27**

*Página para revisar la actividad*

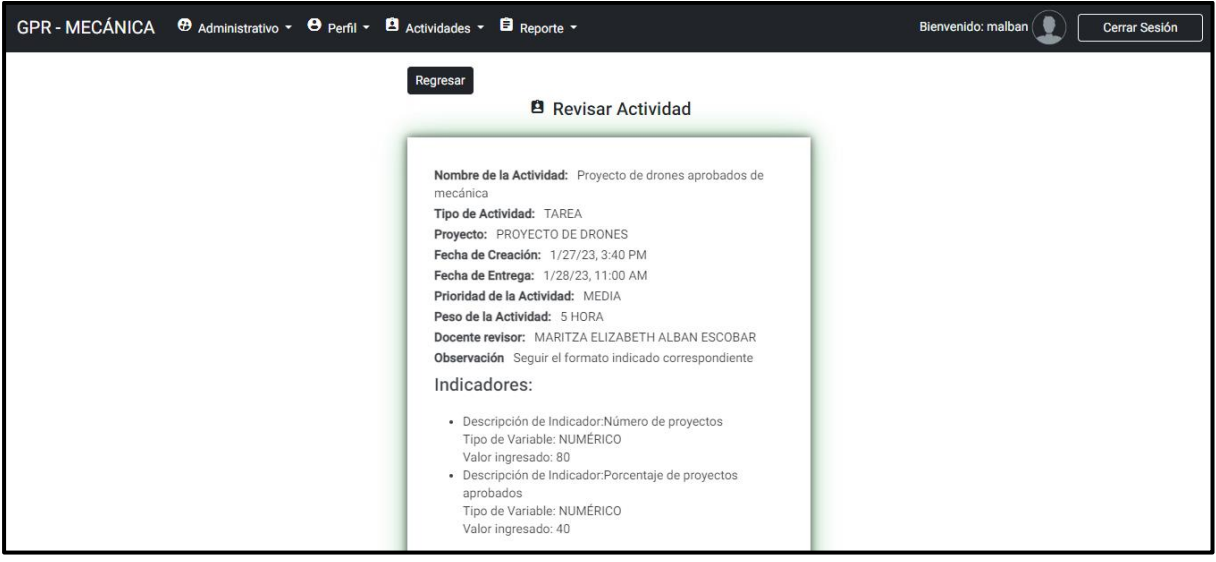

En esta vista se puede visualizar la página para revisar la actividad, en la cual se encuentra un formulario con toda información necesaria, incluyendo los indicadores creados y el archivo PDF de respaldo, con la finalidad de poder aprobar o rechazar la tarea o solicitud enviada.

## *Tercera Iteración*

Para esta tercera y última iteración se cumplió en su totalidad con el desarrollo e implementación de las funcionalidades establecidas, teniendo como resultado el funcionamiento del SGPR, para esta iteración se ha establecido una estimación de 19 días. Por ello en la **Tabla 14** se detallan las funcionalidades para la presente iteración.

### **Tabla 14**

*Funcionalidades correspondientes al tercer Sprint*

| Código      | <b>Funcionalidad</b>          | Estimación en días |
|-------------|-------------------------------|--------------------|
| <b>RF10</b> | Historial de actividades      | 8                  |
| <b>RF11</b> | Control de actividades        | 6                  |
| <b>RF12</b> | Control de ingreso al sistema | 5                  |

### **Sprint Backlog Tercera Iteración**

Para cumplir esta última iteración se asignaron 11 tareas con la fecha máxima de entrega, las mismas que completaron el proceso de desarrollo y entrega del producto final.

### **Tabla 15**

*Spring Backlog correspondiente al tercer Sprint.*

| Nro. | Tarea                                 | Fecha de entrega | Responsable        |
|------|---------------------------------------|------------------|--------------------|
|      | Desarrollo de EndPoint para obtener   | 09/01/2023       | Steeven Nacato y   |
|      | todas las actividades aprobadas y     |                  | Alexander Montalvo |
|      | registradas                           |                  |                    |
| 2    | Creación de la vista para visualizar  | 11/01/2023       | Alexander Montalvo |
|      | todas las actividades aprobadas       |                  |                    |
| 3    | Desarrollo de filtros para los campos | 12/01/2023       | Steeven Nacato     |
|      | de cada actividad                     |                  |                    |
| 4    | Creación del servicio para la         | 16/01/2023       | Alexander Montalvo |
|      | comunicación entre cliente y servidor |                  |                    |

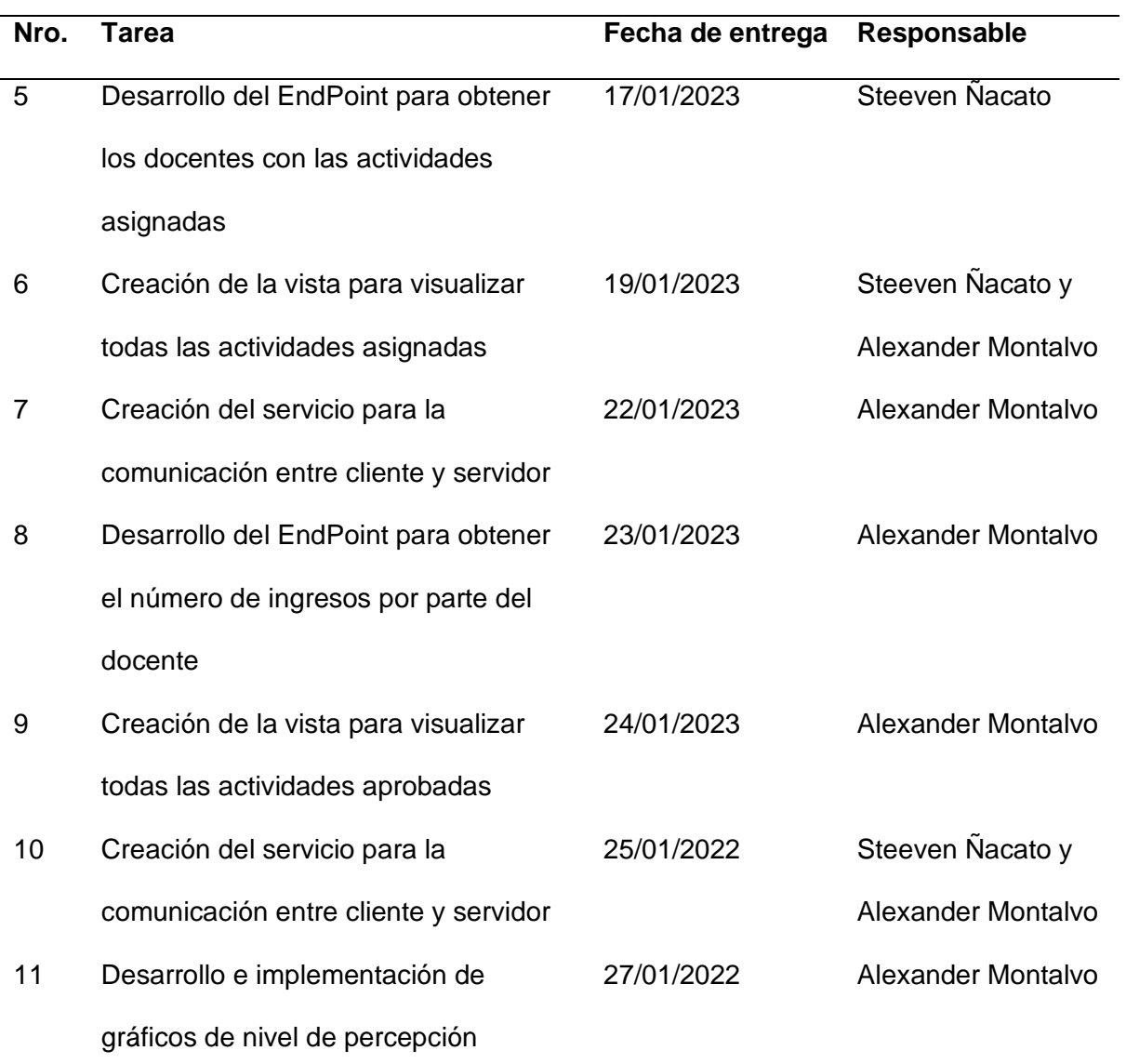

### **Demostración de la Tercera Iteración**

Para finalizar este proceso se presentan los resultados obtenidos en esta iteración, con lo que se cumple de esta manera las funcionalidades y requisitos dentro del sistema, es decir se cumple con: la vista del historial de actividades, control de actividades, control de ingreso al sistema.

*Página de historial de actividades*

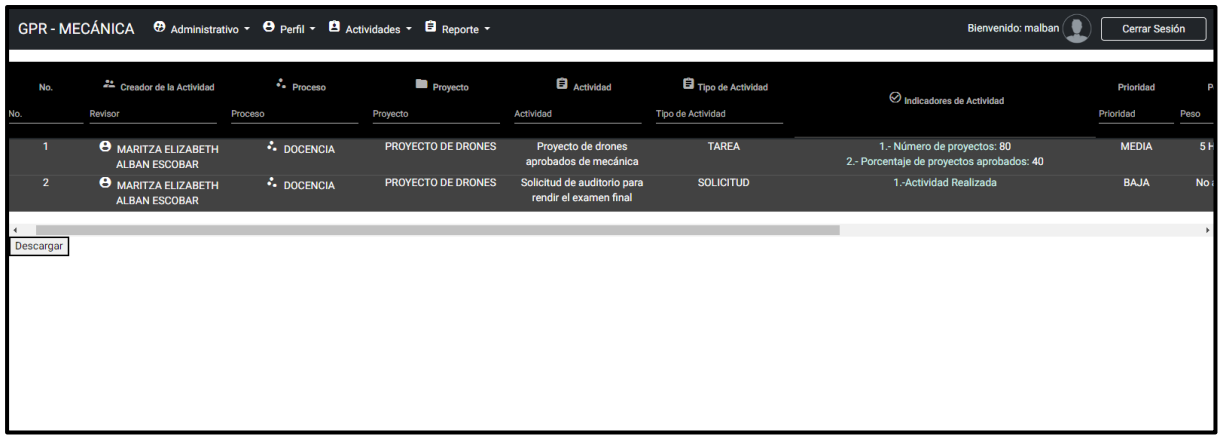

En esta página se puede observar el historial de actividades, en donde se encuentra

toda la información de las tareas y solicitudes aprobadas por los docentes respectivos.

Cabe recalcar que existe la opción para poder filtrar los campos según lo necesite el usuario y adicionalmente la opción para descargar la información filtrada.

### **Figura 29**

*Página tablero de control*

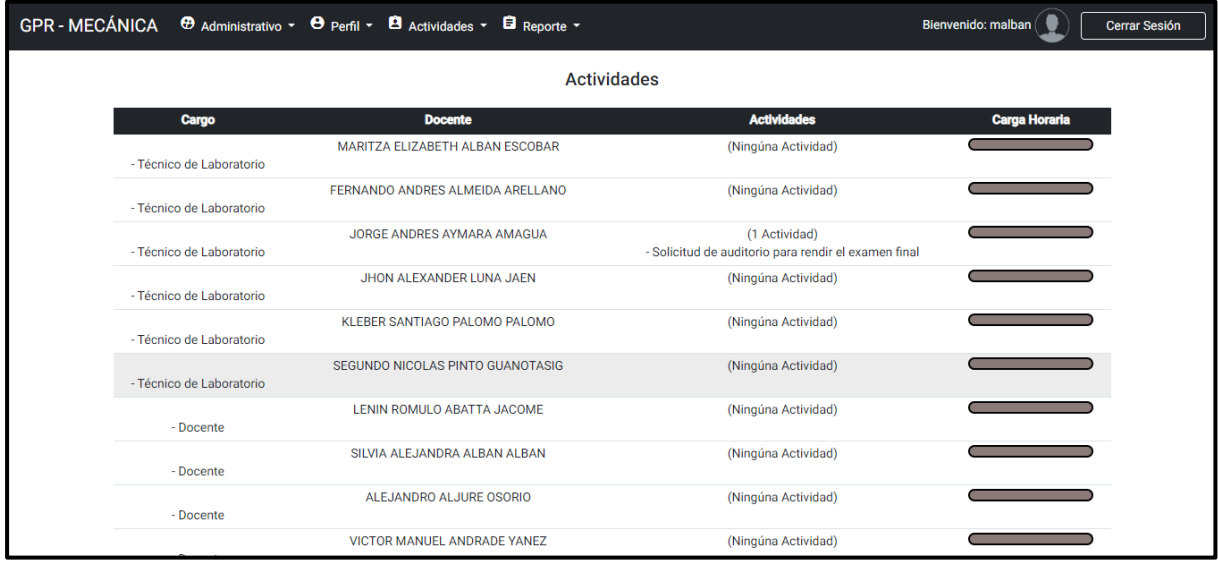

En esta página se puede observar la página del tablero de control, en la cual se

muestran todos los docentes que tienen asignadas tareas y solicitudes pendientes.

*Página de control de inicio de sesión*

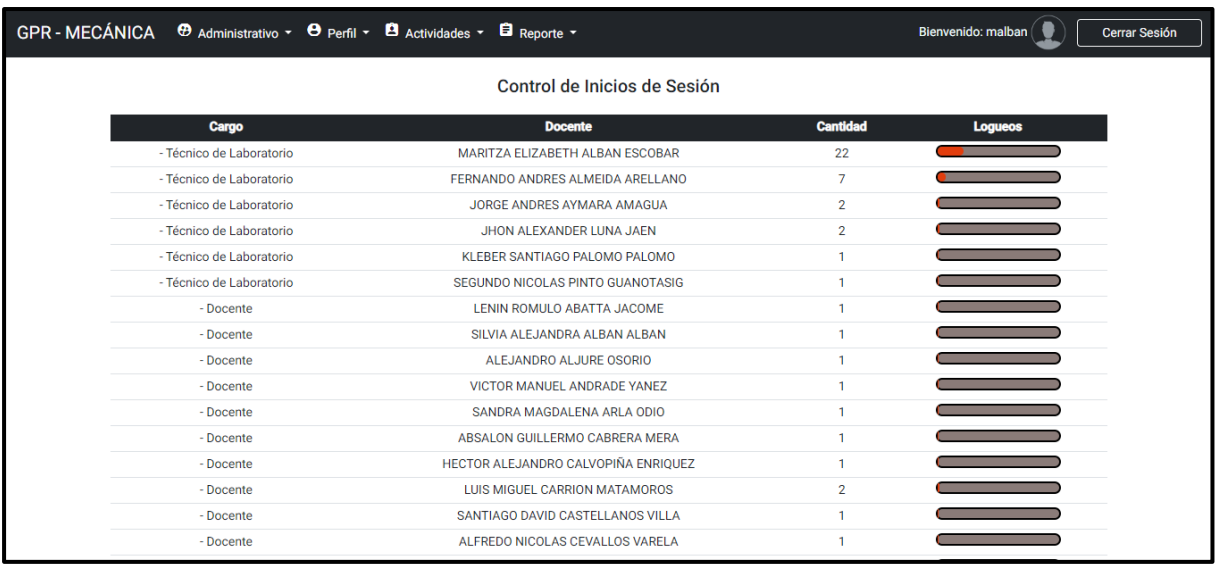

En esta página se puede observar la página del control de inicios de sesión, en la cual se muestra todos los docentes que han iniciado sesión en el sistema. Adicionalmente se muestra de forma gráfica los inicios de sesión.

#### **Capítulo V**

#### **Pruebas y Análisis de Resultados**

Luego del desarrollo del SGPR, se realizaron las pruebas correspondientes para cumplir con todos los requisitos. Por lo tanto, se realizaron pruebas de rendimiento, velocidad y usabilidad de la plataforma web de acuerdo con la norma ISO 25010 (ISO 25010, s. f.) como se muestra a continuación.

#### **Prueba de Rendimiento**

Se utilizó una herramienta para probar el desempeño del SGPR, la cual es PageSpeed Insights (PSI) (PageSpeed, s.f.), en donde se informa el rendimiento de la página en dispositivos móviles y de escritorio. Además, proporciona sugerencias para mejorar el sitio proporcionando datos reales y de campo. Los datos reales son útiles para solucionar problemas de rendimiento porque se desarrollan en un entorno controlado, mientras que los datos de campo son útiles para capturar experiencias de usuarios reales en el mundo real (PageSpeed, s.f.). La **Figura 31** a continuación muestra el rendimiento de la plataforma utilizando la herramienta PSI en PC, donde se logró un valor del 95%.

Esta puntuación refleja su buen desempeño de 90 a 100 con un índice de velocidad de 0,8 segundos y un tiempo de renderizado de 1,0 segundos para el módulo de contenido más grande. Cabe señalar que la herramienta se prueba en un escritorio simulado.

### *Rendimiento del SGPR*

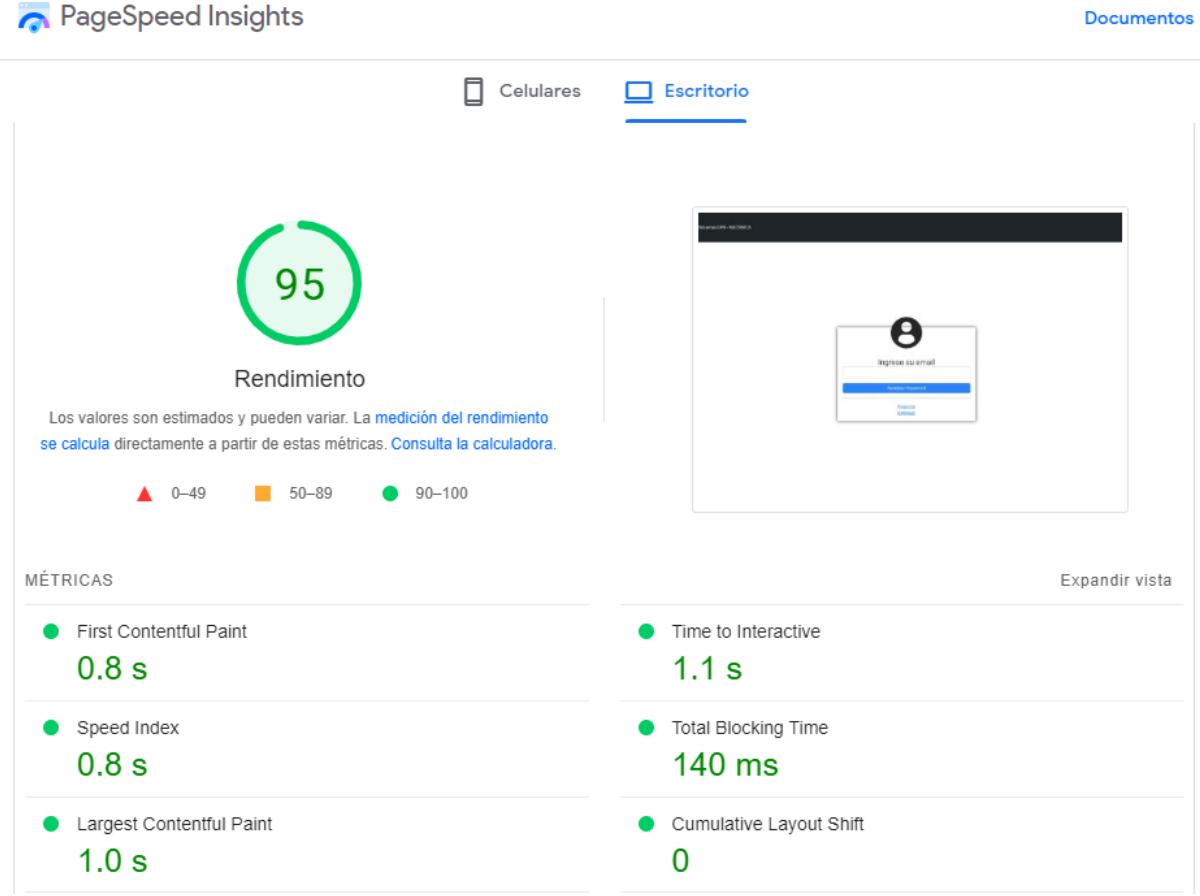

En esta imagen se puede observar la página de PageSpeed Insights donde se visualiza los indicadores de medición con los cuales se obtiene el rendimiento.

## **Prueba de Velocidad**

Se utilizó una herramienta para evaluar la velocidad de la plataforma de entrenamiento llamada Pingdom (Pingdom, s. f.) es un recurso integral que ayuda a regular una página o sitio web. También permite ver cómo los usuarios finales reales interactúan con el sitio web y cómo se sienten al respecto (Pingdom, s.f.). La **Figura 32** muestra los resultados de la prueba de velocidad de ingreso al enlace correspondiente en la plataforma Pingdom. El rendimiento alcanzado es de 79 sobre 100 puntos y el tiempo de carga alcanzó los 575 ms en 7 días, lo que demuestra la velocidad de acceso del usuario sin inconvenientes, lo cual es favorable en cuanto a facilidad de uso.

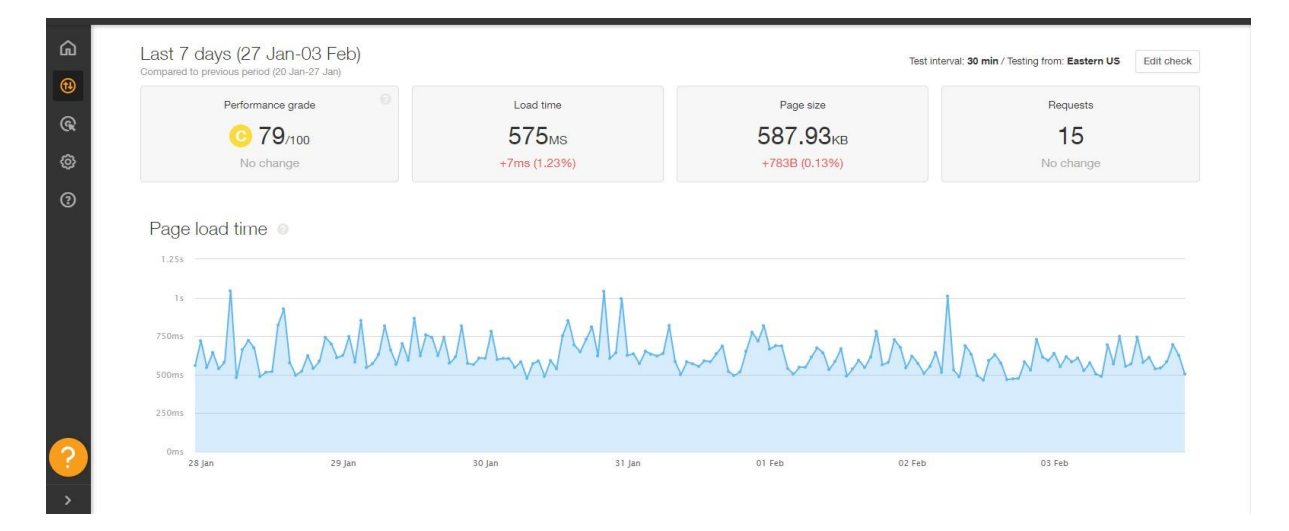

En esta imagen se puede observar la página de PageSpeed Insights donde se visualiza los indicadores de medición con los cuales se obtiene el rendimiento.

#### **Prueba de Usabilidad**

Para poder saber la usabilidad que tendrá el SGPR y cómo los usuarios van a interactuar con la plataforma web, es indispensable realizar una prueba de accesibilidad. Por lo cual, se tomó las consideraciones que se menciona en la norma ISO 25010, en donde se enfoca principalmente en comprender, aprender, usar y atraer las características más relevantes del producto de software ante los usuarios (ISO 25010, s. f.). Esta característica se subdivide a su vez en:

- Capacidad para reconocer su adaptación.
- Capacidad de aplicación.
- Capacidad para ser empleado.
- Protección contra equivocaciones de usuario.
- Armonía de la interfaz de usuario.
- Accesibilidad.

Según (Sharfina & Budi, 2016), menciona que un aspecto clave para el desarrollo de productos, es evaluar la usabilidad. Por lo tanto, dentro de los métodos de evaluación más utilizados se encuentra la Escala de Usabilidad del Sistema o también conocido por sus

siglas en inglés System Usability Scale (SUS).

SUS es una herramienta independiente de la tecnología, la cual consiste en diez preguntas con cinco opciones de respuesta para cada pregunta que van desde "totalmente de acuerdo" hasta "totalmente en desacuerdo" (Klug, 2017).

# **Tabla 16**

# *Cuestionario de usabilidad SUS*

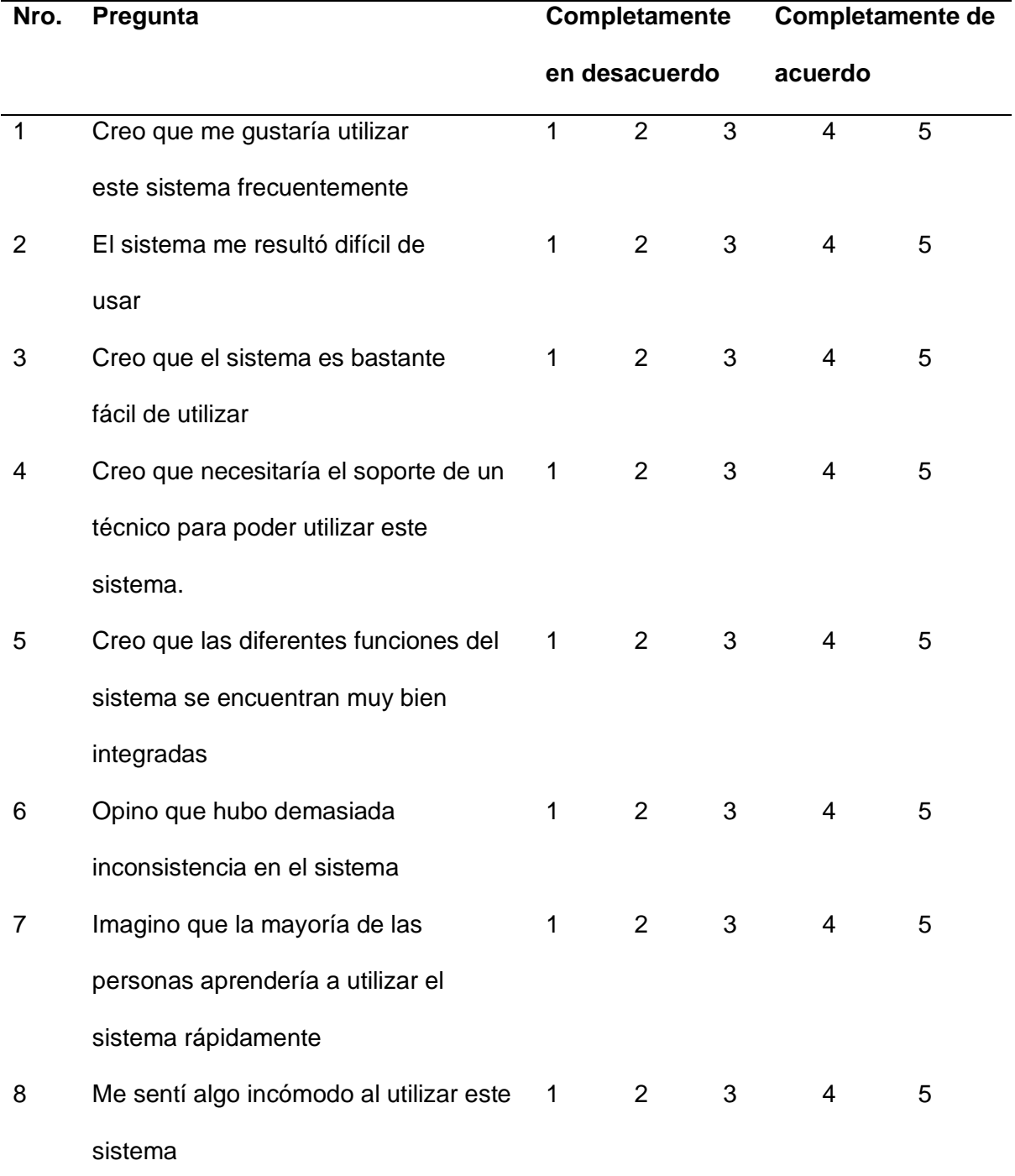

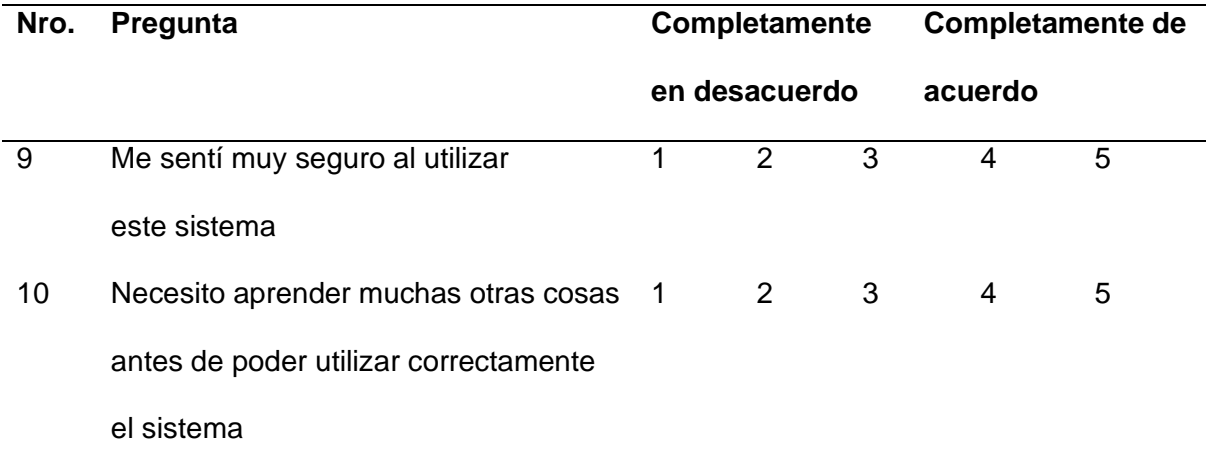

Cabe señalar que el cuestionario SUS fue aplicado a cada usuario registrado en el SGPR, con el objetivo principal de conocer la usabilidad de la plataforma web. Dicho cuestionario se encuentra conformado por diez preguntas, cinco son afirmativas (1, 3, 5, 7 y 9) y cinco son negativas (2, 4, 6, 8 y 10).

Una vez recolectados los datos, se procedió a realizar la ponderación de la puntuación del SUS. Como se puede visualizar en la **Figura 33** en donde se evidencia a detalle la ponderación de la puntuación del SUS señalada, la cual se divide en cinco opciones de evaluación como son Excelente, Bueno, OK, Malo y Pésimo.

### **Figura 33**

*Escala SUS*

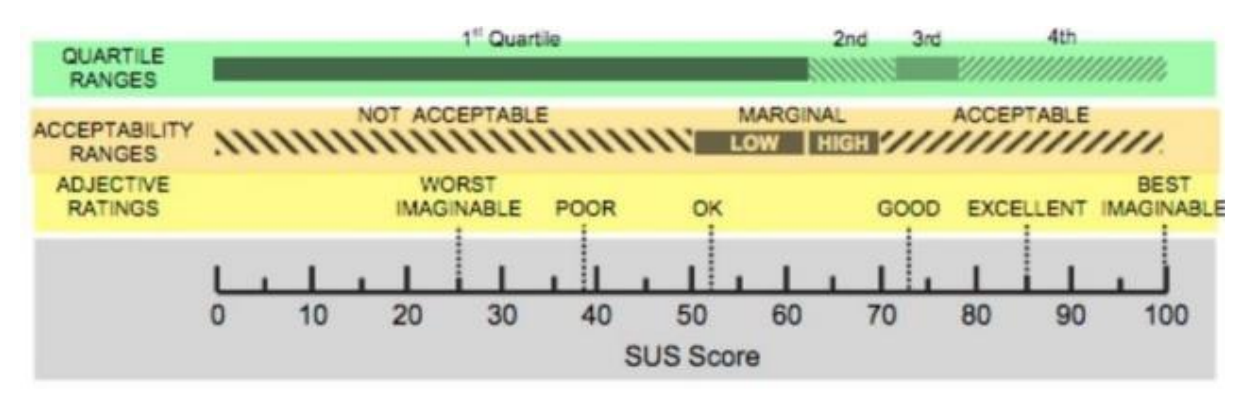

*Nota.* Tomado de Usabilidad de un simulador para la enseñanza de la Programación de Sistemas por E. Ayala, 2019, ResearchGate.

Realizados los cálculos correspondientes para una población de 10 usuarios se

adoptaron las pautas de medición del cuestionario. En la **Tabla 17** se describe el cálculo realizado para obtener el porcentaje de usabilidad. Se observó que el SGPR logró una usabilidad de 78.5% lo que significa que se encuentra dentro del rango aceptable y tiende a ser bueno a excelente. Cabe recalcar que se podría mejorar en áreas donde obtuvo un puntaje bajo.

## **Tabla 17**

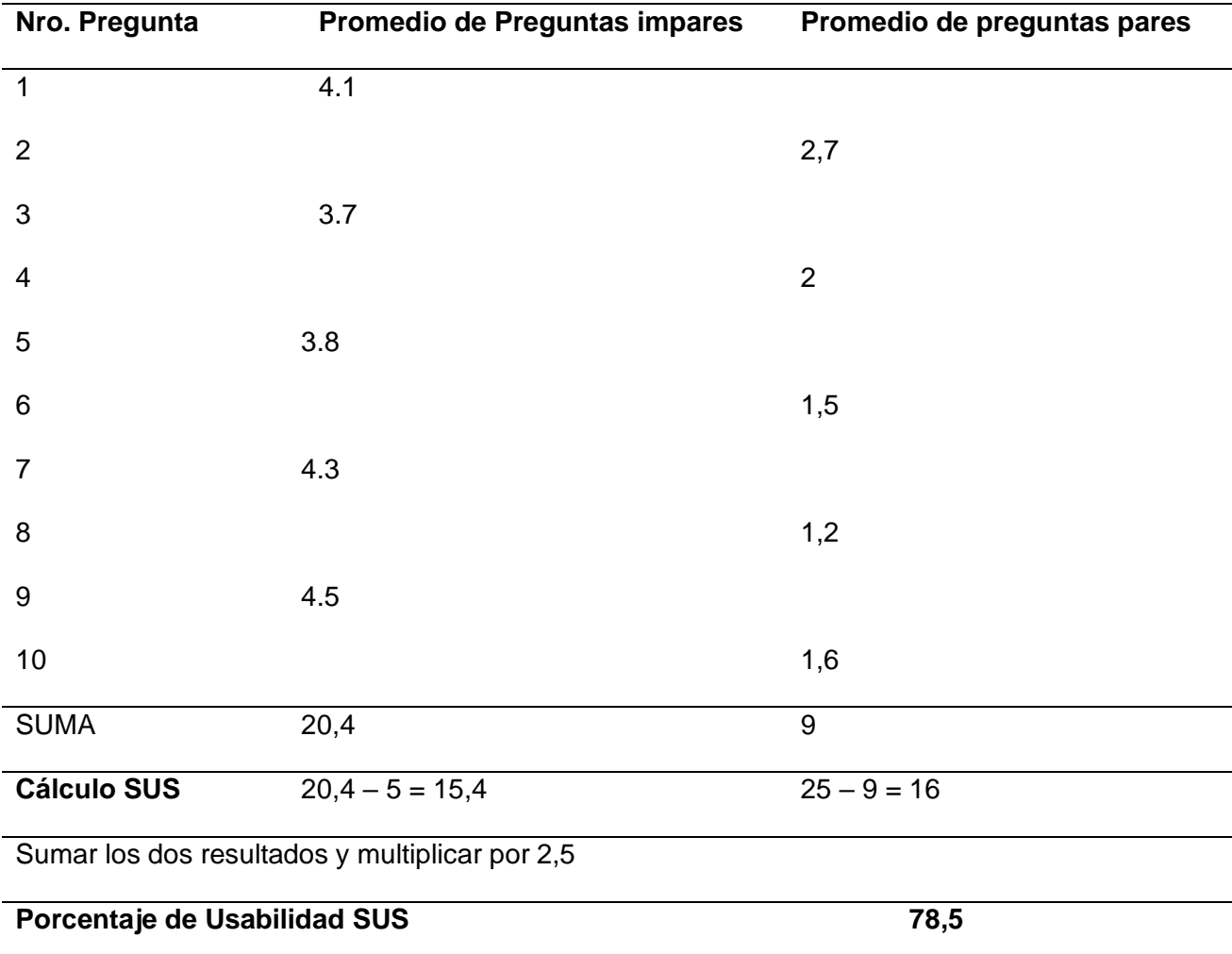

## *Cálculos para obtener el porcentaje de usabilidad SUS*

#### **Capítulo VI**

#### **Conclusiones y Recomendaciones**

#### **Conclusiones**

El uso de métodos ágiles, en este caso SCRUM, asegura un desarrollo estable y una comunicación efectiva entre desarrolladores y clientes, en este caso los docentes que participan de forma activa en las actividades del Departamento de Ciencias de la Energía y Mecánica. También garantiza la organización de los requisitos específicos para lograr su cumplimiento en el tiempo previsto.

El uso del Framework Spring Boot para administrar microservicios, facilitó el desarrollo y la implementación de la API REST, ya que provee los servicios necesarios para recuperar, almacenar y modificar los datos registrados de cada usuario en la base de datos MySQL consumida por el Front-end. El Framework Angular se usó para el desarrollo de las interfaces gráficas cumplimiento así con los requerimientos funcionales del sistema, dado que este proporciona las librerías necesarias para el desarrollo y la conexión con el Backend.

La implementación del SGPR se realizó orientado a la usabilidad y funcionalidad de las actividades realizadas por parte de los docentes que pertenecen al DCEM. Permitiendo realizar un seguimiento y monitoreo del cumplimiento de las tareas en base a los objetivos preestablecidos en el departamento para la toma de decisiones, llegando a emitir recomendaciones y observaciones para mejorar la organización y planificación de la información.

Para el despliegue del SGPR se eligieron los servicios de Microsoft Azure, ya que integra las herramientas necesarias para una implementación adecuada, lo cual permitió tener un acceso seguro al sistema por parte de los usuarios, con la finalidad de obtener el porcentaje de usabilidad el cual fue obtenido mediante el cuestionario SUS realizado a la población de 10 usuarios dando un resultado de 78,5% lo cual indicó que tuvieron una experiencia aceptable al interactuar con el SGPR.

#### **Recomendaciones**

Se sugiere que al utilizar la metodología ágil SCRUM, se debe realizar reuniones periódicas con los docentes, para así cumplir con las tareas previstas en el tiempo establecido y por ende evitar contratiempos. Además, para el desarrollo colaborativo entre desarrolladores se recomienda hacer uso del repositorio llamado GitHub, el cual permite tener respaldo y versiones del código del proyecto.

Es recomendable que antes de desarrollar el Front-end del sistema, se realicen prototipos del diseño con la finalidad de obtener una interfaz amigable para el usuario. Así mismo se utilicen Frameworks como Bootstrap, con el objetivo de agilizar el desarrollo de las interfaces gráficas del sistema.

Es aconsejable para mejorar el porcentaje de usabilidad, realizar una inducción previa a los usuarios, con el fin de guiar en la navegación del sistema, incluir también un video tutorial del funcionamiento y un manual de usuario. Tomar en cuenta las preguntas con bajo puntaje del cuestionario SUS para corregir los aspectos negativos.

Se recomienda realizar los requerimientos específicos con la ayuda de los docentes que conocen el manejo de la estructura interna del DCEM, con la finalidad de no realizar cambios significativos que afecten el funcionamiento y arquitectura interna del sistema.

#### **Trabajo Futuro**

Para continuar con el presente prototipo se podría implementar otro Back-end, el cual estará conectado con el sistema principal y servirá únicamente para manejar los procesos que se realizan de forma automática, ya que dichos procesos no requieren de la interacción por parte de un usuario.

Crear una red interna usando el protocolo de internet para compartir información dentro del DCEM, para que el funcionamiento del sistema sea exclusivamente usado internamente y así evitar el uso de herramientas externas. Con esto se logrará mejorar la confidencialidad, disponibilidad e integridad de la información.

#### **Bibliografía**

- Alexei, A. (21 de Octubre de 2021). Implementing Design Science Research Method to Develop a Cyber Security Framework for HEIs in Moldova. *IBN*, 228-231. doi:https://doi.org/10.52326/ic-ecco.2021/NWC.02
- Altvater, A. (17 de Septiembre de 2017). *Stackify.* Obtenido de https://stackify.com/agilemethodology/
- Austerlitz, H. (2003). CHAPTER 13 Computer Programming Languages. *Science Direct*, 326-360. doi:https://doi.org/10.1016/B978-012068377-2/50013-9
- Balón, A. (2015). Modelo de gestión por resultados de desarrollo para el gobierno autónomo descentralizado parroquial San José de Ancón, Cantón Santa Elena, Provincia de Santa Elena, período 2015. *(tesis de grado).* Universidad Estatal Península de Santa Elena, Libertad. Obtenido de https://repositorio.upse.edu.ec/handle/46000/3223
- Beltrán, E., & Yánez, S. (2013). Diseño de un Sistema de Gestión para Resultados del Gobierno Autónomo Descentralizado de la Provincia de Pichincha. *(Tesis de masterado).* UCE, Quito, Pichincha, Ecuador. Obtenido de http://www.dspace.uce.edu.ec/handle/25000/2342
- Beltrán, G. (2016). JAVA como lenguaje universal de programación. *UAEH, 4*(8). doi:https://doi.org/10.29057/xikua.v4i8.332
- BID & CLAD. (Junio de 2007). *Modelo Abierto de Gestión para Resultados en el Sector Público* . Obtenido de https://mexicox.gob.mx/assets/courseware/v1/ef7bf29445e2f91acc61c2931bf94ee1/ asset-v1:SHCP-

UNAM+SDED17112X+2017\_11+type@asset+block/MAGR2007U1M4.pdf

Blancomarin, L., & Cabrera, B. (2018). Implementación de un software basado en herramientas de software libre para la gestión del riesgo de la Universidad Libre. *(Tesis de grado).* Universidad Libre, Bogota, Colombia. Obtenido de https://repository.unilibre.edu.co/handle/10901/11154

Bonnefoy, J. (2003). *Los indicadores de evaluación del desempeño: una herramienta para la* 

*gestión por resultados en América Latina.* (Handle, Ed.) Obtenido de https://200.9.3.93/handle/11362/9939

CACES. (Agosto de 2018). *Consejo de Aseguramiento de la Calidad de la Educación Superior.* (G. Estrella, Ed.) Obtenido de CACES: https://www.caces.gob.ec/wpcontent/uploads/downloads/2019/12/1.-

CACES\_POLITICAS\_EVALUACION\_INSTITUCIONAL\_2018-1.pdf

- Contreras, J. (18 de Julio de 2018). Gestión por resultados en las políticas para la superación de la pobreza en Chile. *Dialnet, 16*(28), 13-39. Obtenido de https://dialnet.unirioja.es/servlet/articulo?codigo=6869952
- Dussauge, M. (2016). Introducción a la Gestión para Resultados. *ReserchGate*, 17-63. Obtenido de https://www.researchgate.net/publication/313856858\_Introduccion\_a\_la\_Gestion\_par a\_Resultados
- IBM Docs. (2 de Marzo de 2021). *Use-case diagrams.* Obtenido de https://prod.ibmdocsproduction-dal-6099123ce774e592a519d7c33db8265e-0000.ussouth.containers.appdomain.cloud/docs/en/rational-soft-arch/9.7.0?topic=diagramsuse-case
- Klug, B. (2017). An Overview of the System Usability Scale in Library Website and System Usability Testing. *Weave, 1*. doi:https://doi.org/10.3998/weave.12535642.0001.602
- Lozano, M. (12 de Julio de 2018). Creación y gestión de una base de datos con MySQL y phpMyAdmin. *UJAEN*. doi:https://hdl.handle.net/10953.1/9445
- Milanesi, A. (23 de Mayo de 2018). La gestión por resultados una revisión de la literatura y sus desafíos en américa latina. *Dialnet*, 170-199. doi:https://orcid.org/0000-0001- 7338-0380
- Sachdeva, S. (2016). Scrum Methodology. International Journal Of Engineering And Computer Science. doi:https://doi.org/10.18535/ijecs/v5i6.11
- Sharfina, Z., & Budi, H. (16 de Octubre de 2016). An Indonesian adaptation of the System Usability Scale (SUS). *IEEE Xplore*. doi:10.1109/ICACSIS.2016.7872776
- Sterling, A. (14 de Marzo de 2019). NodeJS and Angular Tools for JSON-LD. *IEEE Xplore*. doi:10.1109/ICOSC.2019.8665625
- Tamayo, S. (2015). Diseño de una propuesta de gestión por resultados que no afecte al talento humano del Sector Público (Caso ENAMI EP). *(Tesis de maestría).* Universidad Andina Simón Bolívar, Quito. Obtenido de https://repositorio.uasb.edu.ec/handle/10644/4460
- Tanzu, V. (2020). *Spring by.* Obtenido de Spring Boot by VMware Tanzu: https://spring.io/projects/spring-boot#overview
- Tomala, A. (2015). Modelo de gestión por resultados de desarrollo para el gobierno autónomo descentralizado parroquial San José de Ancón, Cantón Santa Elena, Provincia de Santa Elena, período 2015. *(Tesis de Grado).* Universidad Estatal Península de Santa Elena, La Libertad. Obtenido de https://repositorio.upse.edu.ec/xmlui/handle/46000/3223
- Visual Studio Code . (Noviembre de 2022). *Code Navigation in Visual Studio Code.* Obtenido de https://code.visualstudio.com/docs/editor/editingevolved

**Apéndices**